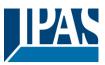

| 1 | INTR         | ODUCTION                        | 3  |
|---|--------------|---------------------------------|----|
|   | 1.1          | GENERAL PRODUCT INFORMATION     | 3  |
|   | 1.2          | PRELIMINARY BASIC CONCEPTS      | 3  |
| 2 | ETS (        | COMMUNICATION OBJECTS OVERVIEW  |    |
|   |              |                                 |    |
| 3 | PAR          | AMETER PAGE: GENERAL SETTINGS   | 25 |
| 4 | PAR          | AMETER PAGE: OUTPUTS            | 28 |
|   | 4.1          | CHANNEL X1 (SHUTTER / BLIND)    | 29 |
|   | 4.1.1        | SLAT PARAMETERS                 | 31 |
|   | 4.1.2        | Bus failure                     | 34 |
|   | 4.1.3        | Advanced functions              | 36 |
|   | 4.1.4        | Status shutter                  | 52 |
| 5 | ΡΔΡ.         | AMETER PAGE: ADVANCED FUNCTIONS | 54 |
| • |              |                                 |    |
|   | 5.1          | ALARMS                          |    |
|   | 5.1.1        |                                 |    |
|   | 5.1.2        |                                 |    |
|   | 5.1.3        |                                 |    |
|   | 5.2          | LOGICS                          |    |
|   | 5.2.1        |                                 |    |
|   | 5.2.2        | ,                               |    |
|   | 5.2.3        |                                 |    |
|   | 5.2.4        | ,                               |    |
|   | 5.2.5        |                                 |    |
|   | 5.3<br>5.3.1 | SCENE CONTROLLER                |    |
|   |              | ,                               |    |
|   | 5.4          | TIMERS                          |    |
|   | 5.4.1        |                                 |    |
|   | 5.5          | Setpoints Tab                   |    |
|   | 5.5.1        | ·                               |    |
|   | 5.5.2        | ·                               |    |
|   | 5.5.3        | S Setpoints 4 10                | రవ |

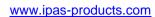

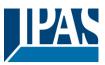

|   | 5.6   | FACADE CONTROL                                  | 88  |
|---|-------|-------------------------------------------------|-----|
|   | 5.6.1 | ! Facade 14                                     | 88  |
|   | 5.7   | INTERNAL VARIABLES                              | 92  |
|   | 5.7.1 | Variables 110                                   | 92  |
|   | 5.8   | OVERWRITE END-USER PARAMETER VALUES AT DOWNLOAD | 101 |
|   | 5.9   | ENDUSER PARAMETERS                              | 101 |
|   | 5.9.1 | ADVANCED FUNCTIONS                              | 101 |
|   | 5.10  | CENTRAL SENDING OBJECT FOR MONITORING DEVICE    | 105 |
|   | 5.11  | BEHAVIOUR AT BUS RECOVERY                       | 106 |
| 6 | FIRM  | IWARE VERSION AND UPDATE                        | 107 |
| 7 | RESE  | T TO CONDITIONS AT DELIVERY                     | 107 |
| 8 | ANN   | EX                                              | 108 |
|   | 8.1   | Annex 1: Manual Control (Parameter Mode)        | 108 |
|   | 8.1.1 | PARAMETER MODE                                  | 108 |
|   | 8.1.2 | P TEST MODE                                     | 109 |

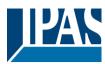

#### 1 Introduction

Using the application program

Product family: Actuators
Product type: Actuators
Manufacturer: IPAS GmbH

Name: Power Block s4/8 DC Order Nr.: See following table

| Product name      | Order number |
|-------------------|--------------|
| Power Block s4 DC | 77024-180-11 |
| Power Block s8 DC | 72130-180-12 |

The following describes the application based on the PowerBlock s4 DC hardware. This application is identical to the device type PowerBlock s8 DC hardware.

#### 1.1 General product information

Installing the application program

The application for the Power Blocks s4 DC/s8 DC is based on a powerful KNX communications stack of the System-B type, with up to 1000 KNX objects. It is designed as a standard ETS application program and no plug-in for ETS-3 and ETS-4 is needed. After the import, the product can be integrated as usual into the ETS. It can be found under product family "Outputs" and product type "Actuators".

#### 1.2 Preliminary basic concepts

#### **Output: channel type selection**

The outputs of the Power Blocks s4 DC/s8 DC are divided into DC shutter channels. Each channel consists of 4 connectors: 2 of them are mecanichal relays for the shutter/blind control movement and the other 2 are 2 inputs for its respective DC power supply.

The channel type is preselected to be a "Shutter/Blind DC" channel, so the relay distribution for the first channel is as follows:

- Connector 1 (+): Power supply DC+`input
- Connector 2 (-): Power supply DC- input
- Connector 3 (Up) : Shutter/blind UP output
- Connector 4 (Down): Shutter/blind DOWN output

When the move action is executed by the channel, the corresponding DC polarity is applied to channel output, depending of the movement direction:

- UP movement: Output 3 = DC+, Output 4 = DC -
- DOWN movement: Output 3 = DC , Output 4 = DC+

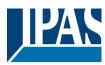

#### Maximum sending speed

Should an output object be changed faster than the maximum sending speed of the KNX stack, these changes will be ignored and only the last change will be sent to the bus.

#### Cyclical sending

The application program contains multiple occasions where cyclic sending for different functions can be used. When this function is activated, the corresponding object will not send the telegram once, but repeat it infinitely.

#### Frequency and time calculation

The calculation of the preferred time (cyclical sending, delays, staircase, etc.) is done by multiplying the "time Base" by the "time Factor".

#### Selection of data point type

During the configuration of the actuator, you will be asked to choose the data point type. It is very important to correctly define the DPT because this will change the size and type of the object; also, the data will be differently interpreted. E.g.: 1 Byte counter value = 0 to 255, whereas 1 Byte scaling value = 0 to 100%.

#### Additional/advanced functions (channel related)

In order to keep the application program as easy as possible, only the main and most important functions are displayed at first sight. You will often find the possibility to activate the Additional or Advanced Functions, which disclose new functions that are not essential, but can be very useful. Also, see General\_Settings\_Advanced\_Functions.

#### **Scenes**

In this actuator range we find the Scene Controller.

- Scenes controller (not available in Outputs): free configurable trigger conditions (start, save, stop and restore) and scene actions with time delays.

#### Enable/disable object

Most of the actuator's modules can be deactivated with a "... disable" object. The value (1 or 0) used to disable can also be configured.

This option can be very useful for many reasons, including simplifying the configuration: for instance, the logic functions might be a complex task that can take a while to finish; in the meantime, you don't want these modules to be active and cause unwanted actions. Therefore, you can disable them until you finish programming. Another example: you can simply activate/deactivate the timers for the irrigation system when not needed.

#### **End-user parameters**

It is very important for the end user to be able to change (via dedicated objects linked, for instance, to a visualization) certain settings of his/her KNX installation. This actuator allows for these changes to be maintained even when downloading the application program again. In "overwrite end-user parameter values at download" you will find an in-depth explanation on when and how to overwrite/maintain the changes made by the end-user.

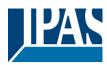

#### 2 ETS communication objects overview

The Power Block actuators communicate via the KNX bus based on powerful communication stacks. A total of 998 communication objects for the Power Block s4/s8 DC are available for communication.

|                                                                                                    | Text                                                                                                    | Function text                     | Ob-<br>ject<br>Size     | Flags                      | Datapoint type                                                          |  |  |
|----------------------------------------------------------------------------------------------------|----------------------------------------------------------------------------------------------------|-----------------------------------|-------------------------|----------------------------|-------------------------------------------------------------------------|--|--|
| 1                                                                                                    | Central move                                                                                                 | < Up/Down/Position                | 1 Bit                   | -WC                        | [1.001] DPT_Switch                                                      |  |  |
|                                                                                                    | nd every channel can individually is object receives a parametrized                                          |                                   |                         |                            |                                                                         |  |  |
| 3                                                                                                    | Central cyclic telegram for monitoring                                                                       | > Cyclic ON telegrams             | 1 Bit                   | R-CT                       | [[1.001] DPT_Switch                                                     |  |  |
| with a st                                                                                                    | ect sends an ON telegram cyclic<br>taircase timer can be triggered wi<br>e will expire and therefor the "Lin | th a higher frequency than the    | used to so<br>staircase | upervise a be time by this | ous line. A channel in the mainline is object. Should the line fail the |  |  |
| 4                                                                                                    | Telegram at bus recovery                                                                                     | > Sends parameterized value       | 1 Bit                   | CT                         | [1.001] DPT_Switch                                                      |  |  |
|                                                                                                    | ect will send a parametrized valu<br>s set up the whole installation at b                                    |                                   | return. Th              | is can be us               | sed to trigger an event, like a                                         |  |  |
| 4                                                                                                    | Telegram at bus recovery                                                                                     | > Sends parameterized value       | 1 Byte                  | CT                         | [5.10] DPT_Value_1_Ucount                                               |  |  |
|                                                                                                    | ect will send a parametrized valu<br>o set up the whole installation at b                                    |                                   | return. Th              | is can be us               | sed to trigger an event, like a                                         |  |  |
| 4                                                                                                    | Telegram at bus recovery                                                                                     | > Sends parameterized value       | 1 Byte                  | CT                         | [5.1] DPT_Scaling                                                       |  |  |
|                                                                                                    | ect will send a parametrized valu<br>s set up the whole installation at b                                    |                                   | return. Th              | is can be us               | sed to trigger an event, like a                                         |  |  |
| 4                                                                                                    | Telegram at bus recovery                                                                                     | > Sends parameterized value       | 2<br>Bytes              | CT                         | [9] 9.xxx                                                               |  |  |
|                                                                                                    | ect will send a parametrized valu<br>s set up the whole installation at b                                    |                                   | return. Th              | is can be us               | sed to trigger an event, like a                                         |  |  |
| 5                                                                                                    | Manual control disable                                                                                       | < Disable = 1 / Enable = 0        | 1 Bit                   | RWC                        | [1.003] DPT_Enable                                                      |  |  |
| The mar                                                                                                    | nual buttons on the device can be                                                                            | e deactivated by this object like | e this: Dis             | able = 1 / E               | nable = 0                                                               |  |  |
| 5                                                                                                    | Manual control disable                                                                                       | < Disable = 0 / Enable = 1        | 1 Bit                   | RWC                        | [1.003] DPT_Enable                                                      |  |  |
| The mar                                                                                                    | nual buttons on the device can be                                                                            | e deactivated by this object like | e this: Dis             | able = 0 / E               | nable = 1                                                               |  |  |
| 7                                                                                                    | Alarm 1                                                                                                    | < On / Off                        | 1 Bit                   | RWCI                       | [1.001] DPT_Switch                                                      |  |  |
| This object is the alarm 1 trigger object. In the parameters one can define with which value it should be in the alarm state. |                                                                                                    |                                   |                         |                            |                                                                         |  |  |
| 7                                                                                                    | Alarm 1                                                                                                    | < 0100%                           | 1 Byte                  | RWCI                       | [5.1] DPT_Scaling                                                       |  |  |
| This obj                                                                                                    | ect is the alarm 1 trigger object. I                                                                         | n the parameters one can defi     | ne with w               | hich value it              | should be in the alarm state.                                           |  |  |
| 7                                                                                                    | Alarm 1                                                                                                    | < 1 byte unsigned                 | 1 Byte                  | RWCI                       | [5.10] DPT_Value_1_Ucount                                               |  |  |
| This obj                                                                                                    | ect is the alarm 1 trigger object. I                                                                         | n the parameters one can defi     | ne with w               | hich value it              | should be in the alarm state.                                           |  |  |

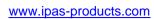

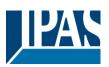

| 7          | Alarm 1                                                             | < 2 bytes float                 | 2<br>Bytes | RWCI          | [9] 9.xxx                           |
|------------|---------------------------------------------------------------------|---------------------------------|------------|---------------|-------------------------------------|
| This ob    | ject is the alarm 1 trigger object.                                 | In the parameters one can def   | ine with w | hich value it | t should be in the alarm state.     |
| 7          | Alarm 1                                                             | < 4 bytes unsigned              | 4<br>Bytes | RWCI          | [12.1] DPT_Value_4_Ucount           |
| This ob    | ject is the alarm 1 trigger object.                                 | In the parameters one can def   | ine with w | hich value it | t should be in the alarm state.     |
| 7          | Alarm 1                                                             | < 4 bytes float                 | 4<br>Bytes | RWCI          | [14] 14.xxx                         |
| This ob    | ject is the alarm 1 trigger object.                                 | In the parameters one can def   | ine with w | hich value i  | t should be in the alarm state.     |
| 7          | Alarm ACK                                                           | < Ack. with 0                   | 1 Bit      | -WC           | [1.016] DPT_Acknowledge             |
|            | ictivating the acknowledge function can only be acknowledged if the |                                 | to acknow  | ledge the a   | larm by sending a 0 to this object. |
| 15         | Alarm ACK                                                           | < Ack. with 1                   | 1 Bit      | -WC           | [1.016] DPT_Acknowledge             |
|            | ictivating the acknowledge function can only be acknowledged if the |                                 | to acknow  | ledge the a   | larm by sending a 1 to this object. |
| 16         | Alarm 1 setpoint                                                    | < 1 byte unsigned               | 1 Byte     | RWC           | [5.10] DPT_Value_1_Ucount           |
| If the ala | arm is configured to be an analo                                    | g alarm then the threshold of t | his alarm  | can be set b  | y this object                       |
| 16         | Alarm 1 setpoint                                                    | < 0100%                         | 1 Byte     | RWC           | [5.1] DPT_Scaling                   |
| If the ala | arm is configured to be an analo                                    | g alarm then the threshold of t | his alarm  | can be set b  | y this object                       |
| 16         | Alarm 1 setpoint                                                    | < 2 bytes float                 | 2<br>Bytes | RWC           | [9] 9.xxx                           |
| If the ala | arm is configured to be an analo                                    | g alarm then the threshold of t | his alarm  | can be set b  | y this object                       |
| 16         | Alarm 1 setpoint                                                    | < 4 bytes unsigned              | 4<br>Bytes | RWC           | [12.1] DPT_Value_4_Ucount           |
| If the ala | arm is configured to be an analo                                    | g alarm then the threshold of t | his alarm  | can be set b  | y this object                       |
| 16         | Alarm 1 setpoint                                                    | < 4 bytes float                 | 4<br>Bytes | RWC           | [14] 14.xxx                         |
| If the ala | arm is configured to be an analo                                    | g alarm then the threshold of t | his alarm  | can be set b  | y this object                       |
| 24         | Alarm 1 hysteresis                                                  | < 1 byte unsigned               | 1 Byte     | RWC           | [5.10] DPT_Value_1_Ucount           |
| If the ala | arm is configured to be an analo                                    | g alarm then the hysteresis of  | this alarm | setpoint car  | n be changed by this object         |
| 24         | Alarm 1 hysteresis                                                  | < 0100%                         | 1 Byte     | RWC           | [5.1] DPT_Scaling                   |
| If the ala | arm is configured to be an analo                                    | g alarm then the hysteresis of  | this alarm | setpoint car  | n be changed by this object         |
| 24         | Alarm 1 hysteresis                                                  | < 2 bytes float                 | 2<br>Bytes | RWC           | [9] 9.xxx                           |
| If the ala | arm is configured to be an analo                                    | g alarm then the hysteresis of  | this alarm | setpoint car  | n be changed by this object         |
| 24         | Alarm 1 hysteresis                                                  | < 4 bytes float                 | 4<br>Bytes | RWC           | [14] 14.xxx                         |

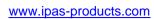

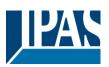

| If the a | alarm is configured to be an a       | nalog alarm then the hysteresis of | this alarm | setpoint car | n be changed by this object |
|----------|--------------------------------------|------------------------------------|------------|--------------|-----------------------------|
| 24       | Alarm 1 hysteresis                   | < 4 bytes unsigned                 | 4<br>Bytes | RWC          | [12.1] DPT_Value_4_Ucount   |
| If the a | alarm is configured to be an a       | nalog alarm then the hysteresis of | this alarm | setpoint car | be changed by this object   |
| 32       | Alarm 1 disable                      | < Disable = 1 / Enable = 0         | 1 Bit      | RWC          | [1.003] DPT_Enable          |
| The al   | larm can be disabled by sendi        | ng a 1 to this object.             |            | •            |                             |
| 40       | Alarm 1 status                       | > ON = Alarm, OFF = No<br>alarm    | 1 Bit      | R-CT         | [1] 1.005 DPT_Alarm         |
| This o   | bject will send the actual alarr     | n status value                     |            |              |                             |
| 48       | Logic 1 disable                      | < Disable = 0 / Enable = 1         | 1 Bit      | RWC          | [1.003] DPT_Enable          |
| The lo   | gic function can be disabled b       | y sending a 0                      |            |              |                             |
| 48       | Logic 1 disable                      | < Disable = 1 / Enable = 0         | 1 Bit      | RWC          | [1.003] DPT_Enable          |
| The lo   | gic function can be disabled b       | y sending a 1                      |            |              |                             |
| 49       | Logic 1 input 1                      | < On / Off                         | 1 Bit      | RWCTU-       | [1.001] DPT_Switch          |
| This is  | ls the first of 4 logic inputs of th | is logic block                     |            |              |                             |
| 49       | Logic 1 input 1                      | < 0100%                            | 1 Byte     | RWCTU-       | [5.1] DPT_Scaling           |
| This is  | s the first of 4 logic inputs of th  | is logic block                     |            |              |                             |
| 49       | Logic 1 input 1                      | < 1 byte signed                    | 1 Byte     | RWCTU-       | [6.10] DPT_Value_1_Count    |
| This is  | s the first of 4 logic inputs of th  | is logic block                     | 1          |              |                             |
| 49       | Logic 1 input 1                      | < 1 byte unsigned                  | 1 Byte     | RWCTU-       | [5.10] DPT_Value_1_Ucount   |
| This is  | s the first of 4 logic inputs of th  | is logic block                     |            | ı            |                             |
| 49       | Logic 1 input 1                      | < 2 bytes unsigned                 | 2<br>Bytes | RWCTU-       | [7.1] DPT_Value_2_Ucount    |
| This is  | s the first of 4 logic inputs of th  | is logic block                     | ,          |              |                             |
| 49       | Logic 1 input 1                      | < 2 bytes float                    | 2<br>Bytes | RWCTU-       | [9] 9.xxx                   |
| This is  | s the first of 4 logic inputs of th  | is logic block                     | 1 -        | 1            |                             |
| 49       | Logic 1 input 1                      | < 2 bytes signed                   | 2<br>Bytes | RWCTU-       | [8.1] DPT_Value_2_Count     |
| This is  | s the first of 4 logic inputs of th  | is logic block                     | 1 -        | 1            |                             |
|          |                                      |                                    |            |              |                             |

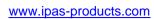

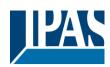

|          | s the first of 4 logic inputs of this                                  |                                              |                                              |               |                                  |
|----------|------------------------------------------------------------------------|----------------------------------------------|----------------------------------------------|---------------|----------------------------------|
| 49       | Logic 1 input 1                                                        | < 4 bytes float                              | 4<br>Bytes                                   | RWCTU-        | [14] 14.xxx                      |
| This is  | the first of 4 logic inputs of this                                    | ogic block                                   |                                              | •             |                                  |
| 49       | Logic 1 input 1                                                        | < 4 bytes signed                             | 4<br>Bytes                                   | RWCTU-        | [13.1] DPT_Value_4_Count         |
| This is  | s the first of 4 logic inputs of this                                  | logic block                                  |                                              |               |                                  |
| 48       | Logic 1 input 2                                                        | < On / Off                                   | 1 Bit                                        | RWCTU-        | [1.001] DPT_Switch               |
| This is  | s the second of 4 logic inputs of t                                    | his logic block                              | 1                                            |               |                                  |
| 50       | Logic 1 Enable / Disable<br>Gate                                       | < Disable = 1 / Enable = 0                   | 1 Bit                                        | RWCT          | [1.003] DPT_Enable               |
|          | ogic function is configured to be ed the input will not be sent to the |                                              | s used to                                    | enable or dis | sable the gate. When the gate is |
| 50       | Logic 1 Enable / Disable<br>Gate                                       | < Disable = 0 / Enable = 1                   | 1 Bit                                        | RWCT          | [1.003] DPT_Enable               |
| If the I | ogic function is configured to be ed the input will not be sent to the | a Gate function then this input is e output. |                                              | enable or dis | sable the gate. When the gate is |
| 50       | Logic 1 input 2                                                        | < 1 byte signed                              | 1 Byte                                       | RWCTU-        | [6.10] DPT_Value_1_Count         |
| This is  | the second of 4 logic inputs of t                                      | his logic block                              | 1                                            |               |                                  |
| 50       | Logic 1 input 2                                                        | < 0100%                                      | 1 Byte                                       | RWCTU-        | [5.1] DPT_Scaling                |
| This is  | the second of 4 logic inputs of t                                      | his logic block                              |                                              |               |                                  |
| 50       | Logic 1 input 2                                                        | < 1 byte unsigned                            | 1 Byte                                       | RWCTU-        | [5.10] DPT_Value_1_Ucount        |
| This is  | the second of 4 logic inputs of t                                      | his logic block                              |                                              |               |                                  |
| 50       | Logic 1 input 2                                                        | < 2 bytes signed                             | 2<br>Bytes                                   | RWCTU-        | [8.1] DPT_Value_2_Count          |
| This is  | the second of 4 logic inputs of t                                      | his logic block                              | II.                                          | 1             |                                  |
| 50       | Logic 1 input 2                                                        | < 2 bytes unsigned                           | 2<br>Bytes                                   | RWCTU-        | [7.1] DPT_Value_2_Ucount         |
| This is  | the second of 4 logic inputs of t                                      | his logic block                              |                                              | •             |                                  |
| 50       | Logic 1 input 2                                                        | < 2 bytes float                              | 2<br>Bytes                                   | RWCTU-        | [9] 9.xxx                        |
| This is  | s the second of 4 logic inputs of t                                    | his logic block                              | <u>'                                    </u> | 1             | 1                                |
| 50       | Logic 1 input 2                                                        | < 4 bytes unsigned                           | 4<br>Bytes                                   | RWCTU-        | [12.1] DPT_Value_4_Ucount        |
| This is  | s the second of 4 logic inputs of t                                    | his logic block                              | 1 -                                          | 1             | 1                                |
| 50       | Logic 1 input 2                                                        | < 4 bytes float                              | 4<br>Bytes                                   | RWCTU-        | [14] 14.xxx                      |
| Thic is  | the second of 4 logic inputs of t                                      | his logic block                              | 1 -                                          | ı             | 1                                |

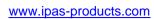

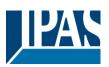

| 50      | Logic 1 input 2                 | < 4 bytes signed      | 4<br>Bytes  | RWCTU-   | [13.1] DPT_Value_4_Count  |
|---------|---------------------------------|-----------------------|-------------|----------|---------------------------|
| This is | the second of 4 logic inputs    | s of this logic block | , , , , , , | <u> </u> |                           |
| 51      | Logic 1 input 3                 | < On / Off            | 1 Bit       | RWCTU-   | [1.001] DPT_Switch        |
| This is | the third of 4 logic inputs of  | this logic block      | <b>-</b>    |          |                           |
| 51      | Logic 1 input 3                 | < 0100%               | 1 Byte      | RWCTU-   | [5.1] DPT_Scaling         |
| This is | the third of 4 logic inputs of  | this logic block      |             | <u> </u> |                           |
| 51      | Logic 1 input 3                 | < 1 byte unsigned     | 1 Byte      | RWCTU-   | [5.10] DPT_Value_1_Ucount |
| This is | the third of 4 logic inputs of  | this logic block      | <u> </u>    |          | <u> </u>                  |
| 51      | Logic 1 input 3                 | < 1 byte signed       | 1 Byte      | RWCTU-   | [6.10] DPT_Value_1_Count  |
| This is | the third of 4 logic inputs of  | this logic block      |             |          |                           |
| 51      | Logic 1 input 3                 | < 2 bytes unsigned    | 2<br>Bytes  | RWCTU-   | [7.1] DPT_Value_2_Ucount  |
| This is | the third of 4 logic inputs of  | this logic block      | , , , , ,   |          |                           |
| 51      | Logic 1 input 3                 | < 2 bytes signed      | 2<br>Bytes  | RWCTU-   | [8.1] DPT_Value_2_Count   |
| This is | the third of 4 logic inputs of  | this logic block      |             |          |                           |
| 51      | Logic 1 input 3                 | < 2 bytes float       | 2<br>Bytes  | RWCTU-   | [9] 9.xxx                 |
| This is | the third of 4 logic inputs of  | this logic block      | 1           |          | ,                         |
| 51      | Logic 1 input 3                 | < 4 bytes unsigned    | 4<br>Bytes  | RWCTU-   | [12.1] DPT_Value_4_Ucount |
| This is | the third of 4 logic inputs of  | this logic block      |             | <u> </u> | ,                         |
| 51      | Logic 1 input 3                 | < 4 bytes signed      | 4<br>Bytes  | RWCTU-   | [13.1] DPT_Value_4_Count  |
| This is | the third of 4 logic inputs of  | this logic block      | ·           |          |                           |
| 51      | Logic 1 input 3                 | < 4 bytes float       | 4<br>Bytes  | RWCTU-   | [14] 14.xxx               |
| This is | the third of 4 logic inputs of  | this logic block      |             |          |                           |
| 52      | Logic 1 input 4                 | < On / Off            | 1 Bit       | RWCTU-   | [1.001] DPT_Switch        |
| This is | the fourth of 4 logic inputs    | of this logic block   |             | <u>I</u> | 1                         |
| 52      | Logic 1 input 4                 | < 0100%               | 1 Byte      | RWCTU-   | [5.1] DPT_Scaling         |
| This is | the fourth of 4 logic inputs of | of this logic block   |             | <u> </u> | 1                         |
| 52      | Logic 1 input 4                 | < 1 byte unsigned     | 1 Byte      | RWCTU-   | [5.10] DPT_Value_1_Ucount |
|         |                                 |                       |             |          | 1                         |

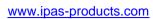

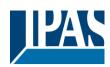

| This is t | he fourth of 4 logic inputs of                                 | this logic block                 |                |              |                                  |
|-----------|----------------------------------------------------------------|----------------------------------|----------------|--------------|----------------------------------|
| 52        | Logic 1 input 4                                                | < 1 byte signed                  | 1 Byte         | RWCTU-       | [6.10] DPT_Value_1_Count         |
| This is t | he fourth of 4 logic inputs of                                 | this logic block                 |                |              |                                  |
| 52        | Logic 1 input 4                                                | < 2 bytes unsigned               | 2<br>Bytes     | RWCTU-       | [7.1] DPT_Value_2_Ucount         |
| This is t | he fourth of 4 logic inputs of                                 | this logic block                 |                |              |                                  |
| 52        | Logic 1 input 4                                                | < 2 bytes signed                 | 2<br>Bytes     | RWCTU-       | [8.1] DPT_Value_2_Count          |
| This is t | he fourth of 4 logic inputs of                                 | this logic block                 |                | l            |                                  |
| 52        | Logic 1 input 4                                                | < 2 bytes float                  | 2<br>Bytes     | RWCTU-       | [9] 9.xxx                        |
| This is t | he fourth of 4 logic inputs of                                 | this logic block                 |                |              | ,                                |
| 52        | Logic 1 input 4                                                | < 4 bytes signed                 | 4<br>Bytes     | RWCTU-       | [13.1] DPT_Value_4_Count         |
| This is t | he fourth of 4 logic inputs of                                 | this logic block                 |                |              |                                  |
| 52        | Logic 1 input 4                                                | < 4 bytes float                  | 4<br>Bytes     | RWCTU-       | [14] 14.xxx                      |
| This is t | he fourth of 4 logic inputs of                                 | this logic block                 |                |              |                                  |
| 52        | Logic 1 input 4                                                | < 4 bytes unsigned               | 4<br>Bytes     | RWCTU-       | [12.1] DPT_Value_4_Ucount        |
| This is t | he fourth of 4 logic inputs of                                 | this logic block                 |                |              | ,                                |
| 53        | Logic 1 output                                                 | > On / Off                       | 1 Bit          | R-CT         | [1.001] DPT_Switch               |
|           | he output of this logic block<br>ill be sent with this object. | and the DPT can differ the input | t. The value v | vhen true or | false or the result of the logic |
| 53        | Logic 1 output                                                 | > 1 byte signed                  | 1 Byte         | R-CT         | [6.10] DPT_Value_1_Count         |
|           | he output of this logic block<br>ill be sent with this object. | and the DPT can differ the input | t. The value v | vhen true or | false or the result of the logic |
| 53        | Logic 1 output                                                 | > 1 byte unsigned                | 1 Byte         | R-CT         | [5.10] DPT_Value_1_Ucount        |
|           | he output of this logic block ill be sent with this object.    | and the DPT can differ the input | t. The value v | vhen true or | false or the result of the logic |
| 53        | Logic 1 output                                                 | > 0100%                          | 1 Byte         | R-CT         | [5.1] DPT_Scaling                |
|           | he output of this logic blockill be sent with this object.     | and the DPT can differ the input | t. The value v | vhen true or | false or the result of the logic |
| 53        | Logic 1 output                                                 | > 2 bytes unsigned               | 2<br>Bytes     | R-CT         | [7.1] DPT_Value_2_Ucount         |
|           | he output of this logic block ill be sent with this object.    | and the DPT can differ the input | t. The value v | vhen true or | false or the result of the logic |
| 53        | Logic 1 output                                                 | > 2 bytes signed                 | 2<br>Bytes     | R-CT         | [8.1] DPT_Value_2_Count          |
|           | he output of this logic block ill be sent with this object.    | and the DPT can differ the input | . The value v  | vhen true or | false or the result of the logic |

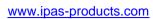

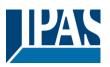

| 53                   | Logic 1 output                                                         | > 2 bytes float                 | 2<br>Bytes    | R-CT           | [9] 9.xxx                          |
|----------------------|------------------------------------------------------------------------|---------------------------------|---------------|----------------|------------------------------------|
|                      | I<br>he output of this logic block and<br>Il be sent with this object. | d the DPT can differ the input. |               | when true o    | r false or the result of the logic |
| 53                   | Logic 1 output                                                         | > 4 bytes signed                | 4<br>Bytes    | R-CT           | [13.1] DPT_Value_4_Count           |
|                      | he output of this logic block and lill be sent with this object.       | the DPT can differ the input.   | The value v   | when true o    | r false or the result of the logic |
| 53                   | Logic 1 output                                                         | > 4 bytes unsigned              | 4<br>Bytes    | R-CT           | [12.1] DPT_Value_4_Ucount          |
|                      | he output of this logic block and<br>Il be sent with this object.      | d the DPT can differ the input. | The value v   | when true o    | r false or the result of the logic |
| 53                   | Logic 1 output                                                         | > 4 bytes float                 | 4<br>Bytes    | R-CT           | [14] 14.xxx                        |
| This is the block wi | he output of this logic block and ll be sent with this object.         | d the DPT can differ the input. |               | when true o    | r false or the result of the logic |
| 197                  | Scene 1 input                                                          | < On / Off                      | 1 Bit         | -WC            | [1.001] DPT_Switch                 |
|                      | he input object to trigger a func<br>the play, record, stop and rest   |                                 | ifferent valu | ies for this f | function can be set in the parame- |
| 197                  | Scene 1 input                                                          | < 0100%                         | 1 Byte        | -WC            | [5.1] DPT_Scaling                  |
|                      | he input object to trigger a func<br>the play, record, stop and rest   |                                 | ifferent valu | ies for this f | function can be set in the parame- |
| 197                  | Scene 1 input                                                          | < 1 byte signed                 | 1 Byte        | -WC            | [6.10] DPT_Value_1_Count           |
|                      | he input object to trigger a func<br>the play, record, stop and rest   |                                 | ifferent valu | es for this f  | function can be set in the parame- |
| 197                  | Scene 1 input                                                          | < 1 byte unsigned               | 1 Byte        | -WC            | [5.10] DPT_Value_1_Ucount          |
|                      | he input object to trigger a func<br>the play, record, stop and rest   |                                 | ifferent valu | ies for this f | function can be set in the parame- |
| 197                  | Scene 1 input                                                          | < 2 bytes unsigned              | 2<br>Bytes    | -WC            | [7.1] DPT_Value_2_Ucount           |
|                      | he input object to trigger a func<br>the play, record, stop and rest   |                                 | ifferent valu | es for this f  | function can be set in the parame- |
| 197                  | Scene 1 input                                                          | < 2 bytes float                 | 2<br>Bytes    | -WC            | [9] 9.xxx                          |
|                      | he input object to trigger a func<br>the play, record, stop and rest   |                                 | ifferent valu | ies for this f | function can be set in the parame- |
| 197                  | Scene 1 input                                                          | < 2 bytes signed                | 2<br>Bytes    | -WC            | [8.1] DPT_Value_2_Count            |
|                      | he input object to trigger a func<br>the play, record, stop and rest   |                                 |               | ies for this f | function can be set in the parame- |
| 197                  | Scene 1 input                                                          | < 4 bytes float                 | 4<br>Bytes    | -WC            | [14] 14.xxx                        |
|                      | he input object to trigger a func<br>the play, record, stop and rest   |                                 |               | ies for this f | function can be set in the parame- |
| 197                  | Scene 1 input                                                          | < 4 bytes signed                | 4<br>Bytes    | -WC            | [13.1] DPT_Value_4_Count           |
|                      | he input object to trigger a func<br>the play, record, stop and rest   |                                 |               | ies for this f | function can be set in the parame- |
| 197                  | Scene 1 input                                                          | < 4 bytes unsigned              | 4<br>Bytes    | -WC            | [12.1] DPT_Value_4_Ucount          |

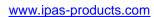

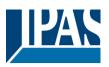

| 198      | Scene 1 disable                  | < Disable = 1 / Enable = 0 | 1 Bit      | RWC    | [1.003] DPT_Enable        |
|----------|----------------------------------|----------------------------|------------|--------|---------------------------|
|          |                                  |                            |            |        |                           |
| The sc   | ene can be disable with a 1      |                            |            |        |                           |
| 198      | Scene 1 disable                  | < Disable = 0 / Enable = 1 | 1 Bit      | RWC    | [1.003] DPT_Enable        |
| Th       | ana ann ha diadhla with a O      |                            |            |        |                           |
| rne sc   | ene can be disable with a 0      |                            |            |        |                           |
| 199      | Scene 1 event 1                  | <> On / Off                | 1 Bit      | -WCTU- | [1.001] DPT_Switch        |
| Thic ic  | the first event for the first ac | lyancad scope              |            |        |                           |
| 11115 15 | the mst event for the mst ac     | ivanceu scene.             |            |        |                           |
| 199      | Scene 1 event 1                  | <> 1 byte signed           | 1 Byte     | -WCTU- | [6.10] DPT_Value_1_Count  |
| Thie ie  | the first event for the first ac | lyanced scene              |            |        |                           |
| 11113 13 | the mist event for the mist ac   | vanceu scene.              |            |        |                           |
| 199      | Scene 1 event 1                  | <> 1byte unsigned          | 1 Byte     | -WCTU- | [5.10] DPT_Value_1_Ucount |
| This is  | the first event for the first ac | lvanced scene.             |            |        |                           |
| 11110 10 |                                  | varioud doorio.            |            |        |                           |
| 199      | Scene 1 event 1                  | <> 0100%                   | 1 Byte     | -WCTU- | [5.1] DPT_Scaling         |
| This is  | the first event for the first ac | lvanced scene.             |            |        |                           |
|          |                                  |                            |            |        |                           |
| 199      | Scene 1 event 1                  | <> 2 bytes unsigned        | 2<br>Bytes | -WCTU- | [7.1] DPT_Value_2_Ucount  |
| This is  | the first event for the first ac |                            | Dytes      |        |                           |
|          |                                  |                            |            |        |                           |
| 199      | Scene 1 event 1                  | <> 2 bytes signed          | 2<br>Bytes | -WCTU- | [8.1] DPT_Value_2_Count   |
| This is  | the first event for the first ac | l<br>Ivanced scene.        | Dytes      |        |                           |
|          |                                  |                            | _          |        |                           |
| 199      | Scene 1 event 1                  | <> 2 bytes float           | 2<br>Bytes | -WCTU- | [9] 9.xxx                 |
| This is  | the first event for the first ac | l<br>Ivanced scene.        | Dytes      |        |                           |
|          |                                  |                            | _          |        |                           |
| 199      | Scene 1 event 1                  | <> 4 bytes unsigned        | 4<br>Bytes | -WCTU- | [12.1] DPT_Value_4_Ucount |
| This is  | the first event for the first ac | lvanced scene.             | Dytes      |        |                           |
|          | 1 -                              |                            | 1          | T      | I                         |
| 199      | Scene 1 event 1                  | <> 4 bytes signed          | 4<br>Bytes | -WCTU- | [13.1] DPT_Value_4_Count  |
| This is  | the first event for the first ac | lvanced scene.             | 1 - 7.00   | I      | 1                         |
|          |                                  |                            | 1.         | I      | Trus .                    |
| 199      | Scene 1 event 1                  | <> 4 bytes float           | 4<br>Bytes | -WCTU- | [14] 14.xxx               |
| This is  | the first event for the first ac | lvanced scene.             | 1 - 7.00   | I      | 1                         |
|          |                                  |                            | 1          | I      | I to an angle of the      |
| 200      | Scene 1 event 2                  | <> On / Off                | 1 Bit      | -WCTU- | [1.001] DPT_Switch        |
|          |                                  |                            | 1          |        | 1                         |

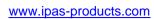

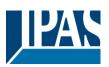

|         | Ta                               |                     | 1.2.       |          | T                         |
|---------|----------------------------------|---------------------|------------|----------|---------------------------|
| 200     | Scene 1 event 2                  | <> 1byte unsigned   | 1 Byte     | -WCTU-   | [5.10] DPT_Value_1_Ucount |
| This is | the second event for the first   | advanced scene.     |            |          |                           |
| 200     | Scene 1 event 2                  | <> 0100%            | 1 Byte     | -WCTU-   | [5.1] DPT_Scaling         |
| This is | the second event for the first   | advanced scene.     |            |          | <u> </u>                  |
| 200     | Scene 1 event 2                  | <> 1 byte signed    | 1 Byte     | -WCTU-   | [6.10] DPT_Value_1_Count  |
| This is | the second event for the first   | advanced scene.     |            |          | I.                        |
| 200     | Scene 1 event 2                  | <> 2 bytes unsigned | 2<br>Bytes | -WCTU-   | [7.1] DPT_Value_2_Ucount  |
| This is | the second event for the first   | advanced scene.     | Dytoo      |          | I.                        |
| 200     | Scene 1 event 2                  | <> 2 bytes signed   | 2<br>Bytes | -WCTU-   | [8.1] DPT_Value_2_Count   |
| This is | the second event for the first   | advanced scene.     |            |          | 1                         |
| 200     | Scene 1 event 2                  | <> 2 bytes float    | 2<br>Bytes | -WCTU-   | [9] 9.xxx                 |
| This is | the second event for the first   | advanced scene.     |            |          |                           |
| 200     | Scene 1 event 2                  | <> 4 bytes unsigned | 4<br>Bytes | -WCTU-   | [12.1] DPT_Value_4_Ucount |
| This is | the second event for the first   | advanced scene.     |            | L        | 1                         |
| 200     | Scene 1 event 2                  | <> 4 bytes float    | 4<br>Bytes | -WCTU-   | [14] 14.xxx               |
| This is | the second event for the first   | advanced scene.     |            | L        | 1                         |
| 200     | Scene 1 event 2                  | <> 4 bytes signed   | 4<br>Bytes | -WCTU-   | [13.1] DPT_Value_4_Count  |
| This is | the second event for the first   | advanced scene.     |            | L        | 1                         |
| 200     | Scene 1 event 3                  | <> On / Off         | 1 Bit      | -WCTU-   | [1.001] DPT_Switch        |
| This is | the third event for the first ac | lvanced scene.      |            | L        | 1                         |
| 200     | Scene 1 event 3                  | <> 1byte unsigned   | 1 Byte     | -WCTU-   | [5.10] DPT_Value_1_Ucount |
| This is | the third event for the first ac | dvanced scene.      |            | I        | I                         |
| 201     | Scene 1 event 3                  | <> 0100%            | 1 Byte     | -WCTU-   | [5.1] DPT_Scaling         |
| This is | the third event for the first ac | lvanced scene.      |            | <u> </u> | 1                         |
| 201     | Scene 1 event 3                  | <> 1 byte signed    | 1 Byte     | -WCTU-   | [6.10] DPT_Value_1_Count  |
| This is | the third event for the first ac | l<br>Ivanced scene. |            | <u>l</u> | 1                         |
| 201     | Scene 1 event 3                  | <> 2 bytes unsigned | 2<br>Bytes | -WCTU-   | [7.1] DPT_Value_2_Ucount  |

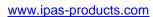

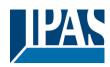

| 201                                         | Scene 1 event 3                                                                                                    | <> 2 bytes float                                                                                                    | 2                        | -WCTU- | [9] 9.xxx                                                   |
|---------------------------------------------|----------------------------------------------------------------------------------------------------|----------------------------------------------------------------------------------------------------|--------------------------|--------|-------------------------------------------------------------|
|                                             |                                                                                                    | ,                                                                                                    | Bytes                    | 11010  |                                                             |
| his is                                      | s the third event for the first a                                                                                                    | dvanced scene.                                                                                                    |                          |        |                                                             |
| 201                                         | Scene 1 event 3                                                                                                    | <> 2 bytes signed                                                                                                    | 2<br>Bytes               | -WCTU- | [8.1] DPT_Value_2_Count                                     |
| This is                                     | s the third event for the first a                                                                                                    | dvanced scene.                                                                                                    |                          |        |                                                             |
| 201                                         | Scene 1 event 3                                                                                                    | <> 4 bytes float                                                                                                    | 4<br>Bytes               | -WCTU- | [14] 14.xxx                                                 |
| his is                                      | s the third event for the first a                                                                                                    | dvanced scene.                                                                                                    |                          |        |                                                             |
| 201                                         | Scene 1 event 3                                                                                                    | <> 4 bytes signed                                                                                                    | 4<br>Bytes               | -WCTU- | [13.1] DPT_Value_4_Count                                    |
| This is                                     | s the third event for the first a                                                                                                    | dvanced scene.                                                                                                    |                          |        |                                                             |
| 201                                         | Scene 1 event 3                                                                                                    | <> 4 bytes unsigned                                                                                                    | 4<br>Bytes               | -WCTU- | [12.1] DPT_Value_4_Ucount                                   |
| This is                                     | s the third event for the first a                                                                                                    | dvanced scene.                                                                                                    |                          |        |                                                             |
| 202                                         | Scene 1 event 4                                                                                                    | <> On / Off                                                                                                    | 1 Bit                    | -WCTU- | [1.001] DPT_Switch                                          |
| This is                                     | the fourth event for the first                                                                                                    | advanced scene.                                                                                                    | 1                        |        |                                                             |
| 202                                         | Scene 1 event 4                                                                                                    | <> 1 byte signed                                                                                                    | 1 Byte                   | -WCTU- | [6.10] DPT_Value_1_Count                                    |
| This is                                     | the fourth event for the first                                                                                                    | advanced scene.                                                                                                    |                          |        |                                                             |
|                                             |                                                                                                    |                                                                                                    |                          |        |                                                             |
| 202                                         | Scene 1 event 4                                                                                                    | <> 0100%                                                                                                    | 1 Byte                   | -WCTU- | [5.1] DPT_Scaling                                           |
|                                             | Scene 1 event 4 s the fourth event for the first                                                                                                    |                                                                                                    | 1 Byte                   | -WCTU- | [5.1] DPT_Scaling                                           |
| This is                                     |                                                                                                    |                                                                                                    | 1 Byte                   | -WCTU- |                                                             |
| 202                                         | s the fourth event for the first                                                                                                    | advanced scene.  <> 1byte unsigned                                                                                                    |                          |        |                                                             |
| This is                                     | Scene 1 event 4                                                                                                    | advanced scene.  <> 1byte unsigned                                                                                                    |                          |        |                                                             |
| This is 202 This is 202                     | Scene 1 event 4  Sthe fourth event 4  Sthe fourth event for the first                                                                                   | advanced scene.  <> 1byte unsigned advanced scene. <> 2 bytes float                                                                       | 1 Byte                   | -WCTU- | [5.10] DPT_Value_1_Ucount                                   |
| This is  This is  This is                   | Scene 1 event 4  Scene 1 event 4  Scene 1 event 4  Scene 1 event 4  Sthe fourth event for the first  Scene 1 event 4  Scene 1 event 4                   | advanced scene.  <> 1byte unsigned advanced scene.  <> 2 bytes float advanced scene.  <> 2 bytes signed                                   | 1 Byte                   | -WCTU- | [5.10] DPT_Value_1_Ucount                                   |
| This is 202 This is 202 This is 202         | Scene 1 event 4 Sthe fourth event for the first Scene 1 event 4 Scene 1 event 4 Sthe fourth event for the first Scene 1 event 4                         | advanced scene.  <> 1byte unsigned advanced scene.  <> 2 bytes float advanced scene.  <> 2 bytes signed                                   | 1 Byte  2 Bytes          | -WCTU- | [5.10] DPT_Value_1_Ucount                                   |
| This is  This is  This is  This is          | Scene 1 event 4  Scene 1 event 4  Scene 1 event 4  Scene 1 event 4  Sthe fourth event for the first  Scene 1 event 4  Scene 1 event 4                   | advanced scene.  <> 1byte unsigned advanced scene.  <> 2 bytes float advanced scene.  <> 2 bytes signed                                   | 1 Byte  2 Bytes          | -WCTU- | [5.10] DPT_Value_1_Ucount                                   |
| This is 202 This is 202 This is 202 This is | Scene 1 event 4  Scene 1 event 4  Scene 1 event 4  Scene 1 event 4  Scene 1 event 4  Scene 1 event 4  Scene 1 event 4  Scene 1 event 4  Scene 1 event 4 | advanced scene.  <> 1byte unsigned advanced scene. <> 2 bytes float advanced scene. <> 2 bytes signed advanced scene. <> 2 bytes unsigned | 1 Byte  2 Bytes  2 Bytes | -WCTU- | [5.10] DPT_Value_1_Ucount [9] 9.xxx [8.1] DPT_Value_2_Count |

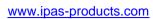

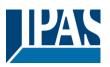

| 202     | Scene 1 event 4                  | <> 4 bytes unsigned | 4<br>Bytes | -WCTU- | [12.1] DPT_Value_4_Ucount |
|---------|----------------------------------|---------------------|------------|--------|---------------------------|
| This is | the fourth event for the first   | advanced scene.     |            | •      |                           |
| 202     | Scene 1 event 4                  | <> 4 bytes float    | 4<br>Bytes | -WCTU- | [14] 14.xxx               |
| This is | the fourth event for the first   | advanced scene.     |            | l      | -                         |
| 203     | Scene 1 event 5                  | <> On / Off         | 1 Bit      | -WCTU- | [1.001] DPT_Switch        |
| This is | the fifth event for the first ad | lvanced scene.      | I          |        |                           |
| 203     | Scene 1 event 5                  | <> 1byte unsigned   | 1 Byte     | -WCTU- | [5.10] DPT_Value_1_Ucount |
| This is | the fifth event for the first ad | vanced scene.       |            |        |                           |
| 203     | Scene 1 event 5                  | <> 0100%            | 1 Byte     | -WCTU- | [5.1] DPT_Scaling         |
| This is | the fifth event for the first ad | vanced scene.       |            |        |                           |
| 203     | Scene 1 event 5                  | <> 1 byte signed    | 1 Byte     | -WCTU- | [6.10] DPT_Value_1_Count  |
| This is | the fifth event for the first ad | vanced scene.       |            |        |                           |
| 203     | Scene 1 event 5                  | <> 2 bytes unsigned | 2<br>Bytes | -WCTU- | [7.1] DPT_Value_2_Ucount  |
| This is | the fifth event for the first ad | vanced scene.       |            |        |                           |
| 203     | Scene 1 event 5                  | <> 2 bytes signed   | 2<br>Bytes | -WCTU- | [8.1] DPT_Value_2_Count   |
| This is | the fifth event for the first ad | vanced scene.       | 1 -        |        |                           |
| 203     | Scene 1 event 5                  | <> 2 bytes float    | 2<br>Bytes | -WCTU- | [9] 9.xxx                 |
| This is | the fifth event for the first ad | vanced scene.       | 1 -        |        |                           |
| 203     | Scene 1 event 5                  | <> 4 bytes float    | 4<br>Bytes | -WCTU- | [14] 14.xxx               |
| This is | the fifth event for the first ad | vanced scene.       |            | •      |                           |
| 203     | Scene 1 event 5                  | <> 4 bytes unsigned | 4<br>Bytes | -WCTU- | [12.1] DPT_Value_4_Ucount |
| This is | the fifth event for the first ad | vanced scene.       | -          |        | 1                         |
| 203     | Scene 1 event 5                  | <> 4 bytes signed   | 4<br>Bytes | -WCTU- | [13.1] DPT_Value_4_Count  |
| This is | the fifth event for the first ad | vanced scene.       | , ,        | l      | 1                         |
| 204     | Scene 1 event 6                  | <> On / Off         | 1 Bit      | -WCTU- | [1.001] DPT_Switch        |
| This is | the sixth event for the first a  | l<br>dvanced scene. |            |        |                           |
| 204     | Scene 1 event 6                  | <> 1 byte unsigned  | 1 Byte     | -WCTU- | [5.10] DPT_Value_1_Ucount |
|         |                                  |                     |            |        |                           |

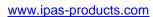

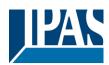

| i nis is | the sixth event for the first a | lavancea scene.     |            |          |                           |
|----------|---------------------------------|---------------------|------------|----------|---------------------------|
| 204      | Scene 1 event 6                 | <> 0100%            | 1 Byte     | -WCTU-   | [5.1] DPT_Scaling         |
| This is  | the sixth event for the first a | idvanced scene.     |            |          |                           |
| 204      | Scene 1 event 6                 | <> 1 byte signed    | 1 Byte     | -WCTU-   | [6.10] DPT_Value_1_Count  |
| This is  | the sixth event for the first a | dvanced scene.      |            |          |                           |
| 204      | Scene 1 event 6                 | <> 2 bytes unsigned | 2<br>Bytes | -WCTU-   | [7.1] DPT_Value_2_Ucount  |
| This is  | the sixth event for the first a | dvanced scene.      | 1          | <u>'</u> |                           |
| 204      | Scene 1 event 6                 | <> 2 bytes signed   | 2<br>Bytes | -WCTU-   | [8.1] DPT_Value_2_Count   |
| This is  | the sixth event for the first a | dvanced scene.      | •          |          |                           |
| 204      | Scene 1 event 6                 | <> 2 bytes float    | 2<br>Bytes | -WCTU-   | [9] 9.xxx                 |
| This is  | the sixth event for the first a | dvanced scene.      | •          |          |                           |
| 204      | Scene 1 event 6                 | <> 4 bytes float    | 4<br>Bytes | -WCTU-   | [14] 14.xxx               |
| This is  | the sixth event for the first a | dvanced scene.      |            |          |                           |
| 204      | Scene 1 event 6                 | <> 4 bytes unsigned | 4<br>Bytes | -WCTU-   | [12.1] DPT_Value_4_Ucount |
| This is  | the sixth event for the first a | dvanced scene.      |            |          |                           |
| 204      | Scene 1 event 6                 | <> 4 bytes signed   | 4<br>Bytes | -WCTU-   | [13.1] DPT_Value_4_Count  |
| This is  | the sixth event for the first a | dvanced scene.      |            |          |                           |
| 205      | Scene 1 event 7                 | <> On / Off         | 1 Bit      | -WCTU-   | [1.001] DPT_Switch        |
| This is  | the seventh event for the fir   | st advanced scene.  | I          |          |                           |
| 205      | Scene 1 event 7                 | <> 1 byte signed    | 1 Byte     | -WCTU-   | [6.10] DPT_Value_1_Count  |
| This is  | the seventh event for the fir   | st advanced scene.  | I          | L        | 1                         |
| 205      | Scene 1 event 7                 | <> 1byte unsigned   | 1 Byte     | -WCTU-   | [5.10] DPT_Value_1_Ucount |
| This is  | the seventh event for the fir   | st advanced scene.  |            | <u> </u> | <u>I</u>                  |
| 205      | Scene 1 event 7                 | <> 0100%            | 1 Byte     | -WCTU-   | [5.1] DPT_Scaling         |
| This is  | the seventh event for the fir   | st advanced scene.  |            | I        | 1                         |
| 205      | Scene 1 event 7                 | <> 2 bytes signed   | 2<br>Bytes | -WCTU-   | [8.1] DPT_Value_2_Count   |
| This is  | the seventh event for the fir   | st advanced scene.  | , ,        | l        | 1                         |

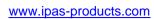

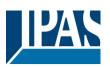

| 205       | Scene 1 event 7                         | <> 2 bytes unsigned | 2<br>Bytes | -WCTU-   | [7.1] DPT_Value_2_Ucount  |
|-----------|-----------------------------------------|---------------------|------------|----------|---------------------------|
| This is t | he seventh event for the first ac       | vanced scene.       | <b>-</b>   |          |                           |
| 205       | Scene 1 event 7                         | <> 2 bytes float    | 2<br>Bytes | -WCTU-   | [9] 9.xxx                 |
| This is t | he seventh event for the first ad       | vanced scene.       | <b>-</b>   |          |                           |
| 205       | Scene 1 event 7                         | <> 4 bytes signed   | 4<br>Bytes | -WCTU-   | [13.1] DPT_Value_4_Count  |
| This is t | he seventh event for the first ad       | vanced scene.       |            |          |                           |
| 205       | Scene 1 event 7                         | <> 4 bytes unsigned | 4<br>Bytes | -WCTU-   | [12.1] DPT_Value_4_Ucount |
| This is t | he seventh event for the first ac       | vanced scene.       |            |          |                           |
| 205       | Scene 1 event 7                         | <> 4 bytes float    | 4<br>Bytes | -WCTU-   | [14] 14.xxx               |
| This is t | he seventh event for the first ac       | vanced scene.       | •          |          |                           |
| 206       | Scene 1 event 8                         | <> On / Off         | 1 Bit      | -WCTU-   | [1.001] DPT_Switch        |
| This is t | he eighth event for the first advantage | anced scene.        |            |          |                           |
| 206       | Scene 1 event 8                         | <> 1 byte signed    | 1 Byte     | -WCTU-   | [6.10] DPT_Value_1_Count  |
| This is t | he eighth event for the first adv       | anced scene.        | •          |          |                           |
| 206       | Scene 1 event 8                         | <> 0100%            | 1 Byte     | -WCTU-   | [5.1] DPT_Scaling         |
| This is t | he eighth event for the first advantage | anced scene.        | <b>I</b>   |          |                           |
| 206       | Scene 1 event 8                         | <> 1byte unsigned   | 1 Byte     | -WCTU-   | [5.10] DPT_Value_1_Ucount |
| This is t | he eighth event for the first adva      | anced scene.        | 1          | <u>'</u> |                           |
| 206       | Scene 1 event 8                         | <> 2 bytes unsigned | 2<br>Bytes | -WCTU-   | [7.1] DPT_Value_2_Ucount  |
| This is t | he eighth event for the first advantage | anced scene.        |            |          |                           |
| 206       | Scene 1 event 8                         | <> 2 bytes float    | 2<br>Bytes | -WCTU-   | [9] 9.xxx                 |
| This is t | he eighth event for the first adva      | anced scene.        | •          | •        |                           |
| 206       | Scene 1 event 8                         | <> 2 bytes signed   | 2<br>Bytes | -WCTU-   | [8.1] DPT_Value_2_Count   |
| This is t | he eighth event for the first adva      | anced scene.        | L          | L        | 1                         |
| 206       | Scene 1 event 8                         | <> 4 bytes unsigned | 4<br>Bytes | -WCTU-   | [12.1] DPT_Value_4_Ucount |
| This is t | he eighth event for the first adv       | anced scene.        |            | ı        | 1                         |
| 206       | Scene 1 event 8                         | <> 4 bytes signed   | 4<br>Bytes | -WCTU-   | [13.1] DPT_Value_4_Count  |

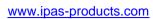

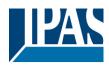

| 206               | Scene 1 event 8                                                                                                    | <> 4 bytes float                                            | 4<br>Bytes                    | -WCTU-         | [14] 14.xxx                                                |
|-------------------|----------------------------------------------------------------------------------------------------|-------------------------------------------------------------|-------------------------------|----------------|------------------------------------------------------------|
| This is           | the eighth event for the first adva                                                                                                    | anced scene.                                                | 7,.00                         | <u> </u>       |                                                            |
| 297               | Timer 1 trigger                                                                                                    | < On / Off                                                  | 1 Bit                         | -WC            | [1.001] DPT_Switch                                         |
| This is           | to trigger the first timer                                                                                                    |                                                             |                               |                |                                                            |
| 297               | Timer 1 trigger                                                                                                    | < 1 byte signed                                             | 1 Byte                        | -WC            | [6.10] DPT_Value_1_Count                                   |
| This is           | to trigger the first timer (only for                                                                                                    | L<br>delay)                                                 |                               |                |                                                            |
| 297               | Timer 1 trigger                                                                                                    | < 1 byte scaling                                            | 1 Byte                        | -WC            | [5.1] DPT_Scaling                                          |
| This is           | to trigger the first timer (only for                                                                                                    | l<br>delay)                                                 |                               |                |                                                            |
| 297               | Timer 1 trigger                                                                                                    | < 1 byte unsigned                                           | 1 Byte                        | -WC            | [5.10] DPT_Value_1_Ucount                                  |
| This is           | to trigger the first timer (only for                                                                                                    | L<br>delay)                                                 |                               |                |                                                            |
| 297               | Timer 1 trigger                                                                                                    | < 2 bytes unsigned                                          | 2<br>Bytes                    | -WC            | [7.1] DPT_Value_2_Ucount                                   |
| This is           | to trigger the first timer (only for                                                                                                    | delay)                                                      | Dytoo                         | <u> </u>       |                                                            |
| 297               | Timer 1 trigger                                                                                                    | < 2 bytes float                                             | 2<br>Bytes                    | -WC            | [9] 9.xxx                                                  |
| This is           | to trigger the first timer (only for                                                                                                    | delay)                                                      |                               | ı              |                                                            |
| 297               | Timer 1 trigger                                                                                                    | < 2 bytes signed                                            | 2<br>Bytes                    | -WC            | [8.1] DPT_Value_2_Count                                    |
| This is           | to trigger the first timer (only for                                                                                                    | delay)                                                      | 1 -                           | ı              |                                                            |
| 297               | Timer 1 trigger                                                                                                    | < 4 bytes unsigned                                          | 4<br>Bytes                    | -WC            | [12.1] DPT_Value_4_Ucount                                  |
| This is           | to trigger the first timer (only for                                                                                                    | delay)                                                      |                               |                |                                                            |
| 297               | Timer 1 trigger                                                                                                    | < 4 bytes signed                                            | 4<br>Bytes                    | -WC            | [13.1] DPT_Value_4_Count                                   |
| This is           | to trigger the first timer (only for                                                                                                    | delay)                                                      |                               |                |                                                            |
| 297               | Timer 1 trigger                                                                                                    | < 4 bytes float                                             | 4<br>Bytes                    | -WC            | [14] 14.xxx                                                |
| This is           | to trigger the first timer (only for                                                                                                    | delay)                                                      | 1 2 3 100                     | <u> </u>       | 1                                                          |
| 298               | Timer 1 change factor/Remaining time                                                                                                    | < 1 byte unsigned                                           | 1 Byte                        | RWCT           | [5.10] DPT_Value_1_Ucount                                  |
| change<br>will be | e factor: With this object the ON the time in seconds. If the base ON, etc.Remaining time: Additing time up to 10 times with step rated. | is 1 minute the value sent to onally to the above function, | the object is<br>when the tim | s equal to the | e minutes the staircase<br>this object will send the total |

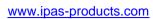

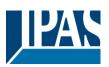

| 299         | Timer 1 warning pulse                                                     | > On / Off                       | 1 Bit        | R-CT           | [1.1] DPT_Switch              |
|-------------|---------------------------------------------------------------------------|----------------------------------|--------------|----------------|-------------------------------|
|             | tional object can be activated to<br>ne to react in order to trigger it a |                                  | that the     | staircase is a | about to expire and therefore |
| 300         | Timer 1 disable                                                           | < Disable = 0 / Enable = 1       | 1 Bit        | RWC            | [1.003] DPT_Enable            |
| The time    | er can be disabled by this object                                         | by sending a 0                   |              |                |                               |
| 301         | Timer 1 output                                                            | > On / Off                       | 1 Bit        | CT             | [1.1] DPT_Switch              |
| This is t   | he output object of the timer.                                            |                                  |              |                |                               |
| 301         | Timer 1 output                                                            | > 1 byte signed                  | 1 Byte       | CT             | [6.10] DPT_Value_1_Count      |
| This is t   | he output object of the timer. (or                                        | l<br>nly for the delay function) |              | <u> </u>       | <u> </u>                      |
| 301         | Timer 1 output                                                            | > 1 byte unsigned                | 1 Byte       | CT             | [5.10] DPT_Value_1_Ucount     |
| This is t   | he output object of the timer. (or                                        | l<br>nly for the delay function) |              |                |                               |
| 301         | Timer 1 output                                                            | > 1 byte scaling                 | 1 Byte       | CT             | [5.1] DPT_Scaling             |
| This is t   | Learning the here to be a contracted the state of the timer. (or          | l<br>nly for the delay function) |              |                |                               |
| 301         | Timer 1 output                                                            | > 2 bytes float                  | 2<br>Bytes   | CT             | [9] 9.xxx                     |
| This is t   | he output object of the timer. (or                                        | nly for the delay function)      | 27.00        |                |                               |
| 301         | Timer 1 output                                                            | > 2 bytes unsigned               | 2<br>Bytes   | CT             | [7.1] DPT_Value_2_Ucount      |
| This is the | he output object of the timer. (or                                        | nly for the delay function)      | 1 ,          |                |                               |
| 301         | Timer 1 output                                                            | > 2 bytes signed                 | 2<br>Bytes   | CT             | [8.1] DPT_Value_2_Count       |
| This is t   | he output object of the timer. (or                                        | nly for the delay function)      |              |                |                               |
| 301         | Timer 1 output                                                            | > 4 bytes signed                 | 4<br>Bytes   | CT             | [13.1] DPT_Value_4_Count      |
| This is t   | he output object of the timer. (or                                        | nly for the delay function)      | 1            | ı              |                               |
| 301         | Timer 1 output                                                            | > 4 bytes unsigned               | 4<br>Bytes   | CT             | [12.1] DPT_Value_4_Ucount     |
| This is t   | he output object of the timer. (or                                        | nly for the delay function)      |              |                |                               |
| 301         | Timer 1 output                                                            | > 4 bytes float                  | 4<br>Bytes   | CT             | [14] 14.xxx                   |
| This is the | he output object of the timer. (or                                        | nly for the delay function)      | 1 ,          | 1              | 1                             |
| 347         | Setpoint 1 output value 1                                                 | > On / Off                       | 1 Bit        | R-CT           | [1.001] DPT_Switch            |
| This is t   | he output of the two point regula                                         |                                  | utput will s | switch ON o    | r OFF depending on the para-  |
|             | d values when crossing the thres                                          | SHOW Values                      |              |                |                               |

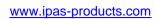

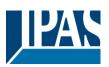

| value. Ti<br>unblocki | ired setpoint value can be adjust<br>his status value will be sent when<br>ng the setpoint                                   | n changing from heat to cool a   | ınd depen            | ding on the | parameters when blocking an      |
|-----------------------|----------------------------------------------------------------------------------------------------|----------------------------------|----------------------|-------------|----------------------------------|
| 348                   | Setpoint 1 setpoint value/sta-<br>tus                                                                                        | <> 1 byte unsigned               | 1 Byte               | RWCT        | [5.10] DPT_Value_1_Ucount        |
| value. Ti             | ired setpoint value can be adjust<br>his status value will be sent when<br>ng the setpoint                                   |                                  |                      |             |                                  |
| 348                   | Setpoint 1 setpoint value/sta-<br>tus                                                                                        | <> 2 bytes float                 | 2<br>Bytes           | RWCT        | [9] 9.xxx                        |
| value. T              | ired setpoint value can be adjust<br>his status value will be sent when<br>ng the setpoint                                   | n changing from heat to cool a   | ınd depen            |             | parameters when blocking an      |
| 348                   | Setpoint 1 setpoint value/sta-<br>tus                                                                                        | <> 2 bytes unsigned              | 2<br>Bytes           | RWCT        | [7.1] DPT_Value_2_Ucount         |
| value. Ti             | ired setpoint value can be adjust<br>his status value will be sent when<br>ng the setpoint<br>Setpoint 1 setpoint value/sta- |                                  |                      |             |                                  |
| The des               | tus<br>ired setpoint value can be adjust                                                                                     | ed with this object. The same    | Bytes<br>object will | be used to  | send the current setpoint status |
|                       | his status value will be sent whening the setpoint                                                                           |                                  | ind depen            | _           | •                                |
| 348                   | Setpoint 1 setpoint value/sta-<br>tus                                                                                        | <> 4 bytes unsigned              | 4<br>Bytes           | RWCT        | [12.1] DPT_Value_4_Ucount        |
| value. T              | ired setpoint value can be adjust<br>his status value will be sent wher<br>ng the setpoint                                   |                                  |                      |             |                                  |
| 349                   | Setpoint 1 Heat / Cool                                                                                                    | < Heat = 1 / Cool = 0            | 1 Bit                | RWC         | [1] 1.100                        |
|                       | s object the two point regulator w<br>hreshold = Setpoint at Cool = 0)                                                       |                                  |                      |             | ne threshold to change from:     |
| 350                   | Setpoint 1 input ext. sensor value                                                                                           | < 0100%                          | 1 Byte               | RWC         | [5.1] DPT_Scaling                |
| This is th            | ne analog value which will be use                                                                                            | ed as the input for the setpoint |                      |             |                                  |
| 350                   | Setpoint 1 input ext. sensor value                                                                                           | < 1 byte unsigned                | 1 Byte               | RWC         | [5.10] DPT_Value_1_Ucount        |
| This is th            | ne analog value which will be use                                                                                            | ed as the input for the setpoint |                      |             |                                  |
| 350                   | Setpoint 1 input ext. sensor value                                                                                           | < 2 bytes float                  | 2<br>Bytes           | RWC         | [9] 9.xxx                        |
| This is th            | ne analog value which will be use                                                                                            | ed as the input for the setpoint |                      |             |                                  |
| 350                   | Setpoint 1 input ext. sensor value                                                                                           | < 2 byte unsigned                | 2<br>Bytes           | RWC         | [7.1] DPT_Value_2_Ucount         |
| This is th            | ne analog value which will be use                                                                                            | ed as the input for the setpoint |                      |             |                                  |
| 350                   | Setpoint 1 input ext. sensor value                                                                                           | < 4 bytes float                  | 4<br>Bytes           | RWC         | [14] 14.xxx                      |
| This is th            | ne analog value which will be use                                                                                            | ed as the input for the setpoin  |                      |             |                                  |
| 350                   | Setpoint 1 input ext. sensor value                                                                                           | < 4 bytes unsigned               | 4<br>Bytes           | RWC         | [12.1] DPT_Value_4_Ucount        |

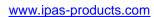

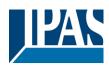

| This is t | the analog value which will be us                                                                            | ed as the input for the setpoint       |             |                |                                   |
|-----------|----------------------------------------------------------------------------------------------------|----------------------------------------|-------------|----------------|-----------------------------------|
| 351       | Setpoint 1 disable                                                                                           | < On / Off                             | 1 Bit       | RWC            | [1.003] DPT_Enable                |
| The set   | point can be disabled with this ob                                                                           | pject                                  | 1           | L              | 1                                 |
| 351       | Setpoint 1 disable                                                                                           | < 1 byte unsigned                      | 1 Byte      | RWC            | [5.10] DPT_Value_1_Ucount         |
| more th   | point can be disabled with this ob<br>an one setpoint to the same grou<br>etpoint 2 by the value 2, then set | p address but with different er        | nable valu  | es. E.g. If s  | etpoint 1 is enabled by the value |
| 397       | Facade 1 Blind position                                                                                      | < 1 byte scaling                       | 1 Byte      | -WC            | [5.001] DPT_Scaling               |
|           | shutter/blind channels assigned to<br>acade control is active, channel                                       |                                        |             |                | his object.                       |
| 398       | Facade 1 Slat position                                                                                       | < 1 byte scaling                       | 1 Byte      | -WC            | [5.001] DPT_Scaling               |
|           | slat blind channels assigned to the acade control is active, channel                                         |                                        |             |                | object.                           |
| 399       | Facade 1 Auto / Man-<br>ual_Temporized                                                                       | < 1=Facade / 0=Manual<br>Temp.         | 1 Bit       | -WC            | [1.1] DPT_Switch                  |
| the tem   | cade control mode can be deactive porization, the slat/blind channel scelling the temporization, the cor     | objects will be inactive again.        |             | -              | ceives the value 0. At the end of |
| 399       | Facade 1 Auto / Manual                                                                                       | < 1=Facade / 0=Manual                  | 1 Bit       | -WC            | [1.1] DPT_Switch                  |
| For can   | cade control mode can be deactive again  Facade 1 Auto / Man-                                                | mmunication object must rece           |             |                |                                   |
| This sta  | ual_Temp. status tus object indicates if the Facade                                                          | Temp.<br>control or Manual temporizati | on is activ | <u> </u><br>/e |                                   |
| 400       | Facade 1 Auto / Manual status                                                                                | > 1=Facade / 0=Manual                  | 1 Bit       | R-CT           | [1.1] DPT_Switch                  |
| This sta  | atus object indicates if the Facade                                                                          | e control or Manual mode is ac         | tive        |                | <u>I</u>                          |
| 413       | Facade monitoring alarm                                                                                      | > ON = Alarm, OFF = No<br>alarm        | 1 Bit       | R-CT           | [1.005] DPT_Alarm                 |
|           | sible to supervise the received si<br>to don't receive any value during                                      | at/blind position values in Fac        |             |                |                                   |
| 414       | Facade Exclude Ch. A                                                                                         | < 0=No / 1= Exclude                    | 1 Bit       | -WC            | [1.1] DPT_Switch                  |
| It is pos | ssible to exclude only a unique ch                                                                           | annel from the Facade control          | group us    | ng this com    | nmunication object.               |
| 414       | Facade Exclude Ch. A temporized                                                                              | < 0=No / 1= Exclude<br>Temp.           | 1 Bit       | -WC            | [1.1] DPT_Switch                  |
|           |                                                                                                    | 1                                      | 1           |                | 1                                 |
|           | sible to exclude only a unique ch<br>he time established in the param                                        |                                        | group ter   | nporary usir   | ng this communication object,     |

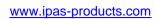

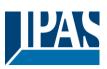

| This ob                     | pject is to move the blind up=0 or                                                                                                    | down=1                                  |             |                |                                                   |
|-----------------------------|----------------------------------------------------------------------------------------------------|-----------------------------------------|-------------|----------------|---------------------------------------------------|
| 419                         | [A] Stop (Blind=Stop/step)                                                                                                    | < 0=stop/step, 1=stop/step              | 1 Bit       | -WC            | [1.007] DPT_Step                                  |
| This is                     | to stop/step the blind 0=stop/step                                                                                                    | o up, 1=stop/step down                  |             |                |                                                   |
| 420                         | [A] Move to position                                                                                                    | < 0100%                                 | 1 Byte      | -WC            | [5.1] DPT_Scaling                                 |
| The bli                     | nd can be moved to a specific ab                                                                                                    | solute position with this object.       | l           | l              |                                                   |
| 421                         | [A] Move slat                                                                                                    | < 0100%                                 | 1 Byte      | -WC            | [5.1] DPT_Scaling                                 |
| This ob                     | pject is to move the slats to an abs                                                                                                    | solute position.                        | l           |                |                                                   |
| 421                         | [A] Move slit                                                                                                    | < 0100%                                 | 1 Byte      | -WC            | [5.1] DPT_Scaling                                 |
| 100% vopen p The ac sent ca | oject is to move the slits to an absization will close completely the shousition.  Cumulated ON time of the channer of the channer of the changed in the application process. | utter / 0% value will move the s        | s send by   | this object.   | The frequency and values to be                    |
| tion.<br>422                | [A] Change upper limit                                                                                                    | <> 0100%                                | 1 Byte      | RWCT           | [5.1] DPT_Scaling                                 |
| be rest<br>423<br>The bli   | value (upper limit must be smalle ored and send to the bus.  [A] Change lower limit  nds can have limits configured in                                                        | <> 0100% the parameters and the lower l | 1 Byte      | RWCT           | [5.1] DPT_Scaling by using this object. Should an |
| be rest                     | value (upper limit must be smalle ored and send to the bus.                                                                                                    | r than lower limit) be sent to the      |             | R-CT           | •                                                 |
| 424                         | [A] Status blind position                                                                                                    |                                         | 1 Byte      |                | [5.1] DPT_Scaling                                 |
| This ob                     | ect sends the absolute blind stat                                                                                                    | us. The sending conditions car          | n be set ir | the parame     | eters.                                            |
| 425                         | [A] Status blind lower end position                                                                                                    | > 1 = Totally down / 0 = not            | 1 Bit       | R-CT           | [1.001] DPT_Switch                                |
| When i                      | reaching the lower end position th                                                                                                    | is object will send a 1, for any        | other pos   | ition this obj | ect will be 0.                                    |
| 426                         | [A] Status blind upper end position                                                                                                    | > 1 = Totally up / 0 = not              | 1 Bit       | R-CT           | [1.001] DPT_Switch                                |
| When i                      | reaching the upper end position th                                                                                                    | nis object will send a 1, for any       | other pos   | ition this ob  | ject will be 0.                                   |
| 427                         | [A] Status slit position                                                                                                    | > 0100%                                 | 1 Byte      | R-CT           | [5.1] DPT_Scaling                                 |
| This se                     | ends the status of the slit position                                                                                                    | after each movement.                    | I           | 1              |                                                   |
| 427                         | [A] Status slat position                                                                                                    | > 0100%                                 | 1 Byte      | R-CT           | [5.1] DPT_Scaling                                 |
| This se                     | ends the status of the slat position                                                                                                    | after each movement.                    | I           | 1              | 1                                                 |
| 428                         | [A] Preset 1 execute                                                                                                    | < 1 = Execute, 0 = Nothing              | 1 Bit       | -WC            | [1.001] DPT_Switch                                |
|                             |                                                                                                    |                                         | 1           | 1              |                                                   |

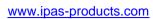

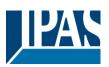

| 129                    | [A] Preset 2 execute                     | < 1 = Execute, 0 = Nothing           | 1 Bit      | -WC          | [1.001] DPT_Switch |
|------------------------|------------------------------------------|--------------------------------------|------------|--------------|--------------------|
|                        |                                          |                                      |            |              |                    |
| With a                 | 1 this preset will be executed. 0 =      | No reaction                          |            |              |                    |
| 430                    | [A] Preset 3 execute                     | < 1 = Execute, 0 = Nothing           | 1 Bit      | -WC          | [1.001] DPT_Switch |
| With a                 | 1 this preset will be executed. 0 =      | No reaction                          | •          | •            |                    |
| 431                    | [A] Preset 4 execute                     | < 1 = Execute, 0 = Nothing           | 1 Bit      | -WC          | [1.001] DPT_Switch |
| With a                 | 1 this preset will be executed. 0 =      | No reaction                          |            |              | 1                  |
| 432                    | [A] Preset 1 change move position        | < 0100%                              | 1 Byte     | RWC          | [5.1] DPT_Scaling  |
| This is                | s to change the blind absolute move      | ement position which will be so      | et when ca | alling prese | t 1                |
| 433                    | [A] Preset 2 change move position        | < 0100%                              | 1 Byte     | RWC          | [5.1] DPT_Scaling  |
| This is                | to change the blind absolute move        | ement position which will be so      | et when ca | alling prese | t 2                |
| 434                    | [A] Preset 3 change move position        | < 0100%                              | 1 Byte     | RWC          | [5.1] DPT_Scaling  |
| This is                | s to change the blind absolute move      | ement position which will be so      | et when ca | alling prese | t 3                |
| 435                    | [A] Preset 4 change move position        | < 0100%                              | 1 Byte     | RWC          | [5.1] DPT_Scaling  |
| This is                | s to change the blind absolute move      | ement position which will be so      | et when ca | alling prese | t 4                |
| 436                    | [A] Preset 1 change slat position        | < 0100%                              | 1 Byte     | RWC          | [5.1] DPT_Scaling  |
| This is                | s to change the blind absolute slat p    | position which will be set when      | calling p  | reset 1      |                    |
| 437                    | [A] Preset 2 change slat position        | < 0100%                              | 1 Byte     | RWC          | [5.1] DPT_Scaling  |
| This is                | s to change the blind absolute slat p    | position which will be set when      | calling p  | reset 2      | •                  |
| 438                    | [A] Preset 3 change slat position        | < 0100%                              | 1 Byte     | RWC          | [5.1] DPT_Scaling  |
| Thic is                | s to change the blind absolute slat p    | position which will be set when      | calling p  | reset 3      | •                  |
| 11113 13               | [A] Preset 4 change slat posi-           | < 0100%                              | 1 Byte     | RWC          | [5.1] DPT_Scaling  |
| 439                    | tion                                     |                                      |            | rooot 1      |                    |
| 439                    | · _ · _ · _ · _ · _ · _ · _ · _ ·        | l<br>position which will be set wher | calling p  | reset 4      |                    |
| 439                    | tion                                     | cosition which will be set when      | 1 Bit      | -WC          | [1.001] DPT_Switch |
| 439 This is 440 The cu | tion to change the blind absolute slat p | < 1 = Save, 0 = Nothing              | 1 Bit      | -WC          |                    |

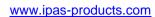

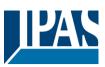

| 442                                                                                                    | [A] Preset 3 save                                                                                                | < 1 = Save, 0 = Nothing             | 1 Bit      | -WC          | [1.001] DPT_Switch            |
|----------------------------------------------------------------------------------------------------|----------------------------------------------------------------------------------------------------|-------------------------------------|------------|--------------|-------------------------------|
|                                                                                                    | rent position of the blind and/or (or<br>ending a 1 to this object                                               | depending on the parameters)        | the slats  | can be save  | ed as the new preset 1 values |
| 443                                                                                                    | [A] Preset 4 save                                                                                                | < 1 = Save, 0 = Nothing             | 1 Bit      | -WC          | [1.001] DPT_Switch            |
|                                                                                                    | rent position of the blind and/or (cending a 1 to this object                                                    | depending on the parameters)        | the slats  | can be save  | ed as the new preset 1 values |
| 444                                                                                                    | [A] Scene number                                                                                                 | < Sc1 (0=Play 128=Rec)<br>Sc64      | 1 Byte     | -WC          | [5.10] DPT_Value_1_Ucount     |
| With this                                                                                                    | s object any of the configured sce                                                                               | enes of this channel can be tric    | gered an   | d/or recorde | ed.                           |
| 445                                                                                                    | [A] Scene disable                                                                                                | < Disable = 0 / Enable = 1          | 1 Bit      | RWC          | [1.003] DPT_Enable            |
| The sce                                                                                                    | ene function for this channel can b                                                                              | pe disabled by sending a 1 to t     | his object |              |                               |
| 445                                                                                                    | [A] Scene disable                                                                                                | < Disable = 1 / Enable = 0          | 1 Bit      | RWC          | [1.003] DPT_Enable            |
| The sce                                                                                                    | ene function for this channel can be                                                                             | be disabled by sending a 1 to t     | his object |              |                               |
| 4456                                                                                                    | [A] Disable channel                                                                                              | < On / Off                          | 1 Bit      | RWCT         | [1.003] DPT_Enable            |
| The cha                                                                                                    | annel can be disabled by this obje                                                                               | ect. In the parameters one can      | decide to  | disable with | n a 1 or a 0.                 |
| 447                                                                                                    | [A] Move inverted                                                                                                | < 1=up/0=down                       | 1 Bit      | -WC          | [1] 1.xxx                     |
| house a                                                                                                    | iect is to move the blind down with<br>and mostly the clients want the bli<br>mal move object the blinds will mo | nds to go down in this case. B      |            |              |                               |
| 448                                                                                                    | [A] Disable limits / calibrate                                                                                   | < Disable =0 / En&cali-<br>brate =1 | 1 Bit      | RWC          | [1.003] DPT_Enable            |
| With this object the limits (must be configured in the parameters) will be disabled when receiving a 0. When sending a 1 to this object the limits will be enabled and the blind will make a calibration movement. |                                                                                                    |                                     |            |              |                               |

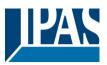

#### 3 Parameter page: General Settings

| Parameter                                                                                                    | Settings                                                    |
|----------------------------------------------------------------------------------------------------|-------------------------------------------------------------|
| DEVICE NAME                                                                                                    | Power Block                                                 |
| Harris Control In Control                                                                                                    | Distriction of the second                                   |
| Here a personalized name for each device can be entered as the entered as the ent | ered. E.g. Power Block living room                          |
| Channes A, B, C, D                                                                                                    | No                                                          |
|                                                                                                    | Shutter / Blind                                             |
| Use this parameter to activate or deactivate all outputs                                                                                                    | s parameters and their objects.                             |
| The outputs of the actuator are by default activated.                                                                                                    |                                                             |
|                                                                                                    | anced controller module for logic functions, timers, etc.   |
| In this case, you can deactivate the outputs totally and                                                                                                    | completely hide all their options and objects by            |
| selecting "No". ADVANCED FUNCTIONS                                                                                                    |                                                             |
| ADVANCED I GIVE HONG                                                                                                    |                                                             |
|                                                                                                    | be activated or hidden as desired. It also serves as useful |
| overview of all the functions available.                                                                                                    |                                                             |
| The section of the section of the se | and the contract of the first test to test the first of     |
| verting the device into a pure controller module                                                                                                    | could even deactivate the inputs/outputs totally, thus con- |
| Alarms                                                                                                    | No                                                          |
| , marrie                                                                                                    | Yes                                                         |
| Use this parameter to activate or deactivate all alarm                                                                                                    | parameters and their objects.                               |
| ·                                                                                                    |                                                             |
| Logics                                                                                                    | No                                                          |
| He this second to the estimate or department of the second                                                                                                    | Yes                                                         |
| Use this parameter to activate or deactivate all logic parameters to activate or deactivate all logic parameters.                                                                                                    | arameters and their objects.                                |
| Scene controller                                                                                                    | No                                                          |
|                                                                                                    | Yes                                                         |
| Use this parameter to activate or deactivate all scene                                                                                                    | controller parameters and their objects.                    |
| Timers                                                                                                    | No                                                          |
|                                                                                                    | Yes                                                         |
| Use this parameter to activate or deactivate all timer p                                                                                                    | arameters and their objects.                                |
| Setpoints                                                                                                    | No                                                          |
| ,                                                                                                    | Yes                                                         |
| Use this parameter to activate or deactivate all setpoir                                                                                                    | nt parameters and their objects.                            |
| Internal variables                                                                                                    | No                                                          |
|                                                                                                    | Yes                                                         |
| Use this parameter to activate or deactivate all parame                                                                                                    | eters for the internal variables.                           |
| Overwrite end-user parameter values at download                                                                                                    | No                                                          |
| ,                                                                                                    | Yes                                                         |
|                                                                                                    | Custom                                                      |

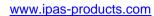

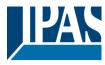

By selecting "no" the end-user parameters will not be overwritten when downloading the application with the ETS. When selecting Custom the "ENDUSER PARAMETERS" tab will be activated in which almost each end-user parameter can be individually selected whether to overwrite or not.

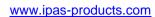

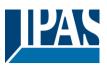

| Central sending object for monitoring device                                                                                                    | No  |  |
|----------------------------------------------------------------------------------------------------|-----|--|
|                                                                                                    | Yes |  |
| Use this parameter to activate or deactivate the "Central cyclic telegram for monitoring" object. This object will send a cyclic ON telegram to the bus in order to supervise the device. |     |  |
| Behaviour at bus recovery                                                                                                    | No  |  |
|                                                                                                    | Yes |  |
| Use this parameter to activate or deactivate the behaviour at bus recovery.                                                                                                    |     |  |

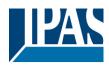

#### 4 Parameter page: OUTPUTS

| Parameter                                                                                                    | Settings                                                     |  |  |
|----------------------------------------------------------------------------------------------------|--------------------------------------------------------------|--|--|
| CHANNEL A                                                                                                    | Binary/Shutter channel                                       |  |  |
|                                                                                                    |                                                              |  |  |
| CHANNEL H                                                                                                    | and If the channel is not mount to be used you see hide      |  |  |
| all its options and tabs by choosing the "No" option.                                                                                                    | nnel. If the channel is not meant to be used, you can hide   |  |  |
| all its options and tabs by choosing the No option.                                                                                                    |                                                              |  |  |
|                                                                                                    |                                                              |  |  |
| Central ON/OFF, UP/DOWN object                                                                                                    | No                                                           |  |  |
| Yes                                                                                                    |                                                              |  |  |
|                                                                                                    | tuator has a specific option that allows for all the channel |  |  |
|                                                                                                    | bjects. This considerably reduces the amount of group ad-    |  |  |
| ble).                                                                                                    | work load, but also to reduce the actuator's association ta- |  |  |
| bie).                                                                                                    |                                                              |  |  |
| Before we configure the function within the channel, we                                                                                                    | e must activate one of the objects.                          |  |  |
| a situation with the situation with the situation, we                                                                                                    |                                                              |  |  |
| The actuator has 1 Central UP/DOWN objects for shutter/blind.                                                                                                    |                                                              |  |  |
| Manual control                                                                                                    | Param Mode + Test Mode                                       |  |  |
|                                                                                                    | Param Mode                                                   |  |  |
|                                                                                                    | Test Mode                                                    |  |  |
|                                                                                                    | Disable                                                      |  |  |
|                                                                                                    | rus LEDs on the front side for each individually channel.    |  |  |
|                                                                                                    | nel according to your selection in this parameter option.    |  |  |
| Please, see <b>Annex 1</b> to learn more about manual cont                                                                                                    | ioi.                                                         |  |  |
| In this Parameter menu the behaviour of those push by                                                                                                    | uttons and LEDS can be configured according to the follow-   |  |  |
| ing options:                                                                                                    |                                                              |  |  |
| ing options.                                                                                                    |                                                              |  |  |
| Param Mode + Test Mode (default option): both mod                                                                                                    |                                                              |  |  |
|                                                                                                    | Mode. In order to change to Test Mode, you must press        |  |  |
| both buttons simultaneously until the LED of the selected channel starts blinking (short blinking action once every                                                                                                    |                                                              |  |  |
| second). To go back to Parameter Mode, you have to press both buttons at the same time again until the blinking                                                                                                    |                                                              |  |  |
| stops.                                                                                                    |                                                              |  |  |
| Param Mode: only this mode will be available.                                                                                                    |                                                              |  |  |
| Test Mode: only this mode will be available.  Disable: you can also deactivate the Manual Control functionality.                                                                                                    |                                                              |  |  |
| Disable. you can also acactivate the Mandal Control functionality.                                                                                                    |                                                              |  |  |
|                                                                                                    |                                                              |  |  |
| Value for disable object                                                                                                    | No                                                           |  |  |
| Value for disable object                                                                                                    | En = 1 / Dis = 0                                             |  |  |
|                                                                                                    | En = 0 / Dis = 0                                             |  |  |
| The Manual Control functionality can also disabled via an external object. The command used for enabling/disa-                                                                                                    |                                                              |  |  |
| bling this function can be parameterized here.                                                                                                    |                                                              |  |  |
| and the threat spirit and the spirit and the spirit |                                                              |  |  |

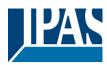

#### 4.1 Channel X1 (Shutter / blind)

One channel can be used as either two separate relay outputs or as one Shutter / Blind channel. When selecting blind/shutter, the outputs will be interlocked with each other. Meaning that only one output relay can be closed at a time. In order to close one of the channels the other must first be opened.

With these two outputs the blind can be moved (up/down or to a specific position). The channel must always know its current position and therefore it must sometimes be calibrated.

The blind will always be calibrated on the first movement after an ETS download. This calibration procedure can always be interrupted by sending any movement or stop telegram to the channel.

Please, see OUTPUT: CHANNEL type selection before proceeding.

| 1 bit Move object               | Value received = 0 | UP movement   |
|---------------------------------|--------------------|---------------|
|                                 | Value received = 1 | DOWN movement |
| ·                               |                    |               |
| Absolute position shutter/blind | Totally UP         | 0%            |
| ·                               | Totally DOWN       | 100%          |
|                                 |                    |               |
| Absolute position slat          | Totally UP         | 0%            |
| ·                               | Totally OPEN       | 50% (usually) |
|                                 | Totally DOWN       | 100%          |

SHUTTER TABLE: KNX standard specifications for shutter/blinds

After choosing "Shutter / Blind", the following two tabs will be automatically activated, as well as the relevant Shutter objects.

- 1.- Shutter tab for the current Channel: in this tab you must select the type of drive connected to the channel.
- 2.- Shutter Status tab for the current Channel

| Parameter | Settings                |
|-----------|-------------------------|
| Туре      | Shutter (without slats) |
|           | Blind (with slats)      |

#### Attention! All slats parameters will be ignored

<u>Important note "Shutters"</u>: due to ETS technical characteristics, it is not practical to hide all non-applicable, slat related options in the Shutter drop down context menus. So, when you select "Shutter (without slats)", please ignore the slats parameters (if you select any slat parameter while configuring shutters, these will have no effect at all).

By working this way, the common objects and the assigned group addresses will not be deleted when changing from shutters to blinds or vice versa. This could be a great advantage, should the final user change the elements of the installation at any point in time.

<u>Important note "Blinds"</u>: if you select "Blinds (with slats)", all Shutter parameters still apply identically (only Status tab is a totally new one). Furthermore, you will find these additional functions:

The "SLATS PARAMETERS" general configuration menu.

Also the additional slats options will be now applicable in the Shutter drop down context menus.

In this manual, those additional parameters that apply only to slats (blinds) configuration, will appear in brown colour.

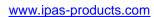

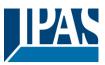

| Travel time movement UP                                                                                                    | 1 s                                                          |  |
|----------------------------------------------------------------------------------------------------|--------------------------------------------------------------|--|
| This is the period of time during which the current Cha for a full movement (from 100% to 0%).                                                                                              | nnel's UP (first) relay will be closed and then opened again |  |
| To calculate the total Travel Time of a blind (with slats) you must ignore the period of time while the slats are changing. Only the time while the blind is moving UP/DOWN must be counted |                                                              |  |
| Different travel time for movement DOWN                                                                                                    | No                                                           |  |
|                                                                                                    | Yes                                                          |  |
| Sometimes (especially when controlling heavy shutters) the shutter moves much faster DOWN than UP. Here you can parameterize the travel time for a full DOWN movement (from 0% to 100%).    |                                                              |  |
| This is important for the actuator to be able to calculate the absolute position (0-100%) correctly.                                                                                        |                                                              |  |

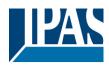

#### **4.1.1 SLAT PARAMETERS**

This functionality only appears when you have chosen "Blinds (with slats)".

| Parameter                                                                                                    | Settings                    |  |
|----------------------------------------------------------------------------------------------------|-----------------------------|--|
| Total slat time from 0 to 100%                                                                                                    | 100 ms                      |  |
|                                                                                                    | 500 ms                      |  |
|                                                                                                    | 1 s                         |  |
|                                                                                                    | 10 s                        |  |
|                                                                                                    | 1 min                       |  |
|                                                                                                    | 10 min                      |  |
|                                                                                                    | 1 h                         |  |
| Attention! This time should be longer than time fo                                                                                                    | r long oper, in push button |  |
| Here you can configure (unlike with many other blinds actuators in the market) not the time for each slat movement, but the total time for a slat to execute a full movement from 0 to 100%.                                                                                                    |                             |  |
| The reason for this is the fact that the slat movement steps are very short and are difficult to calculate. Also, usually it is more practical to configure the NUMBER OF SLATS STEPS to complete a full movement (than calculating each step time).                                                                                                    |                             |  |
| Note: the time you choose here should be longer than that used for the long press of a standard KNX shutter/blind push button. Otherwise, the blind will have an undesired behaviour as in the following sequence:                                                                                                    |                             |  |
| MOVE: By pressing the button (most push buttons immediately send the first telegram), the blind will immediately start to move during the time configured here.  STOP: So, because this time is shorter, the blind will stop before the time for long operation in the push button has elapsed.  MOVE AGAIN: Then, since you are still pressing the button when the time for long operation in the push button |                             |  |
| has been reached, the blind will start moving UP/DOV Number of slats steps                                                                                                    | 5                           |  |
| Number of stats steps                                                                                                    | 3                           |  |
| Here you can configure the number of steps to be made in a full slat movement from 0 to 100%.                                                                                                    |                             |  |
| Maintain slat position after blind movement                                                                                                    | No<br>Yes                   |  |
| When this option has been selected (as it is by default), the slats will automatically return to the position they were in before the UP/DOWN movement.                                                                                                    |                             |  |
| Take into account that the next parameter option "Slat position after reaching bottom" has priority over this parameter and if it is selected, the previous slat position will not be maintained.                                                                                                    |                             |  |
| Slat position after reaching bottom position % (100%=disabled)                                                                                                    | 100                         |  |
| Here you can enter the position the slat must move to after a full movement DOWN (100%).                                                                                                    |                             |  |
| This option can be disabled by entering the value 100 (%). Also note that it has preference over "Maintain slat position after blind movement".                                                                                                    |                             |  |
| Bus failure                                                                                                    | No                          |  |
|                                                                                                    | Yes                         |  |
|                                                                                                    |                             |  |

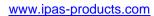

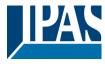

**No:** this option hides the Bus failure tab and all its functions. If the blind is moving when the bus fails it will stop (open both relays) immediately and it will store this position in the non-volatile memory. Therefore on bus voltage recovery no calibration movement is needed.

**Yes:** this option opens the Bus failure tab, which allows the configuration of the reaction of the channel on bus voltage failure/recovery.

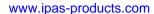

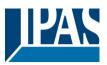

Advanced functions No Yes

The Power Block Actuator range is also a powerful controller module (logic, timer, counter, etc. module). You can find Advanced Functions:

In the General Settings parameter page: this a totally independent controller module, with its own input and output objects, which can work autonomously (no need to be linked to any actuator function).

On top of that, the most common advanced functions are also available within each and every channel. The main difference is that these are linked to the channel and cannot be used independent from it. This has the advantage that it is not necessary to use group addresses to link them, making configuration easier.

Manual control No Yes

Attention! Manual control must be activated in outputs

The Power Block actuator has 2 push buttons and status LEDs on the front side for each individually channel. These buttons can be used to control the current channel if you select "yes" in this parameter option.

Please, see Annex 1 to learn more about manual control.

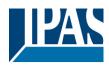

#### 4.1.2 Bus failure

| Parameter                       | Settings  |
|---------------------------------|-----------|
| Reaction on bus voltage failure | Unchanged |
|                                 | Up        |
|                                 | Down      |
|                                 | Stop      |

<u>Attention!</u> When selecting "Up" or "Down", the relay will close and stay closed. In case of direction change it will be almost immediate ("Time for direction change" cannot be executed).

**Unchanged:** whenever the bus voltage fails, the contact stays the same.

Up: whenever the bus voltage fails, the first relay will be opened and the second closed.

**Down:** whenever the bus voltage fails, the second relay will be opened and the first closed.

Important note for UP/DOWN: since the actuator only has a short time buffer to do the actions on bus voltage failure, it cannot open the relay again after UP/DOWN movement. Therefore, the relay will stay in the same position until bus voltage recovery (depending on the Bus voltage recovery configuration). This can be dangerous because the relay will be permanently closed and could still be under tension.

If the bus fails while the blind was moving and if this parameter "Reaction on bus voltage failure" is set to either "Unchanged", "Up" or "Down" the blind will make a calibration movement on the next telegram received to move the blind. In this case it will also do a calibration movement if the next parameter "Reaction on bus voltage recovery" is set to "Position", "Move to slat and blind position", "Preset" or "Recovery status before bus failure" as soon as the bus recovers.

**Stop:** whenever the bus voltage fails, both contacts open. With this option selected the blind will not do a calibration movement when bus voltage returns nor when receiving a telegram to move the blind.

| Reaction on bus voltage recovery | Stop                               |
|----------------------------------|------------------------------------|
|                                  | Up                                 |
|                                  | Down                               |
|                                  | Position                           |
|                                  | Move to slat and blind position    |
|                                  | Preset                             |
|                                  | Recovery status before bus failure |

**Stop:** whenever the bus voltage returns, both contacts open.

**Up:** whenever the bus voltage returns, the channel moves UP. The second relay will be opened; and the first relay will be closed for the full "Travel time movement UP", independent of the current blind position.

**Down:** whenever the bus voltage returns, the channel moves DOWN. The first relay will be opened; and the second relay will be closed for the full "Travel time movement UP", independent of the current blind position. If a different time has been defined for moving down, then the time for a full movement will be the DIFFERENT TRAVEL TIME FOR MOVEMENT DOWN.

**Position:** whenever the bus voltage returns, the shutter will move to a certain position (0-100%), which can be parameterized here.

Move to slat and blind position: not applicable for shutter configuration.

Blinds (with slats): whenever the bus voltage returns, the blind and the slats will move to a certain position (0-100%)

**Preset**: you can select one of the four previously configured PRESETS (Channel/Advanced Functions) to be executed on bus voltage recovery.

Attention! Presets parameters must be configured in Channel -> Advanced functions

Recovery status before bus failure: the status of the output will be saved in the actuator's non-volatile memory; therefore, when the actuator initializes, if this option has been chosen, it will move the shutter to the position previous to the bus failure.

Important note on calibration: for "Position", "Move to slat and blind position", "Preset" and "Recovery status before bus failure".

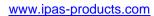

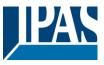

<u>Attention!</u> An absolute position on bus power recovery will cause a calibration movement to the upper end position

Sometimes it is impossible for the actuator to know the exact position of the shutter: for instance, on bus voltage return (the power failure of the bus and that of the current shutter are independent from each other) or with heavy shutters having made several absolute position movements (without having reached the end position).

In these cases, the actuator needs to calibrate itself by making a full movement to the 0/100% position (upper/lower end position) before moving to the desired absolute position.

After calibration, the shutter now has a reference from where to part again for the next movement.

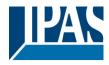

#### 4.1.3 Advanced functions

| Parameter      | Settings |
|----------------|----------|
| Precision time | No       |
|                | Yes      |
|                |          |

The advantage of the precision time function is that now it is possible to:

Different travel time for movement down

Control and positioning the slits of the shutter

Positioning the shutter/blind in the true percentage height, obtaining a real shutter positioning for the end-customer using the correction curve

No: this option hides the Precision time tab.

Yes: this option activates the Precision time tab, with the following functions and objects for this channel.

| Scenes | No  |
|--------|-----|
|        | Yes |

KNX standard 1 byte scenes: 1 Scene object per output. The advantage of having a Scene object per channel (and not only one for the all the channels) is that with the same Scene number, different scenes can be executed (since they are linked to another push button, with a different group address).

Up to 8 scenes can be configured per channel.

No: this option hides the Scenes tab and all scene related functions and object for the current channel.

**Yes:** this option activates the Scene tab, with the following functions and the Scene object for this channel. Important note: please see END-USER PARAMETERS

| Presets | No  |
|---------|-----|
|         | Yes |

Presets are fixed absolute-positions of the shutter which are executed with a 1 bit object to move the shutter to a specific position.

KNX Scenes are always executed with the 1 byte KNX scene object. But sometimes you might want to set the shutter to a specific position with, for instance, a central ON/OFF 1 bit command. In these cases, you can use a Preset, instead of a scene.

No: this option hides the preset tab and related objects.

Yes: this option activates the preset tab and, by default, also the first preset and its object.

Alarms No Yes

#### Attention! Alarm function must be activated in "General Settings" tab

First of all, in order for the channel-related Alarms to work, the Alarms must be activated in General Settings/Advanced Functions/Alarms. In this tab you can configure up to 8 alarms to be either "analogue" or "digital".

#### CHANNEL-DEPENDENT ALARMS

Now, in the Advanced Functions of the current channel, you can configure the behaviour of the channel when the alarm objects receive a telegram.

After choosing the "Yes" option, the channel-related Alarms tab will be displayed.

Alarm telegrams are used to block the channel. The reaction of the current channel when any/several of the 8 available alarms have been activated can be configured in the next tab.

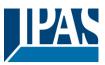

Disable No Yes

Apart from the Alarms, this is another way to block the channel. The main difference is that there is a Disable object for each channel, whereas the Alarm objects are common objects (for all assigned channels).

No: this option hides this functionality and its related object.

Yes: this option activates the Disable tab.

Inverted movement object No Yes

No: this option hides the "Move inverted" object.

**Yes:** this option activates the so called "Move inverted" object, which is an additional object to the normal "Move" object. As you can see in the Shuter table, the shutter usually moves down with a "1" and up with a "0". With this object you can invert those values.

Central UP/DOWN function

No reaction

Any value = Up

Any value = Down

Any value = Position

0 = Up, 1 = Down

1 = Up, 0 = Down

0 = X, 1 = Down

0 = Up, 1 = X

### Attention! Alarm function must be activated in "General Settings" tab

In order to do a classic KNX "Central function", this actuator has a specific option that allows all the channel actions at once with only one or two objects. This considerably reduces the amount of group address associations (both meant to ease programmers work load, but also to reduce the actuator's association table).

Before we configure the function within the channel, we must go to GENERAL SETTINGS / CENTRAL ON/OFF, UP/DOWN OBJECT and activate one of the objects.

The actuator has 1 or 2 Central ON/OFF, UP/DOWN objects for binary outputs and/or shutter (depending on the configuration in "General Settings/Outputs"):

- 1 common object = "Central switching/move blind"
- 2 separate objects = "Central switching" + "Central move"

No reaction: the channel has no reaction when the Central UP/DOWN object/s receive/s a telegram.

Any value = Up: the channel moves UP when the Central UP/DOWN object/s receive/s any telegram (no matter whether "0" or "1" is received).

**Any value = Down:** the channel moves DOWN when the Central UP/DOWN object/s receive/s any telegram (no matter whether "0" or "1" is received).

Any value = Position: the channel moves to a certain position when the Central UP/DOWN object/s receive/s any telegram (no matter whether "0" or "1" is received).

- **0 = Up, 1 = Down:** the channel moves UP when the Central UP/DOWN object/s receive/s a "0" and moves DOWN when receiving a "1".
- **1 = Up, 0 = Down:** the channel moves UP when the Central UP/DOWN object/s receive/s a "1" and moves DOWN when receiving a "0".
- **0 = X, 1 = Down:** the channel has no reaction when the Central UP/DOWN object/s receive/s a "0" and moves DOWN when receiving a "1".
- **0** = **Up**, **1** = **X**: the channel moves UP when the Central UP/DOWN object/s receive/s a "0" and has no reaction when receiving a "1".

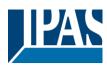

Limit travelling range / Manual calibration

Attention! upper limit must be smaller than lower limit, otherwise it will be ignored

### Attention! Calibration forces movement to end position, even if limits have been set

With this option you can change both the limits maximum and minimum end positions. The upper limit must be smaller than the lower limit, otherwise it will be ignored.

No: the blind moves from 0-100%.

With "No", the option "Additional time (after reaching end position" appears:

This is the additional time (in seconds) after having reached one of the end positions (0-100%) during which the output will still be closed in order to make sure that the end position has been reached. When the blind is in 0% and a up command is received the blind will move up during this "Additional time...". The same will happen when receiving a command to move down while the blind is at 100%.

Due to the mechanical friction of the shutter, which is not identical in each movement, the time to move the shutter UP/DOWN might sometimes be longer than the previously measured shutter time. This fact can cause that the shutter never reaches the end position (top/bottom) as expected. By using this additional time, the relay will stay closed for this period of time even though the actuator might have already reached 0-100%, thus ensuring that the end position is reached in any case.

**Parameters:** here you can adjust the upper and lower limits of the shutter's course of movement. This option will also activate a 1 bit object which can be used to disable the limits and enable them while forcing a calibration movement. Disable = 0 / Enable and calibrate = 1

<u>Practical tip</u>: should no limits be needed, this function could be used to manually calibrate the blinds by setting the upper limit to 0% and the lower limit to 100% and to send a 0 followed by 1 to the "Disable limits / calibrate" object.

**Via two 1 byte objects:** the two 1 byte scaling (0-100%) objects "Change upper limit" and "Change lower limit" are activated. They can be used to set the shutter's maximum and minimum end-position. If you send an invalid value (upper limit > lower limit or vice versa) to any of the limit objects, this value will be discarded and the object will resend the previous value to the bus. This way the user will note that this value was invalid.

This option will also activate a 1 bit object which can be used to disable the limits and enable them while forcing a calibration movement. Disable = 0 / Enable and calibrate = 1

**Both:** this option activates both the Parameters and the 1 byte objects. The goal is to have initial limits that can be changed in a later stage.

Calibrate blinds outputs by moving to end position

No
Shortest way
Upper end position
Lower end position

Sometimes the current blind position and the actuators status blind position get out of sync, especially with heavy shutters having made several absolute position movements (without having reached the end position).

In these cases, the actuator needs to calibrate itself by making a full movement to the 0/100% position (upper/lower end position) before moving to the desired absolute position.

After calibration, the shutter now has a reference from where to part again for the next movement.

No: no calibration will be executed.

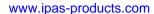

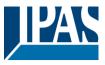

**Shortest way:** the actuator calculates the shortest distance to the end position and makes a full movement of the shutter in that direction to ensure that the end position has been reached.

**Upper end position:** the shutter makes a full movement UP (the first relay will be closed during the configured TRAVEL TIME MOVEMENT UP) to ensure that the end position has been reached.

**Lower end position:** the shutter makes a full movement DOWN (the second relay will be closed during the configured TRAVEL TIME MOVEMENT UP.

If a different travel time from upper to lower position has been defined, this is taken into account.

Manual control No Yes

### Attention! Manual control must be activated in outputs

The Power Block actuator has 2 push buttons and status LEDs on the front side for each individually channel. These buttons can be used to control the current channel if you select "yes" in this parameter option. You can see the exact behaviour of these buttons in OUTPUTS / MANUAL CONTROL.

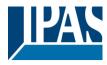

#### 4.1.3.1 Precision time

Different travel time for movement DOWN

| Parameter                                                                                                | Settings |
|----------------------------------------------------------------------------------------------------|----------|
| Different travel time for movement DOWN                                                                  | No       |
|                                                                                                    | Yes      |
| Sometimes (especially when controlling heavy shutters) the shutter moves much faster DOWN than LIP. Here |          |

Sometimes (especially when controlling heavy shutters) the shutter moves much faster DOWN than UP. Here you can parameterize the travel time for a full DOWN movement (from 0% to 100%).

This is important for the actuator to be able to calculate the absolute position (0-100%) correctly.

Time for direction change 500 ms

This is the time that must go by while moving in one direction to change to the opposite direction.

For instance, if you receive a movement DOWN while the shutter is moving UP (first relay of the channel is closed), then the first relay must open and the second relay must close in order to move the blind DOWN. The time for closing the second relay (after opening the first relay) is configured here.

This time must be, at least, 500ms, since the two relays for the Shutter output may never be closed at the same time.

<u>Practical tip</u>: due to the inertia of heavy shutters, you must be able to extend this time in order to give the shutter the chance to stop before changing direction.

Parameter page: General settings/OUTPUTS / Channel X1 (slat/blind) / Extended functions / accuracy Time/slot Function

| Parameter     | Settings |
|---------------|----------|
| Slit function | No       |
|               | Yes      |

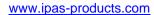

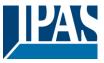

This function is especially interesting when the height of the shutters is too great, allowing to the end-user to control the amount of slits open in order to bring natural light into the building.

When the Slit positioning object receives a percentage value, the shutter will be moved until the bottom is touching the frame of the window, e.g.

To close the shutter with all the slits open: Slit object must be set to the value 0%.

The status objects would therefore stay as follows:

- Slit status position = 0%
- Shutter status position = 100%

To close the shutter with all the slits closed:

Silt object must be set to the value 100%

(it is the same than if the shutter positioning object receives a value = 100%.)

The status objects would therefore stay as follows:

- Slit status position = 100%
- Shutter status position = 100%

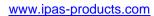

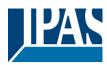

| Slit time base                                                                                                    | 100 ms  |  |
|----------------------------------------------------------------------------------------------------|---------|--|
| Slit time factor                                                                                                    | 40      |  |
| This is the travelled time since the bottom of the shutter starts to touch the window frame with all the slits open, |         |  |
| until all the slits are completely closed (shutter 100% c                                                            | losea). |  |

## Shutter position correction curve

| Parameter                                                                                                    | Settings |  |
|----------------------------------------------------------------------------------------------------|----------|--|
| Shutter position correction curve                                                                                                    | No       |  |
|                                                                                                    | Yes      |  |
| It is very typical to send a value for positioning the shutter, i.e. 50%, and when it finishes the movement, the true and visible position reached is the 70%. |          |  |
| To solve the above problem, this function corrects the usual non-linear up/down rolling error in order to achieve the true shutter position.                   |          |  |
| Ti ( 2004 5004                                                                                                    |          |  |
| Time from 0% to 50%                                                                                                    | 100 ms   |  |
| Factor                                                                                                    | 80       |  |
| For the measurement of this time, the shutter must be moved to the top position in order to reach the 0% value.                                                |          |  |
| Then, the time considered must be from the top till the true 50% position.                                                                                     |          |  |
| This time is needed to correct the non-linear up/down rolling error.                                                                                           |          |  |
|                                                                                                    |          |  |

## More precision for Up movement

| Parameter                                                                                                    | Settings                                                   |
|----------------------------------------------------------------------------------------------------|------------------------------------------------------------|
| More precision for Up movement                                                                                       | No                                                         |
|                                                                                                    | Yes                                                        |
| The function "Shutter position correction curve" fixes the                                                           | ne error produced in most cases. In some cases, due to the |
| excessive weighting of the shutter, more precision time                                                              | e is required.                                             |
|                                                                                                    |                                                            |
| This parameter offers the possibility to give more accuracy in the positioning when the "Shutter position correction |                                                            |
| curve" parameter is not enough.                                                                                      |                                                            |
| Time from 100% to 50%                                                                                                | 100 ms                                                     |
|                                                                                                    |                                                            |
| Factor                                                                                                    | 120                                                        |
| For the measurement of this time, the shutter must be moved to the bottom position in order to reach the 100%        |                                                            |
| value.                                                                                                    |                                                            |
|                                                                                                    |                                                            |
| Then, the time considered must be from the bottom till the true 50% position.                                        |                                                            |
|                                                                                                    |                                                            |

Using this time, more precision is given to correct the non-linear up/down rolling error.

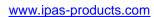

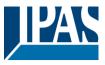

## Additional waiting time delays

| _                                                                                                    |                                                             |  |
|----------------------------------------------------------------------------------------------------|-------------------------------------------------------------|--|
| Parameter                                                                                                    | Settings                                                    |  |
| Additional waiting time delays                                                                                                    | No                                                          |  |
|                                                                                                    | Yes                                                         |  |
| The function "Additional waiting time delays" can be us                                                                                                    | ed when the actual shutter/blind up/down movement is de-    |  |
|                                                                                                    | inertia of some motors or mechanical reasons of the blind.  |  |
|                                                                                                    |                                                             |  |
|                                                                                                    |                                                             |  |
| Time for blind to start moving after UP movement                                                                                                    | No                                                          |  |
| Time to bank moving alter of movement                                                                                                    | Yes                                                         |  |
| Page                                                                                                    |                                                             |  |
| Base                                                                                                    | 10ms                                                        |  |
| Frates                                                                                                    |                                                             |  |
| Factor                                                                                                    | 1                                                           |  |
|                                                                                                    |                                                             |  |
|                                                                                                    | tely lowered with the slats or slits closed (Blind & Slat = |  |
|                                                                                                    | parameterized time is added to the total drive time, in or- |  |
| der to take into account the time the motor needs to sta                                                                                                    | art moving the blind upwards.                               |  |
|                                                                                                    |                                                             |  |
| This way the calculation of the blind position is accurat                                                                                                    | e.                                                          |  |
| '                                                                                                    |                                                             |  |
|                                                                                                    |                                                             |  |
|                                                                                                    |                                                             |  |
| Delay on any movement                                                                                                    | No                                                          |  |
| _ = ===, === === ======================                                                                                                    | Yes                                                         |  |
| This time is used when the blind is in any position. On                                                                                                    |                                                             |  |
| This time is used when the blind is in any position. On any movement, the parameterized time is added to the total drive time, in order to take into account the time the motor needs to start moving. |                                                             |  |
| tal unive time, in order to take into account the time the                                                                                                    | motor needs to start moving.                                |  |
|                                                                                                    |                                                             |  |
|                                                                                                    |                                                             |  |
|                                                                                                    |                                                             |  |
| Deceleration delay                                                                                                    | No                                                          |  |
|                                                                                                    | Yes                                                         |  |
| Base                                                                                                    | 10ms                                                        |  |
|                                                                                                    |                                                             |  |
| Factor                                                                                                    | 1                                                           |  |
|                                                                                                    |                                                             |  |
|                                                                                                    |                                                             |  |

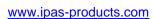

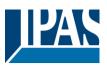

| This time is used to compensate for the inertia of the blind to stop moving. Therefore, the actuator channel will                                                                                                    |      |  |
|----------------------------------------------------------------------------------------------------|------|--|
| calculate the exact time to open the relay, taking into account the decelaration extra time which the motor will                                                                                                    |      |  |
| need to stop moving in order to reach the desired position                                                                                                    | n.   |  |
|                                                                                                    |      |  |
|                                                                                                    |      |  |
| Delay when changing Slat direction from DOWN to UP                                                                                                    | No   |  |
|                                                                                                    | Yes  |  |
| Base                                                                                                    | 10ms |  |
| Factor                                                                                                    | 1    |  |
|                                                                                                    |      |  |
| This time is used to compensate the time the slats take to change direction. It is the time it takes to tighten the slats strings until it starts to move in opposite direction. This time will only be applied on an Slat UP movement and if the previous action was a DOWN movement. |      |  |
| Delay when changing Slat direction from UP to DOWN                                                                                                    | No   |  |
| Doiay mion changing char all collon from Cr. to De min                                                                                                    | Yes  |  |
| This time is used to compensate the time the slats take to change direction. It is the time it takes to tighten the slats strings until it starts to move in opposite direction. This time will only be applied on an Slat DOWN movement and if the previous action was a UP movement. |      |  |
|                                                                                                    |      |  |

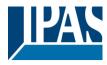

#### 4.1.3.2 Scenes

Enable / Disable object

Parameter Settings

Attention! The end-user parameter values will only be maintained when "overwrite end-user..." in general tab were set to "Don't overwrite".

Important note: please see END-USER PARAMETERS

Most of the actuator's modules can be deactivated with a "... disable" object. The value (1 or 0) used to disable can also be configured.

This option can be very useful for many reasons, including simplifying the configuration: for instance, the logic functions might be a complex task that can take a while to finish; in the meantime, you don't want these modules to be active and cause unwanted actions. Therefore, you can disable them until you finish programming. Another example: you can simply activate/deactivate the timers for the irrigation system when not needed.

### Common scene parameters

As mentioned before, up to 8 scenes can be configured per channel with identical parameters.

| •                                                                                                    |  |
|----------------------------------------------------------------------------------------------------|--|
| •                                                                                                    |  |
| •                                                                                                    |  |
| Important note: you may not use the same Scene number twice! Should you choose the same Scene number in more than one of the 8 available scene options, only the first one (from top to bottom) will prevail; the other will be ignored. |  |
|                                                                                                    |  |
|                                                                                                    |  |
|                                                                                                    |  |
|                                                                                                    |  |

All 64 possible KNX scenes can be used. As described in the KNX specifications, in order to reproduce scene 1, the value 0 has to be sent to the scene object of the channel and so on (0=play scene1 .... 63= play scene64).

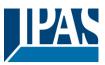

| Output state for scene | No function                     |
|------------------------|---------------------------------|
|                        | Up                              |
|                        | Down                            |
|                        | Move to position                |
|                        | Move to slat and blind position |
|                        | Move to preset                  |

**No function**: the channel will have no reaction in the initial stage; the channel will only react to this scene (If "save scene" is active), and it has been saved by the scene object.

**UP:** the channel moves UP when executing the scene (unless otherwise saved via channel scene object) **DOWN:** the channel moves DOWN when executing the scene (unless otherwise saved via channel scene object) **Move to position:** the shutter will move to a certain position (0-100%) when executing the scene (unless otherwise saved via channel scene object); the exact position can be parameterized here.

Move to slat and blind position: not applicable for shutter configuration.

Blinds (with slats): the blind and the slats will move to a certain position (0-100%), which can be parameterized here.

**Move to preset:** the shutter will move to one of the four previously configured PRESETS (Channel/Advanced Functions) when executing the scene (unless otherwise saved via channel scene object).

Possible to save scene No Yes

It is possible to save the current position of the shutter as the new scene state.

As described in the KNX specifications, in order to save scene 1, the value 128 has to be sent to the scene object of the channel and so on until 192 (128=save\_scene1 .... 192= save\_scene64).

The configured parameter in OUTPUT STATE FOR SCENE will be overwritten. For example, the end user of the installation can move the shutter UP/DOWN as wished and then save the current position for this scene via long press of a standard KNX scene push button.

No: the scene cannot be saved with the KNX scene object.

**Yes:** this option allows to overwrite the current position of the shutter as the new OUTPUT STATE FOR SCENE, according to the KNX standardization.

#### Important note:

The END-USER PARAMETERS (like this one) can be configured in GENERAL SETTINGS/OVERWRITE END-USER PARAMETER VALUES AT DOWNLOAD. Here you can choose for the "Output state for scene" not to be overwritten by ETS download.

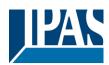

### 4.1.3.3 Presets

| Parameter                                                                                                    | Settings                                                                                                |  |
|----------------------------------------------------------------------------------------------------|----------------------------------------------------------------------------------------------------|--|
| Attention! The end-user parameter values will only be maintained when "overwrite end-user" in general tab                                                                                                    |                                                                                                    |  |
| were set to "Don't overwrite".                                                                                                    | ·                                                                                                    |  |
|                                                                                                    |                                                                                                    |  |
| Important note: please see END-USER PARAMETERS                                                                                                    | S                                                                                                    |  |
| PRESET 1                                                                                                    | Yes                                                                                                    |  |
|                                                                                                    | No                                                                                                    |  |
| PRESET 2                                                                                                    | Yes                                                                                                    |  |
|                                                                                                    | No                                                                                                    |  |
| PRESET 4                                                                                                    |                                                                                                    |  |
| There are 4 Presets available (only the first of which is                                                                                                    | by default_activated)                                                                                   |  |
| There are 41 resets available (only the first of which is                                                                                                    | , by deladit, delivated)                                                                                |  |
| Presets are predefined positions of the blind and or sla                                                                                                    | at position which can be reproduced by sending a "1" to the                                             |  |
| object to execute the preset.                                                                                                    | to the                                                                                                  |  |
| Set initial default positions                                                                                                    | No function                                                                                             |  |
| Set illitial deladit positions                                                                                                    | Only movement position                                                                                  |  |
|                                                                                                    | Only slat position                                                                                      |  |
|                                                                                                    | Movement and slat position                                                                              |  |
| No function, no project position can be get as default a                                                                                                    | value in the parameters; the 1 bit preset object is still avail-                                        |  |
|                                                                                                    | HANGE MOVEMENT POSITION BY OBJECT must be acti-                                                         |  |
| vated. The preset position can be set afterwards by us                                                                                                    |                                                                                                    |  |
|                                                                                                    | ertain position (0-100%) when executing the preset (unless                                              |  |
|                                                                                                    | BY OBJECT); the exact position can be parameterized                                                     |  |
| here.                                                                                                    | by Object), the exact position can be parameterized                                                     |  |
|                                                                                                    | ation                                                                                                   |  |
| Only slat position: not applicable for shutter configura                                                                                                    | position (0-100%), which can be parameterized here.                                                     |  |
| Movement and slat position: not applicable for shutter                                                                                                    |                                                                                                    |  |
|                                                                                                    | a certain position (0-100%), which can be parameterized                                                 |  |
| here.                                                                                                    | a certain position (0-100%), which can be parameterized                                                 |  |
| Change movement position by object                                                                                                    | No function                                                                                             |  |
| Change movement position by object                                                                                                    |                                                                                                    |  |
|                                                                                                    | Only movement position                                                                                  |  |
|                                                                                                    | Only slat position                                                                                      |  |
| No franction, this franctionality is highless                                                                                                    | Movement and slat position                                                                              |  |
| No function: this functionality is hidden.                                                                                                    |                                                                                                    |  |
|                                                                                                    | Only movement position: the absolute position (0-100%) of the shutter can be changed with the "Preset X |  |
| change move position" object.                                                                                                    | ation                                                                                                   |  |
|                                                                                                    | Only slat position: not applicable for shutter configuration.                                           |  |
| Blinds (with slats): the absolute position (0-100%) of the slats can be changed with the "Preset X change slat                                                                                                    |                                                                                                    |  |
| position" object.                                                                                                    |                                                                                                    |  |
| Movement and slat position: not applicable for shutter configuration.                                                                                                    |                                                                                                    |  |
| <b>Blinds (with slats):</b> the absolute position (0-100%) of the blind and the slats can be changed with the "Preset X change move position" and "Preset X change slat position" objects.                                                                                                    |                                                                                                    |  |
|                                                                                                    |                                                                                                    |  |
| One bit object to save current blind/slat position as                                                                                                    | No function                                                                                             |  |
| the new preset value                                                                                                    | Only movement position                                                                                  |  |
|                                                                                                    | Only slat position                                                                                      |  |
| Ma formations this formations 19 (5-17-17)                                                                                                    | Movement and slat position                                                                              |  |
| No function: this functionality is hidden.                                                                                                    |                                                                                                    |  |
| Contraction and the state of the state of th |                                                                                                    |  |
| <b>Only movement position</b> : This activates a 1 bit object preset value by sending a 1 to this object. The slat positions                                                                                                    | t to save only the current movement position as the new                                                 |  |

sending a 1 to this object. The movement position will not be saved.

Only slat position: not applicable for shutter configuration.

Blinds (with slats): This activates a 1 bit object to save only the current slat position as the new preset value by

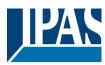

**Movement and slat position**: not applicable for shutter configuration.

**Blinds (with slats):** This activates a 1 bit objects to save the current movement and slat position as the new preset value by sending a 1 to this object.

### 4.1.3.4 Alarms

Alarm telegrams are used to block the channel. The reaction of the current channel when any/several of the 8 available alarms have been activated can be configured here:

| Parameter | Settings            |
|-----------|---------------------|
| Alarm 1   | Nothing             |
|           | Block channel as is |
| Alarm 8   | Move Up             |
|           | Move Down.          |
|           | Move to position    |
|           | Move to preset      |

**Nothing:** the channel will not participate in the alarm. Thus, it will not be blocked.

**Block channel as is:** the channel will be blocked, but not move when activating the alarm. Should the alarm be triggered while the blind is moving, the blind will stop immediately and the current status will be sent to the bus. **Move Up:** the channel moves UP. The second relay will be opened; and the first relay will be closed during the remaining time (since the actuator knows the complete TRAVEL TIME MOVEMENT UP, it will now calculate the travel time still needed to complete the full movement depending on the current position)

**Move Down:** the channel moves DOWN. The first relay will be opened; and the second relay will be closed during the remaining time (since the actuator knows the complete TRAVEL TIME MOVEMENT UP, it will now calculate the travel time still needed to complete the full movement depending on the current position). If a different time has been defined for moving down, then the time for a full movement will be the DIFFERENT TRAVEL TIME FOR MOVEMENT DOWN, and thus the remaining time will be calculated accordingly.

Move to position: the shutter will move to a certain position (0-100%) when executing the alarm:

**Only movement position**: the exact position can be parameterized:

Only slat position: not applicable for shutter configuration.

Blinds (with slats): the exact position of the slats can be parameterized here.

Movement and slat position: not applicable for shutter configuration.

Blinds (with slats): the exact position of the blind and of the slats can be parameterized:

**Move to preset**: you can select one of the four previously configured PRESETS (Channel/Advanced Functions) to be executed on alarm.

| Behaviour at end of all alarms | Nothing              |
|--------------------------------|----------------------|
|                                | Move Up              |
|                                | Move Down            |
|                                | Move to position     |
|                                | Move to preset       |
|                                | Set to tracked state |

Here you can define the behaviour of the current channel when no alarm is active anymore.

<u>Important note</u>: in the General Settings tab you can configure whether or not the alarms must be acknowledged. The "Behaviour at end of all alarms" will only be executed with no active & acknowledged channel alarms, and if the "disable channel function" is in enabled state. Only then, the channel will be unblocked.

**Nothing:** the channel will not do anything at the end of all alarms.

**Move Up:** the channel moves UP. The second relay will be opened; and the first relay will be closed during the remaining time (since the actuator knows the complete TRAVEL TIME MOVEMENT UP, it will now calculate the travel time still needed to complete the full movement depending on the current position)

**Move Down:** the channel moves DOWN. The first relay will be opened; and the second relay will be closed during the remaining time (since the actuator knows the complete TRAVEL TIME MOVEMENT UP, it will now calculate the travel time still needed to complete the full movement depending on the current position). If a different

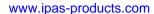

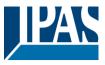

time has been defined for moving down, then the time for a full movement will be the DIFFERENT TRAVEL TIME FOR MOVEMENT DOWN, and thus the remaining time will be calculated accordingly.

Move to position: the shutter will move to a certain position (0-100%) at the end of all alarms.

Only movement position: the exact position can be parameterized:

**Only slat position**: not applicable for shutter configuration.Blinds (with slats): the exact position of the slats can be parameterized.

**Movement and slat position**: not applicable for shutter configuration.

Blinds (with slats): the exact position of the blind and of the slats can be parameterized.

**Move to preset**: you can select one of the four previously configured PRESETS (Channel/Advanced Functions) to be executed at the end of all alarms.

**Set to tracked state:** while the channel is blocked, the other channel-related objects might receive telegrams. Nevertheless, since the channel is blocked, it does not move.

Even though the actuator does not move, it does register all the absolute position events (not the one bit movements, like up/down, slat up/down) in order to be able to go to the state where it would have been at enabling (if the channel had not been blocked).

**Attention!** The "Behaviour at the end of all alarms" will only be executed with no active & acknowledged channel alarms, and if the "disable channel function" is in enabled state. Only then, the channel will be unblocked.

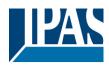

#### 4.1.3.5 Disable

| Parameter                                                                                                    | Settings                                                       |  |  |  |  |  |  |  |
|----------------------------------------------------------------------------------------------------|----------------------------------------------------------------|--|--|--|--|--|--|--|
| Disable object                                                                                                    | Disable with ON                                                |  |  |  |  |  |  |  |
| Disable object                                                                                                    | Disable with OFF                                               |  |  |  |  |  |  |  |
|                                                                                                    |                                                                |  |  |  |  |  |  |  |
| This is the object that can be used to block the channel. The priority of all the disable objects (of all channels to-  |                                                                |  |  |  |  |  |  |  |
| gether – not individually), when compared with the alarms, can be configured in GENERAL SETTINGS /                      |                                                                |  |  |  |  |  |  |  |
| ALARMS / PRIORITY OF DISABLE OBJECT FOR AL                                                                              | L CHANNELS.                                                    |  |  |  |  |  |  |  |
|                                                                                                    |                                                                |  |  |  |  |  |  |  |
| <b>Disable with ON:</b> the current channel will be blocked                                                             |                                                                |  |  |  |  |  |  |  |
| Disable with OFF: the current channel will be blocked                                                                   |                                                                |  |  |  |  |  |  |  |
| - Reaction on bus voltage recovery                                                                                      | Enable                                                         |  |  |  |  |  |  |  |
|                                                                                                    | Disable                                                        |  |  |  |  |  |  |  |
|                                                                                                    | Last object status                                             |  |  |  |  |  |  |  |
|                                                                                                    |                                                                |  |  |  |  |  |  |  |
| Attention! Establish the priority in general function                                                                   | 18                                                             |  |  |  |  |  |  |  |
| Enable: the channel will be enabled.                                                                                    |                                                                |  |  |  |  |  |  |  |
| Disable: the channel will be blocked.                                                                                   |                                                                |  |  |  |  |  |  |  |
| Last object status: the status of the Enable object will                                                                | Il be saved in the actuator's non-volatile memory; therefore,  |  |  |  |  |  |  |  |
| when the actuator initializes, if this option has been ch                                                               | osen, it will set the object as it was before the bus failure. |  |  |  |  |  |  |  |
| Behaviour at disabling                                                                                                  | Block channel as is                                            |  |  |  |  |  |  |  |
|                                                                                                    | Move Up                                                        |  |  |  |  |  |  |  |
|                                                                                                    | Move Down                                                      |  |  |  |  |  |  |  |
|                                                                                                    | Move to position                                               |  |  |  |  |  |  |  |
|                                                                                                    | Move to slat and blind position                                |  |  |  |  |  |  |  |
| Move to preset                                                                                                    |                                                                |  |  |  |  |  |  |  |
| <b>Block channel as is:</b> the channel will be blocked, but not move on disabling. Should the alarm be triggered while |                                                                |  |  |  |  |  |  |  |

**Block channel as is:** the channel will be blocked, but not move on disabling. Should the alarm be triggered while the blind is moving, the blind will stop immediately and the current status will be sent to the bus

**Move Up:** the channel moves UP. The second relay will be opened; and the first relay will be closed during the remaining time (since the actuator knows the complete TRAVEL TIME MOVEMENT UP, it will now calculate the travel time still needed to complete the full movement depending on the current position)

**Move Down:** the channel moves DOWN. The first relay will be opened; and the second relay will be closed during the remaining time (since the actuator knows the complete TRAVEL TIME MOVEMENT UP, it will now calculate the travel time still needed to complete the full movement depending on the current position). If a different time has been defined for moving down, then the time for a full movement will be the DIFFERENT TRAVEL TIME FOR MOVEMENT DOWN, and thus the remaining time will be calculated accordingly.

**Move to position:** the shutter will move to a certain position (0-100%) on disabling. The exact position can be parameterized here.

Move to slat and blind position: not applicable for shutter configuration.

**Blinds (with slats):** the blind and the slats will move to a certain position (0-100%) on disabling. The exact position can be parameterized here.

**Move to preset**: you can select one of the four previously configured PRESETS (Channel/Advanced Functions) to be executed on disabling.

| Behaviour at enabling | Enable and leave channel as is  |
|-----------------------|---------------------------------|
|                       | Move Up                         |
|                       | Move Down                       |
|                       | Move to position                |
|                       | Move to slat and blind position |
|                       | Move to preset                  |
|                       | Set to tracked state            |
|                       |                                 |

**Enable and leave channel as is:** the channel will not do anything when enabled.

**Move Up:** the channel moves UP. The second relay will be opened; and the first relay will be closed during the remaining time (since the actuator knows the complete TRAVEL TIME MOVEMENT UP, it will now calculate the travel time still needed to complete the full movement depending on the current position)

www.ipas-products.com

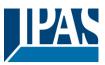

**Move Down:** the channel moves DOWN. The first relay will be opened; and the second relay will be closed during the remaining time (since the actuator knows the complete TRAVEL TIME MOVEMENT UP, it will now calculate the travel time still needed to complete the full movement depending on the current position). If a different time has been defined for moving down, then the time for a full movement will be the

**Move to position:** the shutter will move to a certain position (0-100%) on enabling. The exact position can be parameterized here.

Move to slat and blind position: not applicable for shutter configuration.

Blinds (with slats): the blind and the slats will move to a certain position (0-100%) on enabling. The exact position can be parameterized here.

**Move to preset**: you can select one of the four previously configured PRESETS (Channel/Advanced Functions) to be executed on enabling.

**Set to tracked state:** while the channel is blocked, the other channel-related objects might receive telegrams. Nevertheless, since the channel is blocked, it does not move.

Even though the actuator does not move, it does register all the absolute position events (not the one bit movements, like up/down, slat up/down) in order to be able to go to the state where it would have been at enabling (if the channel had not been blocked).

**Attention!** Enable channel will trigger the behaviour of the next active (lower priority) alarm. In addition, the "Behaviour at enabling" will only be executed with no active & acknowledged channel alarms.

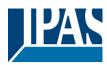

### 4.1.4 Status shutter

Whenever you choose in OUTPUTS, for channel X "SHUTTER" and then, within the channel, "SHUTTER (WITHOUT SLATS)", the "Status Shutter" tab is automatically activated (and, unlike in the binary outputs, cannot be hidden). On the other hand, if you choose in "BLIND (WITH SLATS)", the "Status Blind" tab is automatically activated.

In the "Status shutter" and "Status blind" tabs you can define which and when the different status telegrams will be sent.

| Parameter                                                                                               | Settings                                                       |  |  |  |  |  |  |  |  |
|----------------------------------------------------------------------------------------------------|----------------------------------------------------------------|--|--|--|--|--|--|--|--|
| Send 1 byte position status telegram                                                                    | At end of movement                                             |  |  |  |  |  |  |  |  |
| Cond 1 byto position status tologram                                                                    | During movement and at end                                     |  |  |  |  |  |  |  |  |
|                                                                                                    | No                                                             |  |  |  |  |  |  |  |  |
| At end of movement: only after reaching the commanded position on any movement, will the 1 byte "Status |                                                                |  |  |  |  |  |  |  |  |
| blind position" object send this position.                                                              | rada podition any movement, will are 1 systematical            |  |  |  |  |  |  |  |  |
|                                                                                                    | e of the movement and after reaching the commanded po-         |  |  |  |  |  |  |  |  |
| sition on any movement, the 1 byte "Status blind positi                                                 |                                                                |  |  |  |  |  |  |  |  |
| The frequency of sending the status telegram during n                                                   |                                                                |  |  |  |  |  |  |  |  |
| No: the 1 byte "Status blind position" object will be hid                                               |                                                                |  |  |  |  |  |  |  |  |
| Send 1 byte slat position status telegram                                                               | No                                                             |  |  |  |  |  |  |  |  |
|                                                                                                    | Yes                                                            |  |  |  |  |  |  |  |  |
| When you select "Yes" in this option, the "Status slat p                                                | osition" object will be activated, which can be used to in-    |  |  |  |  |  |  |  |  |
| form about the exact position of the slats after each me                                                |                                                                |  |  |  |  |  |  |  |  |
| Cyclic sending time for blind/slats position                                                            | No                                                             |  |  |  |  |  |  |  |  |
| , , ,                                                                                                   | Yes                                                            |  |  |  |  |  |  |  |  |
| If you choose to activate this option, you can adjust the                                               | e frequency on which:                                          |  |  |  |  |  |  |  |  |
| The 1 byte "Status blind position" (Shutters) object will                                               |                                                                |  |  |  |  |  |  |  |  |
| The 1 byte "Status blind position" and the "Status slat                                                 |                                                                |  |  |  |  |  |  |  |  |
| Should the slat be set to a new position, this new futur                                                | e position will be sent cyclic and not the current position of |  |  |  |  |  |  |  |  |
| the slat during its movement.                                                                           |                                                                |  |  |  |  |  |  |  |  |
| 1 bit status object for blind at lower end position                                                     | No                                                             |  |  |  |  |  |  |  |  |
|                                                                                                    | Yes                                                            |  |  |  |  |  |  |  |  |
| If you select "Yes" on this menu, the 1 bit "Status blind                                               | 100%" object will be activated. Only if the shutter has com-   |  |  |  |  |  |  |  |  |
| pleted its full (lower-end position) movement (100%), v                                                 | will this object = 1. With any other shutter position, the ob- |  |  |  |  |  |  |  |  |
| ject value = 0.                                                                                         |                                                                |  |  |  |  |  |  |  |  |
| 1 bit status object for blind at upper end position                                                     | No                                                             |  |  |  |  |  |  |  |  |
|                                                                                                    | Yes                                                            |  |  |  |  |  |  |  |  |
| If you select "Yes" on this menu, the 1 bit "Status blind                                               | 0%" object will be activated. Only if the shutter is at its    |  |  |  |  |  |  |  |  |
| start / upper-end position (0%), will this object = 1. Wit                                              |                                                                |  |  |  |  |  |  |  |  |
| Send 1 byte slit position status telegram                                                               | No                                                             |  |  |  |  |  |  |  |  |
|                                                                                                    | Yes                                                            |  |  |  |  |  |  |  |  |
|                                                                                                    |                                                                |  |  |  |  |  |  |  |  |

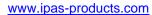

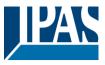

If "Yes" is selected on this menu, the "Status slit position" object will be activated. Its value will be updated as follow:

When the "Slit positioning" object receives a percentage value, the shutter will be moved until the bottom is touching the frame of the window, e.g.

To close the shutter with all the slits open: Slit object must be set to the value 0%.

The status objects would therefore stay as follows:

- Slit status position = 0%
- Shutter status position = 100%

To close the shutter with all the slits closed:

Slit object must be set to the value 100%

(It is the same than if the shutter positioning object receives a value = 100%.)

The status objects would therefore stay as follows:

- Slit status position = 100%
- Shutter status position = 100%

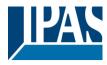

## 5 Parameter page: ADVANCED FUNCTIONS

Tip! REDUCE CONFIG TIME! All repetitive Tab & Sub-Tab parameters (Ex. "Channel A1...X" or "Logic 1...X"...) can be changed at the same time by selecting multiple tabs with "CTRL + Click".

### 5.1 Alarms

| Parameter | Settings |
|-----------|----------|
| Alarms    | No       |
|           | Yes      |

First of all, in order for the channel-related Alarms to work, the Alarms must be activated by selecting yes.

Then up to 8 alarms to be either "analog" or "digital" can configured

Now, in the Advanced Functions of the channel-dependent alarms which can be found in OUTPUTS/Channel X/Advanced functions/Alarms, you can configure the behaviour of the channel when the alarm objects receive a telegram.

Alarm telegrams are used to block the channel. The reaction of the current channel when any/several of the 8 available alarms have been activated can be configured in the Alarms tab in the output.

### Terminology for alarms:

Alarm X enabled / disabled: The alarm can be disabled with the "Alarm X disable" object. This leaves the alarm without any function.

Alarm active / Alarm activated: This means that the alarm has receive a telegram on its "Alarm X" object which triggers the alarm in its active state. This causes the channels (depending on the channel parameters) to be blocked.

Alarm is triggered: if the alarm is activated while it was already active it will not be triggered if "only the first time" is selected in the trigger parameter.

Alarm inactive / Alarm deactivated / Alarm not active / Alarm ended: This means that the alarm has receive a telegram on its "Alarm X" object which ends the alarm in its inactive state.

Channel disabled: Each channel has a "[X] Disable channel" object with which the channel can be blocked.

Channel enabled: Each channel has a "[X] Disable channel" object with which the channel can be enabled. It will only be unblocked though with no active and acknowledged channel alarms

Channel blocked: Due to an active alarm or if the channel was disabled with the "[X] Disable channel" object the channel will be blocked.

Channel unblocked: The channel will only be unblocked with no active and acknowledged channel alarms and if the "disable channel function" is in the enabled state.

Alarm acknowledged: An alarm can only be acknowledged if it is not active. If the acknowledge function is active the channel will have no reaction (no change in the output nor can it be unblocked) until the alarm is acknowledged. This is independent of the "disable channel object" i.e. the alarm can be acknowledged even though the channel is disabled.

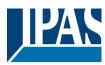

**Example Alarms Table** with "Acknowledge needed" active, and "Priority of disable object for all channels" > Alarm 2.

This table describes the different behaviours (on the right of the grey column) with consecutive events (left side of the grey column) The order of the events and their respective behaviours are indicated by a number staring for the first event/behaviour with 1 and counting up with each new event. For example line two:

| Event (left side of the grey column) | Behaviour (on the right of the grey column)         |
|--------------------------------------|-----------------------------------------------------|
| 1) Alarm 1 is activated              | 1) Behaviour alarm 1 & Block channel                |
| 2) An acknowledge is received        | 2) No reaction                                      |
| 3) Alarm 1 is deactivated            | 3) No reaction                                      |
| 4) An acknowledge is received        | 4) Behaviour at end of all alarms & Unblock Channel |

| Alarm 1 = 0 |   | Alarm 1 = 1 |   | Disable | 1<br>0<br>140<br>0 |   | Alarm 2 = 0 | Alarm 2 = 1 |      | Ack |   | Behaviour alarm 1 |       | Behaviour at disable | Behaviour at enable |      | Behaviour alarm 2 | Behaviour at end of all alarms | Block channel | Unblock Channel |           | No reaction | Alarms ACK but do Nothing |
|-------------|---|-------------|---|---------|--------------------|---|-------------|-------------|------|-----|---|-------------------|-------|----------------------|---------------------|------|-------------------|--------------------------------|---------------|-----------------|-----------|-------------|---------------------------|
|             | _ |             |   |         |                    |   |             |             | 1    |     | _ |                   |       |                      |                     |      |                   |                                |               |                 | 1         |             |                           |
| 3           | 1 |             |   |         |                    |   |             |             | 2, 4 |     | 1 |                   |       |                      |                     |      |                   | 4                              | 1             | 4               | 2, 3      |             |                           |
| 2           | 1 |             |   |         |                    |   |             |             | 3    |     | 1 |                   |       |                      |                     |      |                   | 3                              | 1             | 3               | 2         |             |                           |
|             |   |             | 1 |         | 2                  |   |             |             |      |     | _ |                   | 1     |                      | 2                   |      |                   |                                | 1             | 2               |           |             |                           |
|             |   |             |   |         |                    | 2 | 2           | 1           | 3    |     |   |                   |       |                      |                     | 1    |                   | 3                              | 1             | 3               | 2         |             |                           |
| 3.1         | 1 |             | 2 |         | 4                  |   |             |             | 3.2, | 5   | 1 |                   | 3.2   |                      | 4                   |      |                   |                                | 1             | 4               | 2         |             |                           |
| 3           | 1 |             | 2 |         | 4                  |   |             |             | 5    |     | 1 |                   |       |                      | 4                   |      |                   | 5                              | 1             | 5               | 2, 3, 4   |             |                           |
| 3.1         | 1 |             |   |         |                    | 2 | 4           | 2           | 3.2, | 5   | 1 |                   |       |                      |                     | 3.2  |                   | 5                              | 1             | 5               | 2, 3.1, 4 |             |                           |
| 3           | 2 |             | 1 |         | 5                  |   |             |             | 4    |     | 2 |                   | 1, 4  |                      | 5                   |      |                   |                                | 1             | 5               | 3         |             |                           |
|             |   |             | 2 |         | 5                  | 3 | 3           | 1           | 4    |     |   |                   | 2     |                      | 5                   | 1    |                   |                                | 1             | 5               | 3         |             | 4                         |
|             |   |             | 2 |         | 4                  | 3 | 3           | 1           | 5    |     |   |                   | 2     |                      |                     | 1    |                   | 5                              | 1             | 5               | 3, 4      |             |                           |
| 6           | 3 |             | 2 |         | 5                  | 4 | 4           | 1           | 7    |     | 3 |                   | 2     |                      |                     | 1    |                   | 7                              | 1             | 7               | 4, 5, 6   |             |                           |
| 5           | 3 |             | 2 |         | 7                  | 4 | 4           | 1           | 6    |     | 3 |                   | 2, 6  |                      | 7                   | 1    |                   |                                | 1             | 7               | 4, 5      |             | 6                         |
|             |   |             | 2 |         | 3                  | 2 | 4           | 1           | 5    |     |   |                   | 2     |                      |                     | 1, 3 | 3                 | 5                              | 1             | 5               | 4         |             |                           |
| 4.1         | 3 |             | 2 |         | 5                  | 6 | 3           | 1           | 4.2, | 7   | 3 |                   | 2, 4. | 2                    |                     | 1, 5 | 5                 | 7                              | 1             | 7               | 6, 4.1    |             |                           |
| 3           | 1 |             | 2 |         | 5                  |   |             |             | 4    |     | 1 |                   | 4     |                      | 5                   |      |                   |                                | 1             | 5               | 2, 3      |             |                           |
|             |   |             | 2 |         | 4                  | 3 | 3           | 1           |      |     | 1 |                   | 2     |                      |                     | 4?   |                   |                                | 1             |                 | 3, 4?     |             |                           |

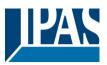

| Parameter                                                                                                    | Settings                                                                                                    |  |  |  |  |  |
|----------------------------------------------------------------------------------------------------|----------------------------------------------------------------------------------------------------|--|--|--|--|--|
| Alarm 1                                                                                                    | No                                                                                                    |  |  |  |  |  |
|                                                                                                    | Yes                                                                                                    |  |  |  |  |  |
| By default the first alarm is activated. This option activates or hides the alarm tab with all its parameters. |                                                                                                    |  |  |  |  |  |
| Alarm 28                                                                                                    | No                                                                                                    |  |  |  |  |  |
|                                                                                                    | Yes                                                                                                    |  |  |  |  |  |
| By default the first alarm is deactivated. This option ac                                                      | tivates or hides the alarm tab with all its parameters.                                                                                                    |  |  |  |  |  |
| Acknowledge needed                                                                                             | Ack. with 0                                                                                                    |  |  |  |  |  |
| •                                                                                                    | Ack. with 1                                                                                                    |  |  |  |  |  |
|                                                                                                    | No                                                                                                    |  |  |  |  |  |
| * Ack. with 0 / 1: Attention! Acknowledge will not ex ble channel object" is in disabled state, but if all al  | ecute the "Behaviour at end of all alarms" if the "disa-<br>arms have ended, they will be acknowledged.                                                                                                    |  |  |  |  |  |
| parameter selection) in order to unblock the channel. A channel will have no reaction (no change in the output | dged (either with a 1 or with a 0 depending on the above An alarm can only be acknowledged if it is not active. The nor can it be unblocked) until the alarm is acknowledged. the alarm can be acknowledged even though the channel |  |  |  |  |  |
| Priority of disable object for all channels                                                                    | < Alarm 8                                                                                                    |  |  |  |  |  |
| •                                                                                                    | > Alarm 1                                                                                                    |  |  |  |  |  |
|                                                                                                    | > Alarm 2                                                                                                    |  |  |  |  |  |
|                                                                                                    | > Alarm 3                                                                                                    |  |  |  |  |  |
|                                                                                                    | > Alarm 4                                                                                                    |  |  |  |  |  |
|                                                                                                    | > Alarm 5                                                                                                    |  |  |  |  |  |
|                                                                                                    | > Alarm 6                                                                                                    |  |  |  |  |  |
| > Alarm 7                                                                                                    |                                                                                                    |  |  |  |  |  |
| > Alarm 8                                                                                                    |                                                                                                    |  |  |  |  |  |
| Each and every channel has a Disable object, which b                                                           |                                                                                                    |  |  |  |  |  |
| The behaviour at Disabling/Enabling can be configured                                                          | J per channel.                                                                                                    |  |  |  |  |  |
| The priority of all Disable objects can here be adjusted to have higher/lower priority as the alarms.          |                                                                                                    |  |  |  |  |  |

## 5.1.1 Alarm 1...8

| Parameter                                              | Settings                   |  |  |  |  |
|--------------------------------------------------------|----------------------------|--|--|--|--|
| Description                                            |                            |  |  |  |  |
|                                                        |                            |  |  |  |  |
| This enables the integrator to add a personalized desc | ription in the text field. |  |  |  |  |
|                                                        |                            |  |  |  |  |
| Type of alarm                                          | Digital                    |  |  |  |  |
|                                                        | Analog                     |  |  |  |  |
| Both digital and analog alarms can be used.            |                            |  |  |  |  |
|                                                        |                            |  |  |  |  |

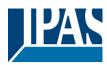

# 5.1.2 Digital

| Parameter                                                                                                    | Settings                                                   |  |  |  |  |  |
|----------------------------------------------------------------------------------------------------|------------------------------------------------------------|--|--|--|--|--|
| Digital alarm is active when receiving                                                                                | On                                                         |  |  |  |  |  |
|                                                                                                    | Off                                                        |  |  |  |  |  |
| This parameter is to decide with which useful data of the telegram the alarm will be activated.                       |                                                            |  |  |  |  |  |
|                                                                                                    |                                                            |  |  |  |  |  |
| Object to disable Alarm                                                                                               | No                                                         |  |  |  |  |  |
|                                                                                                    | Yes                                                        |  |  |  |  |  |
| The alarm can be disabled with a one bit object. It will                                                              | be disabled with a 1 and enabled with a 0                  |  |  |  |  |  |
|                                                                                                    |                                                            |  |  |  |  |  |
| Reaction on bus voltage recovery                                                                                      | Enable                                                     |  |  |  |  |  |
|                                                                                                    | Disable                                                    |  |  |  |  |  |
|                                                                                                    | Last object status                                         |  |  |  |  |  |
| On bus voltage recovery the alarm can be enabled, dis                                                                 | sabled, or have the same state as before the bus failure   |  |  |  |  |  |
| depending on the above selection.                                                                                     |                                                            |  |  |  |  |  |
| Monitoring time base                                                                                                  | 10 s                                                       |  |  |  |  |  |
|                                                                                                    | 1 min                                                      |  |  |  |  |  |
|                                                                                                    | 5 min                                                      |  |  |  |  |  |
|                                                                                                    | 10 min                                                     |  |  |  |  |  |
|                                                                                                    | <u>  1 h</u>                                               |  |  |  |  |  |
| The alarm object must receive a telegram within this ti                                                               | me, otherwise the alarm will become active.                |  |  |  |  |  |
|                                                                                                    |                                                            |  |  |  |  |  |
| Alarm is triggered                                                                                                    | Always                                                     |  |  |  |  |  |
| Only first time                                                                                                    |                                                            |  |  |  |  |  |
| This parameter indicates if the alarm should be triggered each time it is activated or if it should only be triggered |                                                            |  |  |  |  |  |
| the first time.                                                                                                    |                                                            |  |  |  |  |  |
|                                                                                                    |                                                            |  |  |  |  |  |
| If the alarm is activated while it was already active it w                                                            | ill not be triggered if "only the first time" is selected. |  |  |  |  |  |

## 5.1.3 Analog

| Parameter                                                                                                    | Settings         |  |  |  |  |  |
|----------------------------------------------------------------------------------------------------|------------------|--|--|--|--|--|
| Input value Analog alarm                                                                                                    | 1 byte unsigned  |  |  |  |  |  |
|                                                                                                    | 1 byte scaling   |  |  |  |  |  |
|                                                                                                    | 2 bytes float    |  |  |  |  |  |
|                                                                                                    | 4 bytes unsigned |  |  |  |  |  |
|                                                                                                    | 4 bytes float    |  |  |  |  |  |
| sensors to send the analog values. You are not forced station. Apart from not being flexible to create the corr of the weather station. On the other hand with this fundamental control of the station. |                  |  |  |  |  |  |
| Alarm setpoint [x 0.1] 300                                                                                                    |                  |  |  |  |  |  |
| This is the setpoint of the analog alarm.                                                                                                    |                  |  |  |  |  |  |
| Hysteresis [x 0.1] 10                                                                                                    |                  |  |  |  |  |  |
| This is the hysteresis of the analog alarm                                                                                                    |                  |  |  |  |  |  |

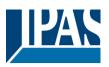

| Type of Hysteresis (Threshold calculation)                                                                                                    | Setpoint = Upper Threshold Setpoint = Lower Threshold Setpoint = Symmetric (1/2 between THs) |  |  |  |  |  |  |
|----------------------------------------------------------------------------------------------------|----------------------------------------------------------------------------------------------|--|--|--|--|--|--|
| The hysteresis can be asymmetric or symmetric as can be seen in the above options.  If Setpoint = Upper Threshold then the Lower Threshold = Setpoint – Hysteresis |                                                                                              |  |  |  |  |  |  |
| If Setpoint = Lower Threshold then the Upper Threshold = Setpoint + Hysteresis                                                                                     |                                                                                              |  |  |  |  |  |  |
| If Setpoint = Symmetric (1/2 between THs) then the Up Threshold = Setpoint - ½ Hysteresis                                                                          | oper Threshold = Setpoint + ½ Hysteresis and the Lower                                       |  |  |  |  |  |  |
| Objects for changing Setpoint/Hysteresis values                                                                                                    | No<br>Yes                                                                                    |  |  |  |  |  |  |
| * With Yes  Attention! The end-user parameter values will only tab were set to "Don't overwrite".                                                                  | be maintained when "Overwrite end-user…" in general                                          |  |  |  |  |  |  |
|                                                                                                    | nged from the bus. Together with a visualization the cus-                                    |  |  |  |  |  |  |
|                                                                                                    | criteria. E.g. Wind speed for the awnings, light lux level for                               |  |  |  |  |  |  |
| the blind position, sun position to move the slats of the                                                                                                    |                                                                                              |  |  |  |  |  |  |
| Analog alarm is active when                                                                                                    | Exceeding/equal upper threshold                                                              |  |  |  |  |  |  |
|                                                                                                    | Falling below/equal lower threshold                                                          |  |  |  |  |  |  |
|                                                                                                    | Between upper and lower threshold                                                            |  |  |  |  |  |  |
|                                                                                                    | >/= upper or = lower threshold</td                                                           |  |  |  |  |  |  |
| This is to decide when the analog alarm should be act                                                                                                    |                                                                                              |  |  |  |  |  |  |
|                                                                                                    |                                                                                              |  |  |  |  |  |  |
| Object to disable alarm                                                                                                    | No<br>Yes                                                                                    |  |  |  |  |  |  |
| The alarm can be disabled with the "Alarm X disable" object. This leaves the alarm without any function.                                                           |                                                                                              |  |  |  |  |  |  |
| Reaction on bus voltage recovery                                                                                                    | Enable                                                                                       |  |  |  |  |  |  |
| Trouble of bus veriage receivery                                                                                                    | Disable                                                                                      |  |  |  |  |  |  |
|                                                                                                    | Last object status                                                                           |  |  |  |  |  |  |
| On bus voltage recovery the alarm can be enabled, disdepending on the above selection.                                                                             | sabled, or have the same state as before the bus failure                                     |  |  |  |  |  |  |
| Monitoring time base                                                                                                    | 10 s                                                                                         |  |  |  |  |  |  |
|                                                                                                    | 1 min                                                                                        |  |  |  |  |  |  |
|                                                                                                    | 5 min                                                                                        |  |  |  |  |  |  |
|                                                                                                    | 10 min                                                                                       |  |  |  |  |  |  |
|                                                                                                    | 1 h                                                                                          |  |  |  |  |  |  |
| The alarm object must receive a telegram within this ti                                                                                                    | me, otherwise the alarm will become active.                                                  |  |  |  |  |  |  |
| Alarm is triggered                                                                                                    | Always Only first time                                                                       |  |  |  |  |  |  |
| This parameter indicates if the alarm should be trigger the first time.                                                                                            | ed each time it is activated or if it should only be triggered                               |  |  |  |  |  |  |
| If the alarm is activated while it was already active it w                                                                                                    | ill not be triggered if "only the first time" is selected.                                   |  |  |  |  |  |  |

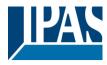

# 5.2 Logics

There are 25 logic functions available in Power Block o16 and 35 in Power Block o8

| Parameter                                  | Settings |
|--------------------------------------------|----------|
| Logics                                     | No       |
|                                            | Yes      |
| The logic functions can be activated here. |          |
|                                            |          |

| Parameter                                             | Settings                     |
|-------------------------------------------------------|------------------------------|
| Description                                           |                              |
|                                                       |                              |
| This enables the integrator to add a personalized de- | scription in the text field. |
| -                                                     |                              |
| Type of logic                                         | No function                  |
|                                                       | Boolean                      |
|                                                       | Gate / Filter                |
|                                                       | Mathematical                 |
|                                                       | Comparators                  |
|                                                       | Converters                   |
| One of the above logic functions can be selected.     |                              |
|                                                       |                              |

## 5.2.1 Boolean

| Parameter                                                                                                    | Settings         |
|----------------------------------------------------------------------------------------------------|------------------|
| Enable / Disable object                                                                                                    | No               |
| ,                                                                                                    | En = 1 / Dis = 0 |
|                                                                                                    | En = 0 / Dis = 1 |
| The function can be enabled or disabled by object when selecting this parameter. It can be configured to enable with an ON telegram and to disable with an OFF telegram or vice versa. |                  |
| Type of Boolean function                                                                                                    | AND              |
|                                                                                                    | NAND             |
|                                                                                                    | OR               |
|                                                                                                    | NOR              |
|                                                                                                    | XOR              |
|                                                                                                    | XNOR             |
| One of the following Boolean logic functions can be c                                                                                                    | onfigured.       |
|                                                                                                    |                  |

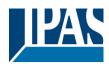

### 5.2.1.1 Input

| Parameter                                                                                                    | Settings                                                 |  |
|----------------------------------------------------------------------------------------------------|----------------------------------------------------------|--|
| Input 1                                                                                                    | Yes                                                      |  |
| Input 2                                                                                                    | Yes, inverted                                            |  |
| The inputs can be activated or inverted                                                                                 |                                                          |  |
|                                                                                                    |                                                          |  |
| Input 3                                                                                                    | No                                                       |  |
| Input 4                                                                                                    | Yes                                                      |  |
|                                                                                                    | Yes, inverted                                            |  |
| The inputs can be activated, deactivated or inverted                                                                    |                                                          |  |
|                                                                                                    |                                                          |  |
| Reaction with event on input                                                                                            | Execute logic                                            |  |
|                                                                                                    | Don't execute logic                                      |  |
| The logic can be executed (triggered) with an event of                                                                  | on the input or not depending on the above selection. If |  |
| "Don't execute logic" is selected the input will change and will not execute the logic, but if another input receives a |                                                          |  |
| value it will take the received value into account.                                                                     |                                                          |  |
| Input constant / value after bus recovery                                                                               | Value before bus failure                                 |  |
|                                                                                                    | Read on init after initial delay                         |  |
|                                                                                                    | Set input to 0                                           |  |
|                                                                                                    | Set input to 1                                           |  |
| The input can be set to a constant value by the parameter "set input to X" given it is not changed from the bus         |                                                          |  |

The input can be set to a constant value by the parameter "set input to X" given it is not changed from the bus afterwards

It can also read the value from the bus after bus recovery, or be saved on bus failure in order to set this value on bus voltage recovery.

When it is set to read the value after bus recovery, and in the output of the logic "Execute on init." is set to "Yes", then the answers of the read requests will not execute the logic. (unless the delay of the read requests is set to be greater than 2 seconds) The output will be sent with the reaction of the "Execute on init." command.

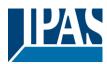

## 5.2.1.2 Output

| Parameter                                                                                                 | Settings                                                          |  |
|----------------------------------------------------------------------------------------------------|-------------------------------------------------------------------|--|
| Datapoint type of output                                                                                  | 1 bit                                                             |  |
|                                                                                                    | 1 byte scaling                                                    |  |
|                                                                                                    | 1 byte unsigned                                                   |  |
|                                                                                                    | 1 byte signed                                                     |  |
|                                                                                                    | 2 bytes unsigned                                                  |  |
|                                                                                                    | 2 bytes signed                                                    |  |
|                                                                                                    | 2 bytes float                                                     |  |
|                                                                                                    | 4 bytes unsigned                                                  |  |
|                                                                                                    | 4 bytes signed                                                    |  |
|                                                                                                    | 4 bytes float                                                     |  |
| For this function one of the above standard KNX data                                                      | apoint types can be selected.                                     |  |
| Sending condition                                                                                         | On change                                                         |  |
|                                                                                                    | Always                                                            |  |
| In this parameter one can decide when the value mu                                                        | ist be sent. If the value must change in order to send it or not. |  |
| Send when true                                                                                            | No                                                                |  |
|                                                                                                    | Yes                                                               |  |
| If a value should be sent when true                                                                       |                                                                   |  |
| Value when true                                                                                           | 1                                                                 |  |
| Set here the value that should be sent when true                                                          |                                                                   |  |
| Send when false                                                                                           | No                                                                |  |
|                                                                                                    | Yes                                                               |  |
| If a value should be sent when false                                                                      |                                                                   |  |
| Value when false                                                                                          | 0                                                                 |  |
| Set here the value that should be sent when false                                                         |                                                                   |  |
| Cyclic sending time                                                                                       | No                                                                |  |
| <b>,</b>                                                                                                  | Send when true                                                    |  |
|                                                                                                    | Send when false                                                   |  |
|                                                                                                    | Both                                                              |  |
| If a value should be sent cyclically when true, false or both.                                            |                                                                   |  |
| Execute on init                                                                                           | No                                                                |  |
|                                                                                                    | Yes                                                               |  |
| The function will be executed after bus voltage recovery if "yes" is selected.                            |                                                                   |  |
| With "No": Attention of No is selected, not even the response of the read on init will even the legis     |                                                                   |  |
| With "No": Attention! If No is selected, not even the response of the read on init will execute the logic |                                                                   |  |
| Vith "Yes" and the inputs set to read on init, the output is calculated with all response telegrams       |                                                                   |  |

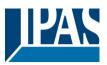

## 5.2.2 Gate / Filter

| Parameter                                                                                                    | Settings           |
|----------------------------------------------------------------------------------------------------|--------------------|
| Enable / Disable object                                                                                                    | No                 |
|                                                                                                    | En = 1 / Dis = 0   |
|                                                                                                    | En = 0 / Dis = 1   |
| The function can be enabled or disabled by object when selecting this parameter. It can be configured to enable with an ON telegram and to disable with an OFF telegram or vice versa. |                    |
| Reaction on bus voltage recovery of both disable ob-                                                                                                    | Enable             |
| jects                                                                                                    | Disable            |
|                                                                                                    | Last object status |
| On bus voltage recovery the logic can be enabled, disabled, or have the same state as before the bus failure de-                                                                       |                    |
| pending on the above selection.                                                                                                    |                    |

## 5.2.2.1 Input

| Parameter                                                                                                    | Settings                                                    |
|----------------------------------------------------------------------------------------------------|-------------------------------------------------------------|
| Datapoint type                                                                                                    | 1 bit                                                       |
| Batapoint typo                                                                                                    | 1 byte scaling                                              |
|                                                                                                    | 1 byte unsigned                                             |
|                                                                                                    | 1 byte signed                                               |
|                                                                                                    | 2 bytes unsigned                                            |
|                                                                                                    | 2 bytes signed                                              |
|                                                                                                    | 2 bytes float                                               |
|                                                                                                    | 4 bytes unsigned                                            |
|                                                                                                    | 4 bytes signed                                              |
|                                                                                                    | 4 bytes float                                               |
| For this function one of the above standard KNX datap                                                               | point types can be selected.                                |
| · ·                                                                                                    |                                                             |
| Reaction of output with event on input                                                                              | Always                                                      |
| ·                                                                                                    | On change                                                   |
|                                                                                                    | Don't send telegram                                         |
| The reaction of output with event on input can be confi                                                             | gured with the above options                                |
|                                                                                                    |                                                             |
| Enable / Disable GATE/FILTER                                                                                        | No                                                          |
|                                                                                                    | En = 1 / Dis = 0                                            |
|                                                                                                    | En = 0 / Dis = 1                                            |
| This is the enable / disable input of the gate (not of the                                                          | logic block) Depending of the above selection the gate will |
| let the values of the input through to the output or not.                                                           |                                                             |
| Trigger input to output on en-/disable                                                                              | Nothing                                                     |
|                                                                                                    | Always, on every enable telegram                            |
|                                                                                                    | Only when changed from disabled to enabled                  |
|                                                                                                    | Always, on every disable telegram                           |
|                                                                                                    | Only when changed from enabled to disabled                  |
|                                                                                                    | Always, on every en-/disable telegram                       |
|                                                                                                    |                                                             |
|                                                                                                    | g a telegram on the Enable / disable input independent of   |
| the in/out sending conditions. One can decide with this                                                             |                                                             |
| Input constant / value after bus recovery                                                                           | Value before bus failure                                    |
|                                                                                                    | Read on init after initial delay                            |
|                                                                                                    | Set input to value                                          |
| The input can be set to a constant value by the parameter "set input to value" given it is not changed from the bus |                                                             |
| atterwards. It can also read the value from the bus after                                                           | er bus recovery, or be saved on bus failure in order to set |

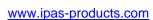

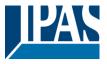

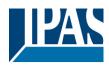

## 5.2.2.2 Output

| Parameter                                                                                                    | Settings                          |  |
|----------------------------------------------------------------------------------------------------|-----------------------------------|--|
| Datapoint type of output                                                                                           | 1 bit                             |  |
|                                                                                                    | 1 byte scaling                    |  |
|                                                                                                    | 1 byte unsigned                   |  |
|                                                                                                    | 1 byte signed                     |  |
|                                                                                                    | 2 bytes unsigned                  |  |
|                                                                                                    | 2 bytes signed                    |  |
|                                                                                                    | 2 bytes float                     |  |
|                                                                                                    | 4 bytes unsigned                  |  |
|                                                                                                    | 4 bytes signed                    |  |
|                                                                                                    | 4 bytes float                     |  |
| For this function one of the above standard KNX data                                                               | point types can be selected.      |  |
| Sending condition                                                                                                  | On change                         |  |
|                                                                                                    | Always                            |  |
| In this parameter one can decide when the value must be sent. If the value must change in order to send it or not. |                                   |  |
| Cyclic sending                                                                                                    | No                                |  |
|                                                                                                    | Yes                               |  |
| The telegram will be repeated cyclically (with a config                                                            | urable frequency)                 |  |
| Output filter                                                                                                    | No                                |  |
| '                                                                                                    | Only let through within range     |  |
|                                                                                                    | Only let through outside of range |  |
| The values to be let through or not (filtered) can be configured here.                                             |                                   |  |
| Execute on init                                                                                                    | No                                |  |
|                                                                                                    | Yes                               |  |
|                                                                                                    | '                                 |  |
|                                                                                                    |                                   |  |
| The function will be executed after bus voltage recovery if "yes" is selected.                                     |                                   |  |
| With "No": Attention! If No is selected, not even the response of the read on init will execute the logic          |                                   |  |
| With "Yes" and the inputs set to read on init, the output is calculated with all response telegrams                |                                   |  |

## 5.2.3 Mathematical

| Parameter                                  | Settings                                                             |
|--------------------------------------------|----------------------------------------------------------------------|
| Enable / Disable object                    | No                                                                   |
|                                            | En = 1 / Dis = 0                                                     |
|                                            | En = 0 / Dis = 1                                                     |
| The function can be enabled or disabled by | object when selecting this parameter. It can be configured to enable |
| with an ON telegram and to disable with an | OFF telegram or vice versa.                                          |
| Type of mathematical function              | ADD                                                                  |
|                                            | SUBSTRACT                                                            |
|                                            | MULTIPLY                                                             |
|                                            | DIVIDE                                                               |
|                                            | MAXIMUM                                                              |
|                                            | MINIMUM                                                              |
|                                            | AVERAGE                                                              |

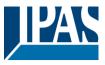

The type of mathematical function can be selected from one of the options above.

## 5.2.3.1 Input

| Parameter                                                                                                    | Settings                                                          |  |
|----------------------------------------------------------------------------------------------------|-------------------------------------------------------------------|--|
| Input 1                                                                                                    | No                                                                |  |
| Input 2                                                                                                    | Yes                                                               |  |
| The inputs can be activated or inverted                                                                                                    |                                                                   |  |
| Input 3                                                                                                    | No                                                                |  |
| Input 4                                                                                                    | Yes                                                               |  |
| The inputs can be activated, deactivated or inverted                                                                                       |                                                                   |  |
| Datapoint type of input                                                                                                    | 1 bit                                                             |  |
|                                                                                                    | 1 byte scaling                                                    |  |
|                                                                                                    | 1 byte unsigned                                                   |  |
|                                                                                                    | 1 byte signed                                                     |  |
|                                                                                                    | 2 bytes unsigned                                                  |  |
|                                                                                                    | 2 bytes signed                                                    |  |
|                                                                                                    | 2 bytes float                                                     |  |
|                                                                                                    | 4 bytes unsigned                                                  |  |
|                                                                                                    | 4 bytes signed                                                    |  |
|                                                                                                    | 4 bytes float                                                     |  |
| For this function one of the above standard KNX dat                                                                                        | apoint types can be selected.                                     |  |
| Reaction with event on input                                                                                                    | Execute logic                                                     |  |
|                                                                                                    | Don't execute logic                                               |  |
| The logic can be executed (triggered) with an event on the input or not depending on the above selection. If                               |                                                                   |  |
|                                                                                                    | e and will not execute the logic, but if another input receives a |  |
| value it will take the received value into account.                                                                                        |                                                                   |  |
| Input constant / value after bus recovery                                                                                                  | Value before bus failure                                          |  |
|                                                                                                    | Read on init after initial delay                                  |  |
|                                                                                                    | Set input to value                                                |  |
| The input can be set to a constant value by the parameter "set input to value" given it is not changed from the bus afterwards             |                                                                   |  |
| It can also read the value from the bus after bus recovery, or be saved on bus failure in order to set this value on bus voltage recovery. |                                                                   |  |

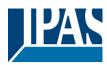

## 5.2.3.2 Output

| Parameter                                                                                                    | Settings                          |  |
|----------------------------------------------------------------------------------------------------|-----------------------------------|--|
| Datapoint type of output                                                                                           | 1 bit                             |  |
|                                                                                                    | 1 byte scaling                    |  |
|                                                                                                    | 1 byte unsigned                   |  |
|                                                                                                    | 1 byte signed                     |  |
|                                                                                                    | 2 bytes unsigned                  |  |
|                                                                                                    | 2 bytes signed                    |  |
|                                                                                                    | 2 bytes float                     |  |
|                                                                                                    | 4 bytes unsigned                  |  |
|                                                                                                    | 4 bytes signed                    |  |
|                                                                                                    | 4 bytes float                     |  |
| For this function one of the above standard KNX datapoint types can be selected.                                   |                                   |  |
| Sending condition                                                                                                  | On change                         |  |
| 3.1.1.1                                                                                                    | Always                            |  |
| In this parameter one can decide when the value must be sent. If the value must change in order to send it or not. |                                   |  |
| Cyclic sending                                                                                                    | No                                |  |
|                                                                                                    | Yes                               |  |
| The telegram will be repeated cyclically (with a configurable frequency)                                           |                                   |  |
| Output filter                                                                                                    | No                                |  |
| ·                                                                                                    | Only let through within range     |  |
|                                                                                                    | Only let through outside of range |  |
| The values to be let through or not (filtered) can be configured here.                                             |                                   |  |
| Execute on init                                                                                                    | No                                |  |
| Exocute on the                                                                                                    | Yes                               |  |
|                                                                                                    |                                   |  |
| The function will be executed after bus voltage recovery if "yes" is selected.                                     |                                   |  |
| <b>5</b> , ,                                                                                                    |                                   |  |
| With "No": Attention! If No is selected, not even the response of the read on init will execute the logic          |                                   |  |
| With "Yes" and the inputs set to read on init, the output is calculated with all response telegrams                |                                   |  |

## 5.2.4 Comparators

| Parameter                                                                                                    | Settings         |
|----------------------------------------------------------------------------------------------------|------------------|
| Enable / Disable object                                                                                                    | No               |
|                                                                                                    | En = 1 / Dis = 0 |
|                                                                                                    | En = 0 / Dis = 1 |
| The function can be enabled or disabled by object when selecting this parameter. It can be configured to enable with an ON telegram and to disable with an OFF telegram or vice versa. |                  |
| Type of comparators function                                                                                                    | EQUAL            |
|                                                                                                    | GREATER          |
|                                                                                                    | SMALLER          |
|                                                                                                    | GREATER OR EQUAL |
|                                                                                                    | SMALLER OR EQUAL |
|                                                                                                    | DISTINCT         |

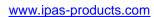

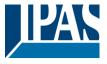

| The type of comparator function can be selected from one of the options above. |  |
|--------------------------------------------------------------------------------|--|
|--------------------------------------------------------------------------------|--|

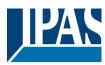

## 5.2.4.1 Input

| Parameter                                                                                                    | Settings                         |  |
|----------------------------------------------------------------------------------------------------|----------------------------------|--|
| Input 1                                                                                                    | No                               |  |
| Input 2                                                                                                    | Yes                              |  |
| The inputs can be activated or inverted                                                                                                    |                                  |  |
|                                                                                                    |                                  |  |
| Input 3                                                                                                    | No                               |  |
| Input 4                                                                                                    | Yes                              |  |
| The inputs can be activated, deactivated or inverted                                                                                       |                                  |  |
| Datapoint type of input                                                                                                    | 1 bit                            |  |
|                                                                                                    | 1 byte scaling                   |  |
|                                                                                                    | 1 byte unsigned                  |  |
|                                                                                                    | 1 byte signed                    |  |
|                                                                                                    | 2 bytes unsigned                 |  |
|                                                                                                    | 2 bytes signed                   |  |
|                                                                                                    | 2 bytes float                    |  |
|                                                                                                    | 4 bytes unsigned                 |  |
|                                                                                                    | 4 bytes signed                   |  |
|                                                                                                    | 4 bytes float                    |  |
| For this function one of the above standard KNX datap                                                                                      | point types can be selected.     |  |
| Reaction with event on input                                                                                                    | Execute logic                    |  |
|                                                                                                    | Don't execute logic              |  |
| The logic can be executed (triggered) with an event on the input or not depending on the above selection. If                               |                                  |  |
| "Don't execute logic" is selected the input will change and will not execute the logic, but if another input receives a                    |                                  |  |
| value it will take the received value into account.                                                                                        |                                  |  |
| Input constant / value after bus recovery                                                                                                  | Value before bus failure         |  |
|                                                                                                    | Read on init after initial delay |  |
|                                                                                                    | Set input to value               |  |
| The input can be set to a constant value by the parameter "set input to value" given it is not changed from the bus afterwards             |                                  |  |
| It can also read the value from the bus after bus recovery, or be saved on bus failure in order to set this value on bus voltage recovery. |                                  |  |

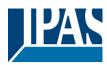

## 5.2.4.2 Output

| Parameter                                                                                                    | Settings                                                        |  |
|----------------------------------------------------------------------------------------------------|-----------------------------------------------------------------|--|
| Datapoint type of output                                                                                                    | 1 bit                                                           |  |
|                                                                                                    | 1 byte scaling                                                  |  |
|                                                                                                    | 1 byte unsigned                                                 |  |
|                                                                                                    | 1 byte signed                                                   |  |
|                                                                                                    | 2 bytes unsigned                                                |  |
|                                                                                                    | 2 bytes signed                                                  |  |
|                                                                                                    | 2 bytes float                                                   |  |
|                                                                                                    | 4 bytes unsigned                                                |  |
|                                                                                                    | 4 bytes signed                                                  |  |
|                                                                                                    | 4 bytes float                                                   |  |
| For this function one of the above standard KNX datap                                                                                                    |                                                                 |  |
| Sending condition                                                                                                    | On change                                                       |  |
|                                                                                                    | Always                                                          |  |
| In this parameter one can decide when the value must                                                                                                    | t be sent. If the value must change in order to send it or not. |  |
| Send when true                                                                                                    | No                                                              |  |
|                                                                                                    | Yes                                                             |  |
| If a value should be sent when true                                                                                                    |                                                                 |  |
| Value when true                                                                                                    | 1                                                               |  |
| Set here the value that should be sent when true                                                                                                    |                                                                 |  |
| Send when false                                                                                                    | No                                                              |  |
| If a call a should be a false                                                                                                    | Yes                                                             |  |
| If a value should be sent when false                                                                                                    |                                                                 |  |
| Value when false                                                                                                    | 0                                                               |  |
|                                                                                                    |                                                                 |  |
| Set here the value that should be sent when false                                                                                                    |                                                                 |  |
| Cyclic sending time                                                                                                    | No                                                              |  |
| ,                                                                                                    | Send when true                                                  |  |
|                                                                                                    | Send when false                                                 |  |
|                                                                                                    | Both                                                            |  |
| If a value should be sent cyclically when true, false or both.                                                                                                    |                                                                 |  |
| Execute on init                                                                                                    | No                                                              |  |
|                                                                                                    | Yes                                                             |  |
| The function will be executed after bus voltage recovery if "yes" is selected.                                                                                                    |                                                                 |  |
| With "No": Attention! If No is selected, not even the response of the read on init will execute the logic With "Yes" and the inputs set to read on init, the output is calculated with all response telegrams |                                                                 |  |
| with 100 and the inpute set to read on thit, the output is calculated with all response telegranis                                                                                                    |                                                                 |  |

## 5.2.5 Converters

|  | Parameter | Settings |
|--|-----------|----------|
|--|-----------|----------|

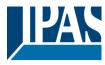

| Enable / Disable object | No               | I |
|-------------------------|------------------|---|
|                         | En = 1 / Dis = 0 |   |
|                         | En = 0 / Dis = 1 |   |

The function can be enabled or disabled by object when selecting this parameter. It can be configured to enable with an ON telegram and to disable with an OFF telegram or vice versa.

## 5.2.5.1 Input

| Parameter                                                                                                    | Settings                          |  |
|----------------------------------------------------------------------------------------------------|-----------------------------------|--|
| Datapoint type of input                                                                                                    | 1 bit                             |  |
| Batapoint typo of input                                                                                                    | 1 byte scaling                    |  |
|                                                                                                    | 1 byte unsigned                   |  |
|                                                                                                    | 1 byte signed                     |  |
|                                                                                                    | 2 bytes unsigned                  |  |
|                                                                                                    | 2 bytes signed                    |  |
|                                                                                                    | 2 bytes float                     |  |
|                                                                                                    | 4 bytes unsigned                  |  |
|                                                                                                    | 4 bytes signed                    |  |
|                                                                                                    | 4 bytes float                     |  |
| For this function one of the above standard KNX  Reaction with event on input                                                                                                    | Execute logic Don't execute logic |  |
| The logic can be executed (triggered) with an event on the input or not depending on the above selection. If "Don't execute logic" is selected the input will change and will not execute the logic, but if another input receives a value it will take the received value into account. |                                   |  |
| Input constant / value after bus recovery                                                                                                    | Value before bus failure          |  |
|                                                                                                    | Read on init after initial delay  |  |
|                                                                                                    | Set input to value                |  |
| The input can be set to a constant value by the parameter "set input to value" given it is not changed from the bus afterwards                                                                                                    |                                   |  |
| It can also read the value from the bus after bus recovery, or be saved on bus failure in order to set this value on bus voltage recovery.                                                                                                    |                                   |  |

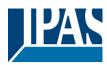

# 5.2.5.2 Output

| Parameter                                                                                                    | Settings                                                      |  |
|----------------------------------------------------------------------------------------------------|---------------------------------------------------------------|--|
| Datapoint type of output                                                                                                    | 1 bit                                                         |  |
| , ,,                                                                                                    | 1 byte scaling                                                |  |
|                                                                                                    | 1 byte unsigned                                               |  |
|                                                                                                    | 1 byte signed                                                 |  |
|                                                                                                    | 2 bytes unsigned                                              |  |
|                                                                                                    | 2 bytes signed                                                |  |
|                                                                                                    | 2 bytes float                                                 |  |
|                                                                                                    | 4 bytes unsigned                                              |  |
|                                                                                                    | 4 bytes signed                                                |  |
|                                                                                                    | 4 bytes float                                                 |  |
| For this function one of the above standard KNX datap                                                                                                    | point types can be selected.                                  |  |
| Sending condition                                                                                                    | On change                                                     |  |
| - Containing Containion                                                                                                    | Always                                                        |  |
| In this parameter one can decide when the value must                                                                                                    | be sent. If the value must change in order to send it or not. |  |
| Cyclic sending                                                                                                    | No                                                            |  |
| - Gyone conding                                                                                                    | Yes                                                           |  |
| The telegram will be repeated cyclically (with a configu                                                                                                    | '                                                             |  |
| When result value exceeds max. allowed DPT of out-                                                                                                    | Don't send                                                    |  |
| put value:                                                                                                    | Send max. value of output                                     |  |
|                                                                                                    | Send value                                                    |  |
| An overflow is reached when the object value exceeds the maximum value of the selected data point type. For example, the maximum value of a 1 byte unsigned value is 255; therefore, the overflow is reached when the object value exceeds 255. |                                                               |  |
| If the result exceeds this maximum DPT value one car send a predefined value.                                                                                                    | n select to not send anything, send max. value of output, or  |  |
| When result value is lower than allowed DPT of out-                                                                                                    | Don't send                                                    |  |
| put value:                                                                                                    | Send min. value of output                                     |  |
|                                                                                                    | Send absolute value (without sign)                            |  |
|                                                                                                    | Send value                                                    |  |
| If the result is lower than the minimum value of the DPT one can select to not send anything, send min. value of output, Send absolute value (without sign) or send a predefined value.                                                         |                                                               |  |
| Output filter                                                                                                    | No                                                            |  |
| '                                                                                                    | Only let through within range                                 |  |
|                                                                                                    | Only let through outside of range                             |  |
| The values to be let through or not (filtered) can be configured here.                                                                                                    |                                                               |  |
| Execute on init                                                                                                    | No                                                            |  |
|                                                                                                    | Yes                                                           |  |
| The function will be executed after bus voltage recovery if "yes" is selected.                                                                                                    |                                                               |  |
| With "No": Attention! If No is selected, not even the response of the read on init will execute the logic With "Yes" and the inputs set to read on init, the output is calculated with all response telegrams                                   |                                                               |  |

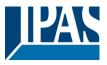

## 5.3 Scene controller

| Parameter                 | Settings |
|---------------------------|----------|
| Advanced scene controller | No       |
|                           | Yes      |

The actuator can also be used as an advanced scene controller with a free configurable input object (with different DPTs and triggers) and with up to 8 output objects each with its own DPT and values. These outputs can even have a delay between events.

| Parameter                                                                             | Settings                                           |
|---------------------------------------------------------------------------------------|----------------------------------------------------|
| Attention! The end-user parameter values will only tab were set to "Don't overwrite". | be maintained when "Overwrite end-user" in general |
| First scene                                                                           | No<br>Yes                                          |
| Second scene                                                                          | No                                                 |
|                                                                                       | Yes                                                |
| Tenth scene                                                                           |                                                    |
| There are 10 advanced scenes which can be individua                                   | lly activated here                                 |

## 5.3.1 First scene / Tenth scene

| Parameter                                                                                                    | Settings                                                                                                    |  |
|----------------------------------------------------------------------------------------------------|----------------------------------------------------------------------------------------------------|--|
| Description                                                                                                    |                                                                                                    |  |
| This enables the integrator to add a personalized desc                                                                                                    | cription in the text field.                                                                                                    |  |
| DPT for Play, Record, Restore and Stop                                                                                                    | 1 bit 1 byte scaling 1 byte unsigned 1 byte signed 2 bytes unsigned 2 bytes signed 2 bytes float 4 bytes unsigned 4 bytes float 4 bytes float 4 bytes float |  |
| The input object, unlike the standard KNX scene, can have any of the above DPTs and have different values for the following trigger events: Play, Record, Restore and Stop |                                                                                                    |  |
| Play value                                                                                                    | 0                                                                                                    |  |
| Value to start the scene                                                                                                    |                                                                                                    |  |
| Record                                                                                                    | No function<br>Set record value                                                                                                    |  |
| Value to record the scene                                                                                                    |                                                                                                    |  |
| Restore                                                                                                    | No function<br>Set record value                                                                                                    |  |

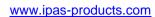

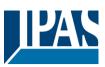

| Stop                                                                                                    | the scene was executed.  No function |  |
|----------------------------------------------------------------------------------------------------|--------------------------------------|--|
| Ctop                                                                                                    | Set record value                     |  |
| The scene can have delay between events and can be stopped with this value at any time.                                                                                                |                                      |  |
| Enable / Disable object                                                                                                    | No                                   |  |
| ·                                                                                                    | En = 1 / Dis = 0                     |  |
|                                                                                                    | En = 0 / Dis = 1                     |  |
| The function can be enabled or disabled by object when selecting this parameter. It can be configured to enable with an ON telegram and to disable with an OFF telegram or vice versa. |                                      |  |
| Behaviour at reception of new play value while e cuting scene                                                                                                    | xe- Restart scene Do nothing         |  |
| The behaviour at reception of new play value while executing the scene can be configured to either do nothing or to restart the scene.                                                 |                                      |  |
| Output value for event 1                                                                                                    | No function                          |  |
|                                                                                                    | 1 bit                                |  |
| Output value for event 8                                                                                                    | 1 byte scaling                       |  |
|                                                                                                    | 1 byte unsigned                      |  |
|                                                                                                    | 1 byte signed                        |  |
|                                                                                                    | 2 bytes unsigned                     |  |
|                                                                                                    | 2 bytes signed                       |  |
|                                                                                                    | 2 bytes float                        |  |
|                                                                                                    | 4 bytes unsigned                     |  |
|                                                                                                    | 4 bytes signed                       |  |
|                                                                                                    | 4 bytes float                        |  |

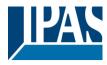

## 5.4 Timers

| Parameter                                                                                                  | Settings |
|----------------------------------------------------------------------------------------------------|----------|
| Timers                                                                                                    | No       |
|                                                                                                    | Yes      |
| The actuator can be used as a timer module with many advanced functions. It can delay any DPT or it can be |          |
| used as a 1 bit very advanced staircase controller                                                         |          |

| Parameter                                                     | Settings |  |
|---------------------------------------------------------------|----------|--|
| Timer 1                                                       | No       |  |
|                                                               | Yes      |  |
| Timer 2                                                       | No       |  |
|                                                               | Yes      |  |
| Timer 10                                                      |          |  |
| There are 10 timers which can be individually activated here. |          |  |
|                                                               |          |  |

## 5.4.1 Timer 1 / Timer 10

| Parameter                                                                                                    | Settings                          |
|----------------------------------------------------------------------------------------------------|-----------------------------------|
| Description                                                                                                    |                                   |
|                                                                                                    |                                   |
| This enables the integrator to add a personalized description in the text field.                               |                                   |
|                                                                                                    |                                   |
| Timer type                                                                                                    | Only "Reaction at OFF"            |
|                                                                                                    | Delay                             |
|                                                                                                    | Staircase                         |
|                                                                                                    | Delay and staircase               |
|                                                                                                    | Only ON (without delay/staircase) |
| The timer can be used as any of the above timer types. Only the delay can have different DPTs: the rest the of |                                   |

The timer can be used as any of the above timer types. Only the delay can have different DPTs; the rest the of the timer trigger objects are 1 bit objects which will have different behaviours when receiving an ON or OFF respectively.

This are the possible actions to be executed when the timer trigger object receives an ON ("1"):

Only "Reaction at OFF": the timer will not be executed.

Delay: the channel switches ON after a time delay.

Staircase: the channel immediately switches ON and stays ON for the configured staircase time and thereafter switches OFF again.

Delay and staircase: the channel switches ON after a time delay and then stays ON for the configured staircase time and thereafter switches OFF again.

Only ON (without delay/staircase): the channel immediately switches ON and stays ON.

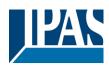

#### 5.4.1.1 REACTION AT ON

| Parameter                                                                                                    | Settings |
|----------------------------------------------------------------------------------------------------|----------|
| - Staircase time (ON duration) Base                                                                             | 1 s      |
|                                                                                                    | 5 s      |
|                                                                                                    | 10 s     |
|                                                                                                    | 1 min    |
|                                                                                                    | 5 min    |
|                                                                                                    | 10 min   |
|                                                                                                    | 1 h      |
| - Staircase time (ON duration) Factor                                                                           | 60       |
|                                                                                                    |          |
| Establish here the wished time for the channel to be ON                                                         |          |
|                                                                                                    |          |
| The Staircase time is the period of time during which the actuator channel will be switched ON. After this time |          |
| elapses, the channel switches OFF again.                                                                        |          |
| Factor changeable by object / Remaining time cyclic                                                             | No       |
| sending                                                                                                    | Yes      |

No (default option): staircase time only configurable via parameters.

Yes: this option activates an object to change staircase time factor. As you can see in the picture below, the time Base can be any of the following:

So, if you have selected, for instance, "1 s", then the values received in this object will be in "seconds". If you have selected "5 s" though, the values received will be in "seconds" and multiplied by 5 (base "5 s" x value received at object "10" = "50 seconds"). The same rule applies if the Base has been selected in "minutes" or "hours".

Attention: if you send a 0 to "Timer one change staircase factor" the staircase will switch ON with a "1" and stay ON.

Additionally, to the above function, when the timer is active, this object will send the total remaining time up to 10 times with steps of 10% of the total time value until the timer finish.

In order to disable this function, the "T" flag must be deactivated.

| Advanced staircase function                   | No<br>Yes |
|-----------------------------------------------|-----------|
| Here the advanced functions can be activated. |           |

### Advanced staircase function

| Parameter          | Settings |
|--------------------|----------|
| Multiply staircase | No       |
|                    | Yes      |

\* With Yes: Attention! Total staircase time = staircase time x number of consecutive ON telegrams separated by less than 1 sec. from each other

Here you can activate the possibility to multiply the staircase time in order to extend the time during which the channel will stay ON. The total staircase ON time is calculated by taking the parameterized staircase time and multiplying it by the number of ON telegrams received.

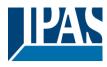

This resulting time will never exceed the parameterized maximum staircase time in the option "Maximum staircase time Base/Factor"

It is important to keep in mind that the multiplication will only be done starting from the first triggering telegram (so, the Multiplying staircase function will only be executed when starting the staircase, not during execution). Therefore, these ON telegrams may not be longer than 1 second apart. Should more than 1 second elapse between two telegrams, then it will only do the multiplication of the previous pulses received. The telegrams received after this, will be ignored or interpreted as a retrigger timer function (if parameterized).

<u>Practical example:</u> as implied by its name, the staircase time is frequently used in staircases. With the purpose of lowering the costs, instead of using a movement detector for switching ON/OFF, often push buttons are used with the staircase time as defined in the actuator. In order to save energy, the staircase time should be as short as possible, but sometimes you may wish to have the lights longer ON. In this case, this option can be very useful because it allows the end user to easily extend the staircase time by pressing several times (depending on how long the light should stay ON).

Retrigger timer

No

Yes, excluding multiplication

Yes, including multiplication

It is possible to extend the staircase time by retriggering it (in other words, the timer starts counting again from the start). But this function will only be executed after more than 1 second has elapsed between the triggering events of the timer (if less than 1 second, see behaviour in section MULTIPLY STAIRCASE).

No: the staircase will not be retriggered.

Yes, excluding multiplication (default option): this option will retrigger the staircase to be reset to the time (Base/Factor) as configured in the ETS application program.

For example: you have configure the staircase time in the ETS application program to be 1 minute; should the staircase time be, for instance, 1 hour as the result of a previous multiplication (Multiply staircase option), the moment you receive the retrigger telegram it will be reset to 1 minute again.

Yes, including multiplication: this option will retrigger the staircase to be reset to the current staircase time (it could be the parameterized time or the multiplied staircase time).

For example: you have configure the staircase time in the ETS application program to be 1 minute; should the staircase time be, for instance, 1 hour as the result of a previous multiplication (Multiply staircase option), the moment you receive the retrigger telegram it will be reset to 1 hour again.

| Warning pulse | No function            |
|---------------|------------------------|
|               | With own output        |
|               | With additional object |

The warning pulse is meant to inform the end user about the fact that the staircase time is about to expire.

No function (default option): the light will go OFF without previous warning after the staircase time elapses.

With own output: the same channel will be used for this warning pulse.

The channel, according to the default parameters, the output will switch OFF 10 seconds before the end of the staircase time and it will switch ON again 2 seconds thereafter. This creates a short blinking effect as a visual warning.

It is important to be able to configure the OFF time because not all loads can switch OFF immediately (for example, lights using transformers). So, if you have selected 1 second as a warning time, it might not switch OFF at all.

With additional object: this option serves the same purpose of warning before the staircase time elapses. It is

www.ipas-products.com

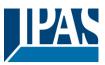

specially indicated for those places where the channel can/may not be switched ON and OFF quickly. In these cases, the additional object can send a warning pulse to another channel (different load) just before the end of the staircase time of the main load.

<u>Practical example:</u> let's say this channel is used to control the flood lights of a tennis court via contactor. These lights take long to switch ON again (after they have been switched OFF), which is not energy-efficient nor practical. Therefore, to be able to generate a warning pulse, you can use an additional warning light connected to another channel, which this additional object is linked to.

1 action: ON: the additional object only sends a "1" at the configured point in time before the staircase time elapses.

2 actions: 1st OFF, 2nd ON: the additional object can execute two actions by sending: Time before end of staircase for 1st action: a "0" at the configured point in time before the staircase time elapses. Time before end of staircase for 2nd action: a "1" at the configured point in time before the staircase time elapses.

2 actions: 1st ON, 2nd OFF: the additional object can execute two actions by sending:

Time before end of staircase for 1st action: a "1" at the configured point in time before the staircase time elapses. Time before end of staircase for 2nd action: a "0" at the configured point in time before the staircase time elapses.

3 actions: 1st OFF, 2nd ON, 3rd OFF (default option): the additional object can execute three actions by sending: Time before end of staircase for 1st action: a "0" at the configured point in time before the staircase time elapses. Time before end of staircase for 2nd action: a "1" at the configured point in time before the staircase time elapses. Time before end of staircase for 3rd action: a "0" at the configured point in time before the staircase time elapses.

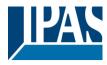

### 5.4.1.2 REACTION AT OFF

| Parameter                                                                                                    | Settings                     |  |
|----------------------------------------------------------------------------------------------------|------------------------------|--|
| REACTION AT OFF                                                                                               | No action                    |  |
|                                                                                                    | OFF without delay            |  |
|                                                                                                    | OFF with delay               |  |
| Attention! Reaction at OFF cancels the running st                                                             | taircase                     |  |
| This are the possible actions to be executed when the timer trigger object receives an OFF ("0"):             |                              |  |
| No action: the timer will not be interrupted.                                                                 |                              |  |
| OFF without delay (default option): the channel immediately switches OFF and the timer function is cancelled. |                              |  |
| OFF with delay: the channel switches OFF after a time delay.                                                  |                              |  |
| OFF WITH DELAY                                                                                                |                              |  |
| As soon as the OFF telegram is received, the Timer is cancelled.                                              |                              |  |
| Object to disable timer                                                                                       | Yes, immediately             |  |
| Object to disable time!                                                                                       | Yes, on ending current timer |  |
|                                                                                                    | No                           |  |
| The disable object will always react as follows (and cannot be otherwise configured):                         |                              |  |

"1": disable.

"0": enable.

Yes, immediately: as soon as the Disable object receives a "1", the timer will be cancelled and disabled. This option activates the parameter "Reaction on bus voltage recovery".

Yes, on ending current timer: whenever the Disable object receives a "1", the timer will be not cancelled, but disabled. Thus, the current timer will finalize normally. This option activates the parameter "Reaction on bus voltage recovery".

No (default option): the disable object, including the "Reaction on bus voltage recovery" will be hidden.

A) Parameter page: Timer 1 / 10 / REACTION AT OFF / Object to disable timer

With "Object to disable timer:"

Yes, immediately

Yes, on ending current timer

| Parameter                                                                                                    | Settings           |
|----------------------------------------------------------------------------------------------------|--------------------|
| Reaction on bus voltage recovery                                                                                 | Enable             |
|                                                                                                    | Disable            |
|                                                                                                    | Last object status |
| On bus voltage recovery the timer can be enabled, disabled, or have the same state as before the bus failure de- |                    |

On bus voltage recovery the timer can be enabled, disabled, or have the same state as before the bus failure depending on the above selection.

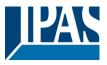

## 5.5 Setpoints

| Parameter                                                                                                    | Settings |
|----------------------------------------------------------------------------------------------------|----------|
| Setpoints                                                                                                    | No       |
|                                                                                                    | Yes      |
| Here the setpoints can be activated. Setpoints can be used as a two-point regulator (2 thresholds) or as an window comparator (2 thresholds + within thresholds) |          |

## 5.5.1 Setpoints Tab

| Parameter                                                                                                    | Settings |  |
|----------------------------------------------------------------------------------------------------|----------|--|
| Practical example: Thermostat mode control by using 3 setpoints.                                                                                                    |          |  |
| Setpoint 1 = 22°C > Enable value = 1 > Comfort mode                                                                                                    |          |  |
| Setpoint 2 = 20°C > Enable value = 2 > Standby mode                                                                                                    |          |  |
| Setpoint 3 = 18°C > Enable value = 3 > Night mode                                                                                                    |          |  |
| Setpoint 1                                                                                                    | No       |  |
|                                                                                                    | Yes      |  |
| Setpoint 3                                                                                                    |          |  |
| Thermostat controller by using the first 3 setpoints. They have been activated by default and the parameters in each setpoint have been selected individually to build a full KNX room thermostat. |          |  |
| Setpoint 4                                                                                                    | No       |  |
|                                                                                                    | Yes      |  |
| Setpoint 30                                                                                                    |          |  |
| Here the individual setpoints to use as a Two-point Regulator (2 thresholds), Window comparator (2 thresholds +                                                                                    |          |  |
| within thresholds) or simple thermostat can be activated.                                                                                                    |          |  |

## 5.5.2 Setpoints 1 ... 3

| Parameter                                                                       | Settings                                 |
|---------------------------------------------------------------------------------|------------------------------------------|
| Description                                                                     | Setpoint 1 default parameter:            |
|                                                                                 | Comfort Mode Heat=22°C, Cool=(22+2)=24°C |
|                                                                                 | Setpoint 2 default parameter:            |
|                                                                                 | Standby Mode Heat=20°C, Cool=(20+6)=26°C |
|                                                                                 | Setpoint 3 default parameter:            |
|                                                                                 | Night Mode Heat=18°C, Cool=(18+10)=28°C  |
| This enables the integrator to add a personalized description in the text field |                                          |

This enables the integrator to add a personalized description in the text field.

The actuator does not have a full thermostat module integrated, nevertheless by using 3 setpoints this can be achieved. In order to facilitate the understanding of how to configure the 3 setpoints they have been activated by default and the parameters in each setpoint have been selected individually to build a full KNX room thermostat. It is important to treat these 3 setpoints as "one". Meaning that the same objects in each of the three setpoints should be linked with the same group address.

E.g. to change the "HVAC mode" i.e. comfort, standby and night mode, the enable object is set to 1 byte and in each setpoint the value to enable the setpoint is different. In the example for Setpoint 1 the enable value is 1, Setpoint 2 the enable value is 2 and Setpoint 3 the enable value is 3. So if the same group address is connected to all three objects, by sending the value 1 the setpoint 1 will be enabled and the other two setpoints disabled. (all other values but the enable value disables the setpoint)

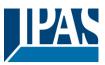

To change the new current setpoint temperature one should, as previously described also connect the same group address to the three "Setpoint X setpoint value/status" objects. Only the enabled setpoint would accept the new setpoint change, thus unlike other room thermostats when changing the current setpoint with the same group address it always changes the value of the current selected mode. Let's have a detailed look at the default parameter example which uses the first three setpoints:

### Thermostat mode control by using 3 setpoints.

```
1) Setpoint 1 = 22°C > Enable value = 1 > Heat/Cool = 1 > Mode = Comfort-Heat 2) Setpoint 2 = 20°C > Enable value = 2 > Heat/Cool = 1 > Mode = Standby-Heat 3) Setpoint 3 = 18°C > Enable value = 3 > Heat/Cool = 1 > Mode = Night-Heat 4) Setp.1=22°C+(2°C Cool offset)=24°C > Enable=1 > Heat/Cool=0 > Mode=Comfort-Cool 5) Setp.2=20°C+(6°C Cool offset)=26°C > Enable=2 > Heat/Cool=0 > Mode=Standby-Cool 6) Setp.3=18°C+(10°C Cool offset)=28°C > Enable=3 > Heat/Cool=0 > Mode=Night-Cool 6) Setp.3=18°C+(10°C Cool offset)=28°C > Enable=3 > Heat/Cool=0 > Mode=Night-Cool
```

As we can see the "Room Thermostat" can be set in 6 states. Now referring to the above states "1) - 6)" let's see what happens when sending the new setpoint value to all three setpoints at the same time.

Let's say we start off in state 1) now we send the value 21 as the new setpoint value, this will result in the following:

```
1) Setpoint 1 = 21^{\circ}C > Enable value = 1 > Heat/Cool = 1 > Mode = Comfort-Heat 2) Setpoint 2 = 20^{\circ}C > Enable value = 2 > Heat/Cool = 1 > Mode = Standby-Heat 3) Setpoint 3 = 18^{\circ}C > Enable value = 3 > Heat/Cool = 1 > Mode = Night-Heat 4) Setp.1=21^{\circ}C+(2^{\circ}C Cool offset)=23^{\circ}C > Enable=1 > Heat/Cool=0 > Mode=Comfort-Cool 5) Setp.2=20^{\circ}C+(6^{\circ}C Cool offset)=26^{\circ}C > Enable=2 > Heat/Cool=0 > Mode=Standby-Cool 6) Setp.3=18^{\circ}C+(10^{\circ}C Cool offset)=28^{\circ}C > Enable=3 > Heat/Cool=0 > Mode=Night-Cool
```

Now let's say we change to state 2) now we send the value 19 as the new setpoint value, this will result in the following:

```
1) Setpoint 1 = 21°C > Enable value = 1 > Heat/Cool = 1 > Mode = Comfort-Heat 2) Setpoint 2 = 19°C > Enable value = 2 > Heat/Cool = 1 > Mode = Standby-Heat 3) Setpoint 3 = 18°C > Enable value = 3 > Heat/Cool = 1 > Mode = Night-Heat 4) Setp.1=21°C+(2°C Cool offset)=23°C > Enable=1 > Heat/Cool=0 > Mode=Comfort-Cool 5) Setp.2=19°C+(6°C Cool offset)=25°C > Enable=2 > Heat/Cool=0 > Mode=Standby-Cool 6) Setp.3=18°C+(10°C Cool offset)=28°C > Enable=3 > Heat/Cool=0 > Mode=Night-Cool offset)=28°C > Enable=3 > Heat/Cool=0 > Mode=Night-Co
```

Now let's say we change to state 6) now we send the value 27 as the new setpoint value, this will result in the following:

```
1) Setpoint 1 = 21°C > Enable value = 1 > Heat/Cool = 1 > Mode = Comfort-Heat 2) Setpoint 2 = 19°C > Enable value = 2 > Heat/Cool = 1 > Mode = Standby-Heat 3) Setpoint 3 = 17°C > Enable value = 3 > Heat/Cool = 1 > Mode = Night-Heat 4) Setp.1=21°C+(2°C Cool offset)=23°C > Enable=1 > Heat/Cool=0 > Mode=Comfort-Cool 5) Setp.2=19°C+(6°C Cool offset)=25°C > Enable=2 > Heat/Cool=0 > Mode=Standby-Cool 6) Setp.3=17°C+(10°C Cool offset)=27°C > Enable=3 > Heat/Cool=0 > Mode=Night-Cool 6) Setp.3=17°C+(10°C Cool offset)=27°C > Enable=3 > Heat/Cool=0 > Mode=Night-Cool 6) Setp.3=17°C+(10°C Cool offset)=27°C > Enable=3 > Heat/Cool=0 > Mode=Night-Cool 6) Setp.3=17°C+(10°C Cool offset)=27°C > Enable=3 > Heat/Cool=0 > Mode=Night-Cool 6) Setp.3=17°C+(10°C Cool offset)=27°C > Enable=3 > Heat/Cool=0 > Mode=Night-Cool 6) Setp.3=17°C > Enable=3 > Heat/Cool=0 > Mode=Night-Cool 6) Setp.3=17°C > Ena
```

So as can be seen in this last step the setpoint change will always change the current setpoint status (not the parameter value) It does not matter in which KNX HVAC mode or in Heat/Cool state it is in.

This is a big advantage over most KNX room thermostats. To change the setpoint from a visualization you only need one control element to set the desired current setpoint value and it will always correspond to the current setpoint status.

| Input value | By object             |  |
|-------------|-----------------------|--|
|             | Temp. sensor 1 result |  |
|             | Temp. sensor 2 result |  |
|             | Temp. sensor 3 result |  |
|             | Temp. sensor 4 result |  |
|             | Temp. sensor 5 result |  |
|             | Temp. sensor 6 result |  |
|             |                       |  |

The reference value for the setpoint can be either one of the temperature sensors resulting values (weighted output) of the inputs or it can receive its value from the bus by selecting "By object"

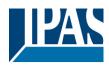

### 5.5.2.1 DPT

| Parameter                          | Settings         |
|------------------------------------|------------------|
| Datapoint type of setpoint objects | 1 byte unsigned  |
|                                    | 1 byte scaling   |
|                                    | 2 bytes unsigned |
|                                    | 2 bytes float    |
|                                    | 4 bytes unsigned |
|                                    | 4 bytes float    |

Attention! The "... setpoint value/status" object can only be changed if the Setpoint is enabled. Initial setpoint status value if Heat/Cool modes are used: Heating = parameter value, Cooling = parameter value + "Cool offset"

Here the DPT for both the setpoint and the hysteresis can be set.

**Setpoint for most of the important DPTs (not only temperature)** This allows for instance in combination with energy meters and visualization systems to set the maximum consumption for each load and use the 4 byte values as a setpoint in order to not exceed the appointed maximum ½ hour energy values and therefor reduce the monthly costs.

### X bytes float

| Parameter                                             | Settings                                                         |  |  |
|-------------------------------------------------------|------------------------------------------------------------------|--|--|
| Datapoint type of setpoint objects                    |                                                                  |  |  |
|                                                       | 2 bytes float                                                    |  |  |
|                                                       | A bytes fleet                                                    |  |  |
| The usual DPT for temperature values is a 2 byte flo  | 4 bytes float                                                    |  |  |
| The usual bit i for temperature values is a 2 byte in | oat value                                                        |  |  |
| Setpoint [x 0.1]                                      | Setpoint 1 default parameter:                                    |  |  |
|                                                       | 220                                                              |  |  |
|                                                       | Setpoint 2 default parameter:                                    |  |  |
|                                                       | 200                                                              |  |  |
|                                                       | Setpoint 3 default parameter:                                    |  |  |
|                                                       | 180                                                              |  |  |
|                                                       | be changed from the bus and depending on the end-user            |  |  |
| parameters by overwritten or not when downloading     | g with the ETS.                                                  |  |  |
| IP of an diam manufacture and a start of an in-       | Haller and all the form of the constant that the last control to |  |  |
|                                                       | Using setpoints (as a thermostat) to control high setpoints      |  |  |
|                                                       | d don't allow temp. setpoint higher than 45°C. Very useful for   |  |  |
| solar panel installation control.                     | 10                                                               |  |  |
| Hysteresis [x 0.1]                                    | 10                                                               |  |  |
| Here the hysteresis value can be set.                 |                                                                  |  |  |
| There the hysteresis value can be set.                |                                                                  |  |  |
| Type of Hysteresis (Threshold calculation)            | Setpoint = Upper threshold                                       |  |  |
|                                                       | Setpoint = Lower threshold                                       |  |  |
|                                                       | Setpoint = Symmetric (1/2 between THs)                           |  |  |
|                                                       | Heating / Cooling object                                         |  |  |
| Here the type of hysteresis for the threshold calcula | tion can be selected.                                            |  |  |
|                                                       |                                                                  |  |  |
| When selecting "Setpoint = Upper threshold" the Lo    | wer Threshold = Setpoint – Hysteresis (typically for heating)    |  |  |
|                                                       |                                                                  |  |  |

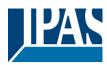

This is typically used for an analogue value that starts off from a lower value and when reaching the higher threshold value sends a telegram to switch the load. E.g. switch off the heating, lower the shades, etc.

When selecting "Setpoint = Lower threshold" the Upper Threshold = Setpoint + Hysteresis (typically for cooling)

This is typically used for an analogue value that starts off from a higher value and when reaching the lower threshold value sends a telegram to switch the load. E.g. switch off the cooling, switching on a light when getting too dark, etc.

When selecting "Setpoint = Symmetric (1/2 between THs)" the Upper Threshold = Setpoint +  $\frac{1}{2}$  Hysteresis and the Lower Threshold = Setpoint -  $\frac{1}{2}$  Hysteresis.

When selecting "Heating / Cooling object" it switches between the first two options by sending to this object a 1 for Heating or a 0 for Cooling. In this case the "reaction exceeding..., ...falling..., and ...within..." cannot be selected in the parameters. It is fixed to the following:

#### For Heating:

Reaction exceeding/equal upper threshold = OFF

Reaction falling below/equal lower threshold = ON

### For Cooling:

Reaction exceeding/equal upper threshold = ON

Reaction falling below/equal lower threshold = OFF

| Send output value                                     | On change                                                    |
|-------------------------------------------------------|--------------------------------------------------------------|
|                                                       | Always                                                       |
| When selecting on change the output will only be sent | the first time reaching/crossing the threshold. It will only |

When selecting on change the output will only be sent the first time reaching/crossing the threshold. It will only send again when reaching/crossing the other threshold.

Always on the other hand will send the output on each input event

| Always on the other hand will send the output | t on each input event.        |  |
|-----------------------------------------------|-------------------------------|--|
| Offset in setpoint for Cooling [x0.1]         | Setpoint 1 default parameter: |  |
|                                               | 20                            |  |
|                                               | Setpoint 2 default parameter: |  |
|                                               | 60                            |  |
|                                               | Setpoint 3 default parameter: |  |
|                                               | 100                           |  |

Here the offset of the setpoint temperature when changing to the cool mode can be selected.

Example: Assuming the setpoint is  $22^{\circ}$ C When the value in this parameter is 20 (2K), then the setpoint for cooling will be  $22 + 2 = 24^{\circ}$ C

| Enable / disable function |     |  |
|---------------------------|-----|--|
|                           | Yes |  |

The setpoint can be enabled or disabled by object when selecting this parameter.

Attention! The end-user parameter values will only be maintained when "Overwrite end-user..." in general tab were set to "Don't overwrite".

#### X bytes float / Enable / Disable function

| Parameter                                                                                                    | Settings        |  |
|----------------------------------------------------------------------------------------------------|-----------------|--|
| Enable / disable object                                                                                        | 1 bit           |  |
|                                                                                                    | 1 byte unsigned |  |
| The setpoint can be enabled with a 1 bit on/off telegram or with a 1 byte unsigned telegram. The latter can be |                 |  |

The setpoint can be enabled with a 1 bit on/off telegram or with a 1 byte unsigned telegram. The latter can be used for instance to set the HVAC mode.

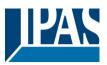

| Enable / Disable                                                                                                    |                                                                                                    |
|----------------------------------------------------------------------------------------------------|----------------------------------------------------------------------------------------------------|
| Enable / Disable                                                                                                    | Setpoint 1 default parameter: 1                                                                                                    |
|                                                                                                    | Setpoint 2 default parameter: 2                                                                                                    |
|                                                                                                    | Setpoint 3 default parameter: 3                                                                                                    |
| When selecting 1 bit, it can be configured to enable wi vice versa.                                                                                                    | th an ON telegram and to disable with an OFF telegram or                                                                                                    |
| enable value to the object the setpoint will be enabled, HVAC mode use one of the following enable values: Comfort mode = 1 Standby mode = 2 Night/saving mode = 3                              | ole value can be set in the parameters. When sending this any other value disables the setpoint. When using it for the                                                                                                    |
| Frost/Heat protection = 4                                                                                                    | Frakla                                                                                                    |
| - Reaction on bus voltage recovery                                                                                                    | <b>Enable</b> Disable                                                                                                    |
|                                                                                                    | Last object status                                                                                                    |
| Whether the setpoint will be active or not on bus voltage                                                                                                    |                                                                                                    |
| depending on the above selection.  Enable: the setpoint will be enabled.  Disable: the setpoint will be disabled.  Last object status: the status of the Enable object will                     | I be saved in the actuator's non-volatile memory; therefore, osen, it will set the object as it was before the bus failure.  Nothing Set calculated output                                                                            |
|                                                                                                    | l Send setnoint                                                                                                    |
|                                                                                                    | Send setpoint  Both                                                                                                    |
| The reaction of output and setpoint at enabling can be or both the former.                                                                                                    | Send setpoint  Both  selected to send the Send setpoint, Set calculated output                                                                                                    |
| or both the former.  This is especially useful to control Air Condition systemstats don't send the setpoint values with each change                                                             | selected to send the Send setpoint, Set calculated output as as additional heating and/or cooling. Most KNX thermo-(heat/cool, Comfort/Standby/) to the bus. In order to cont is essential to send the new setpoint on each and every |
| or both the former.  This is especially useful to control Air Condition systemstats don't send the setpoint values with each change trol a Split unit as an additional cooling via a gateway is | selected to send the Send setpoint, Set calculated output as as additional heating and/or cooling. Most KNX thermo-(heat/cool, Comfort/Standby/) to the bus. In order to con-                                                         |

## 5.5.3 Setpoints 4 ... 10

| Parameter                                              | Settings                    |
|--------------------------------------------------------|-----------------------------|
| Description                                            |                             |
|                                                        |                             |
| This enables the integrator to add a personalized desc | cription in the text field. |
|                                                        |                             |
| Input value                                            | By object                   |
|                                                        | Temp. sensor 1 result       |
|                                                        | Temp. sensor 2 result       |
|                                                        | Temp. sensor 3 result       |
|                                                        | Temp. sensor 4 result       |

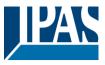

|   |       | Temp. sensor 5 result |      |  |
|---|-------|-----------------------|------|--|
|   |       | Temp. sensor 6 result |      |  |
| 1 | <br>- | <br>                  | <br> |  |

The reference value for the setpoint can be either one of the temperature sensors resulting values (weighted output) of the inputs or it can receive its value from the bus by selecting "By object"

### 5.5.3.1 DPT

| Parameter                          | Settings         |
|------------------------------------|------------------|
| Datapoint type of setpoint objects | 1 byte unsigned  |
|                                    | 1 byte scaling   |
|                                    | 2 bytes unsigned |
|                                    | 2 bytes float    |
|                                    | 4 bytes unsigned |
|                                    | 4 bytes float    |

Attention! The "... setpoint value/status" object can only be changed if the Setpoint is enabled. Initial setpoint status value if Heat/Cool modes are used: Heating = parameter value, Cooling = parameter value + "Cool offset"

Here the DPT for both the setpoint and the hysteresis can be set.

**Setpoint for most of the important DPTs (not only temperature)** This allows for instance in combination with energy meters and visualization systems to set the maximum consumption for each load and use the 4 byte values as a setpoint in order to not exceed the appointed maximum ½ hour energy values and therefor reduce the monthly costs.

## X bytes float

| Parameter                                                                                                    | Settings                                                                                           |  |
|----------------------------------------------------------------------------------------------------|----------------------------------------------------------------------------------------------------|--|
| Datapoint type of setpoint objects                                                                                                    |                                                                                                    |  |
|                                                                                                    | 2 bytes float                                                                                      |  |
|                                                                                                    | 4 bytes float                                                                                      |  |
|                                                                                                    | , 12,100                                                                                           |  |
| Setpoint [x 0.1]                                                                                                    | 220                                                                                                |  |
| Here the initial setpoint value can be set. It can also be changed from the bus and depending on the end-user parameters be overwritten or not when downloading with the ETS.  Higher than normal temperature setpoint value; Using setpoints (as a thermostat) to control high setpoints temperature values (the most devices in the marked don't allow temp. setpoint higher than 45°C. Very useful for solar panel installation control. |                                                                                                    |  |
| Hysteresis [x 0.1]                                                                                                    | 10                                                                                                 |  |
| Here the hysteresis value can be set.                                                                                                    |                                                                                                    |  |
| Type of Hysteresis (Threshold calculation)                                                                                                    | Setpoint = Upper threshold<br>Setpoint = Lower threshold<br>Setpoint = Symmetric (1/2 between THs) |  |

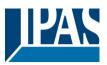

Heating / Cooling object Here the type of hysteresis for the threshold calculation can be selected. When selecting "Setpoint = Upper threshold" the Lower Threshold = Setpoint - Hysteresis (typically for heating) This is typically used for an analogue value that starts off from a lower value and when reaching the higher threshold value sends a telegram to switch the load. E.g. switch off the heating, lower the shades, etc. When selecting "Setpoint = Lower threshold" the Upper Threshold = Setpoint + Hysteresis (typically for cooling) This is typically used for an analogue value that starts off from a higher value and when reaching the lower threshold value sends a telegram to switch the load. E.g. switch off the cooling, switching on a light when getting When selecting "Setpoint = Symmetric (1/2 between THs)" the Upper Threshold = Setpoint + ½ Hysteresis and the Lower Threshold = Setpoint - 1/2 Hysteresis. When selecting "Heating / Cooling object" it switches between the first two options by sending to this object a 1 for Heating or a 0 for Cooling. In this case the "reaction exceeding......falling.... and ...within..." cannot be selected in the parameters. It is fixed to the following: For Heating: Reaction exceeding/equal upper threshold = OFF Reaction falling below/equal lower threshold = ON For Coolina: Reaction exceeding/equal upper threshold = ON Reaction falling below/equal lower threshold = OFF Reaction exceeding/equal upper threshold No reaction On Off On, first time exceeding Off, first time exceeding Here the reaction exceeding/equal upper threshold can be set. Reaction falling below/equal lower threshold No reaction On Off On, first time falling below Off, first time falling below Here the reaction falling below/equal lower threshold can be set. Reaction within threshold No reaction On Off On, first time entering Off, first time entering Here the reaction within threshold can be set Enable / disable function No

The setpoint can be enabled or disabled by object when selecting this parameter.

Yes

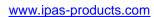

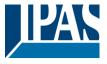

| Attention! The end-user parameter values will only be maintained when "Overwrite end-user" in general tab were set to "Don't overwrite". |
|----------------------------------------------------------------------------------------------------|
|                                                                                                    |

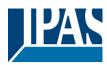

### X bytes float / Enable / Disable function

| Parameter                                                                                                    | Settings                                                 |
|----------------------------------------------------------------------------------------------------|----------------------------------------------------------|
| Enable / disable object                                                                                                    | 1 bit                                                    |
|                                                                                                    | 1 byte unsigned                                          |
| The setpoint can be enabled with a 1 bit on/off telegram or with a 1 byte unsigned telegram. The latter can be used for instance to set the HVAC mode. |                                                          |
| Enable / Disable En =1 / Dis = 0                                                                                                    |                                                          |
|                                                                                                    | En =0 / Dis = 1                                          |
| When selecting 1 bit it can be configured to enable with                                                                                               | th an ON telegram and to disable with an OFF telegram or |

When selecting 1 bit, it can be configured to enable with an ON telegram and to disable with an OFF telegram or vice versa.

When selecting 1 byte to enable the setpoint, the enable value can be set in the parameters. When sending this enable value to the object the setpoint will be enabled, any other value disables the setpoint. When using it for the HVAC mode use one of the following enable values:

Comfort mode = 1

Standby mode = 2

Night/saving mode = 3

Frost/Heat protection = 4

| - Reaction on bus voltage recovery | Enable             |
|------------------------------------|--------------------|
|                                    | Disable            |
|                                    | Last object status |

Whether the setpoint will be active or not on bus voltage recovery can be configured here.

On bus voltage recovery the setpoint can be enabled, disabled, or have the same state as before the bus failure depending on the above selection.

**Enable:** the setpoint will be enabled. **Disable:** the setpoint will be disabled.

**Last object status:** the status of the Enable object will be saved in the actuator's non-volatile memory; therefore, when the actuator initializes, if this option has been chosen, it will set the object as it was before the bus failure.

| Reaction of output and setpoint at enabling | Nothing               |
|---------------------------------------------|-----------------------|
|                                             | Set calculated output |
|                                             | Send setpoint         |
|                                             | Both                  |

The reaction of output and setpoint at enabling can be selected to send the Send setpoint, Set calculated output or both the former.

This is especially useful to control Air Condition systems as additional heating and/or cooling. Most KNX thermostats don't send the setpoint values with each change (heat/cool, Comfort/Standby/...) to the bus. In order to control a Split unit as an additional cooling via a gateway it is essential to send the new setpoint on each and every change.

| 0.14.190.                                    |                                    |
|----------------------------------------------|------------------------------------|
| Reaction of output and setpoint at disabling | Block and send nothing             |
|                                              | Block and set output to 0 and send |

The reaction of output and setpoint at disabling can be selected to block and send nothing or to block and set output to 0 and send the setpoint value. This is also useful for the above example.

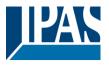

## 5.6 Facade Control

| Parameter      | Settings |
|----------------|----------|
| Facade Control | No       |
|                | Yes      |

Here the Facade Control can be activated.

Facade control function can be used to control the different shutter/blind channels from a weather station for automatic shading control, all of them ordered by group of facades. Up to a maximum of 4 groups will be possible to associate the channels, classified by the next default text descriptions: North, South, East, West.

When Facade control is active, all the individual channel slats/blind position objects will be inactive (**the objects connected to the individually push buttons**), so the channels will only react using the Facade control objects.

Additionally, this function can be deactivated temporary/manually, where in such a case, all the channel slats/blind position objects will be meanwhile activated in order to enable again the individually shutter/blind push buttons functionality.

Channel alarm function has highest priority to Facade control objects.

### 5.6.1 Facade 1..4

| Parameter            | Settings        |
|----------------------|-----------------|
| Facade 1 description | Text            |
|                      |                 |
| Facade 1             | No              |
|                      | Yes             |
| Facade 4             | Yes, temporized |

When selecting "No", all the parameters are hidden

When selecting "Yes", the Facade Control objects are shown.

When selecting "Yes, temporized" is possible to set the time to change back to automatic mode when the object is active with value 1.

| Time to change back to automatic mode | 1h                                                                                                    |
|---------------------------------------|----------------------------------------------------------------------------------------------------|
| Behaviour when exiting Facade control | Do nothing Move Down Move Up Move to blind position Move to slat position Move to slat and blind position Move to preset Set to tracked state |

The "Behaviour when exiting Facade control" will be executed when the object "Facade X Auto/Manual" receives the value 0.

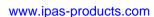

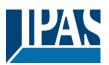

| Reaction on bus voltage failure | Don't execute anything          |
|---------------------------------|---------------------------------|
|                                 | Same as blind channel behaviour |

It is possible to set an action to the complete group of shutter/blind channels when the bus voltage fails.

Don't execute anything: The channels will not do any action when bus voltage fails.

**Same as blind channel behaviour:** Each channel will execute the behaviour configured individually in the "Reaction on bus voltage failure" parameters when bus voltage fails.

| Reaction on bus voltage recovery | Don't execute anything          |
|----------------------------------|---------------------------------|
|                                  | Same as blind channel behaviour |

It is possible to set an action to the complete group of shutter/blind channels when the bus voltage is recovered.

Don't execute anything: The channels will not do any action when the bus voltage is recovered.

**Same as blind channel behaviour:** Each channel will execute the behaviour configured individually in the "Reaction on bus voltage failure" parameters when the bus voltage is recovered.

| Parameter                         | Settings |
|-----------------------------------|----------|
| Allocation of Channel A, B, and C | No       |
|                                   | Facade 1 |
|                                   | Facade 2 |
|                                   | Facade 3 |
|                                   | Facade 4 |

Here it is possible to include each shutter/blind channel individually into each Facade group. A maximum of 4 Facades are available to include the shutter/blind channel.

**Attention!** The specific shutter/blind channel only appears into the allocation section of this tab, when it is configured as a shutter/blind channel into "General Settings -> Outputs" tab.

| Object to exclude Ch.AC from facade | No              |
|-------------------------------------|-----------------|
|                                     | Yes             |
|                                     | Yes, temporized |

No: The object Facade Exclude Ch.A...C is hidden.

**Yes:** It is possible to exclude a specific shutter/blind channel from the Facade Control function sending a value 0 to the object "Facade Exclude Ch.A...C" (Manual mode)

To include it again into the Facade Control group, a value 1 must be set in the object (Automatic mode)

**Yes, temporized:** It is possible to exclude a specific shutter/blind channel from the Facade Control function sending a value 1 to the object "Facade Exclude Ch.A...C temporized".

To cancel the temporization, a value 1 must be set in the object.

| Time to change channel to automatic mode | 1h |
|------------------------------------------|----|
|                                          |    |

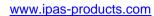

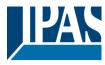

The manual mode will be activated during the time established in this parameter. After this time, the channel will be changed to Automatic mode into the Facade control group.

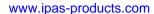

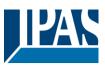

| Parameter                                                | Settings                                                     |
|----------------------------------------------------------|--------------------------------------------------------------|
| Weather station monitoring                               | No                                                           |
| -                                                        | Yes                                                          |
| If this function is notiveted the Founds central chiests | will be monitored in order to detect if these objects are re |

If this function is activated, the Facade control objects will be monitored in order to detect if these objects are receiving periodically values into the period time configured in the next parameter.

An alarm will occur if no slat/blind position telegram is received (i.e. because a faulty weather station).

The alarm will be activated by sending a telegram with value 1 via the object "Facade monitoring alarm".

The alarm will be finished when the Facade control objects start to receive again the values into the period time. By using the same object, when the alarm is inactive, a telegram with the value 0 will be sent.

Monitoring time base

5 min

This is the period where the objects slat/blind position will be monitored. They must receive their telegram into this time to keep inactive the alarm.

Behaviour when alarm occurs

Do nothing
Do exiting behaviour

Do nothing: In case of the alarm is activated the Facade control will do not anything.

**Do exiting behaviour:** In case of the alarm is activated, the exiting behaviour will be executed and the individual slats/blind positioning objects will be activated again in order to have the control from the individual push buttons.

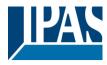

## 5.7 Internal variables

| Parameter          | Settings |
|--------------------|----------|
| Internal variables | No       |
|                    | Yes      |

This can be used to make internal links like the links done by using group addresses but with the main difference that they are not sent to the bus.

Only output objects can be linked to input objects. Care should be taken to link only objects with the same DPT, this must be checked by the integrator, and it is not checked by the application program. Should they have different sizes it will not work.

| Parameter               | Settings |
|-------------------------|----------|
| Internal variables 110  | No       |
|                         | Yes      |
| Internal variables 1120 | No       |
| Internal variables 2130 | Yes      |
| Internal variables 3140 |          |
| Internal variables 4150 |          |

Attention! It is recommended to only use variables for internal links. If group addresses are also linked, execution will take longer.

A total of 50 internal links can be done

## 5.7.1 Variables 1...10

| Parameter                                                                        | Settings |
|----------------------------------------------------------------------------------|----------|
| Description                                                                      |          |
|                                                                                  |          |
| This enables the integrator to add a personalized description in the text field. |          |

| Parameter                                 | Settings |  |
|-------------------------------------------|----------|--|
| Variable 1                                | No       |  |
|                                           | Yes      |  |
| Variable 2                                | No       |  |
|                                           | Yes      |  |
| Variable 10                               |          |  |
| There are a total of 10 variable per page |          |  |
| •                                         | Č        |  |

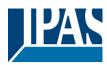

## 5.7.1.1 Input object

| Parameter                                                                                                    | Settings        |
|----------------------------------------------------------------------------------------------------|-----------------|
| Output object to send variable                                                                                                    | General         |
|                                                                                                    | Blind channels  |
|                                                                                                    | Logic           |
|                                                                                                    | Advanced scenes |
|                                                                                                    | Timers          |
|                                                                                                    | Setpoints       |
| In order to find and select the output object to be linked with the input object one has different filters. This is the main filter where all main functions of the actuator are listed. (except for the inputs – they cannot be linked with the input object one has different filters. This is the main filter where all main functions of the actuator are listed. |                 |

internal variables)

| Parameter                                                                                                    | Settings                                                        |  |
|----------------------------------------------------------------------------------------------------|-----------------------------------------------------------------|--|
| Output object to send variable                                                                                                    | General                                                         |  |
| In order to find and select the output object to be linked with the input object one has different filters. This is the main filter where all main functions of the actuator are listed. (except for the inputs – they cannot be linked with internal variables) |                                                                 |  |
| Object name                                                                                                    | Central cyclic telegram for monitoring Telegram at bus recovery |  |

first sub-filter where all the sub functions of the previously selected main function of the actuator are listed.

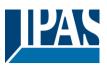

| Parameter                                                                                                    | Settings                                                                                                    |
|----------------------------------------------------------------------------------------------------|----------------------------------------------------------------------------------------------------|
| Output object to send variable                                                                                                    | Blind channels                                                                                                    |
|                                                                                                    |                                                                                                    |
|                                                                                                    | d with the input object one has different filters. This is the listed. (except for the inputs – they cannot be linked with |
| Select channel                                                                                                    | A                                                                                                    |
|                                                                                                    | В                                                                                                    |
|                                                                                                    |                                                                                                    |
| In order to find and select the output object to be linked first sub-filter where all the sub functions of the previous                                                                                                    | d with the input object one has different filters. This is the usly selected main function of the actuator are listed.     |
| Object name                                                                                                    | Status blind Position                                                                                                    |
|                                                                                                    | Status blind 100%                                                                                                    |
|                                                                                                    | Status blind 0%                                                                                                    |
|                                                                                                    | Status slat position                                                                                                    |
| In order to find and select the output object to be linked with the input object one has different filters. This is the second sub-filter where all the secondary sub functions of the previously selected sub-function of the actuator are listed. |                                                                                                    |

| Parameter                                                                                                    | Settings     |  |
|----------------------------------------------------------------------------------------------------|--------------|--|
| Output object to send variable                                                                                                    | Logics       |  |
| In order to find and select the output object to be linked with the input object one has different filters. This is the main filter where all main functions of the actuator are listed. (except for the inputs – they cannot be linked with internal variables) |              |  |
| Select logic                                                                                                    | Logic 1      |  |
|                                                                                                    | Logic 35     |  |
| In order to find and select the output object to be linked with the input object one has different filters. This is the first sub-filter where all the sub functions of the previously selected main function of the actuator are listed.                        |              |  |
| Object name                                                                                                    | Logic output |  |
| In order to find and select the output object to be linked with the input object one has different filters. This is the second sub-filter where all the secondary sub functions of the previously selected sub-function of the actuator are listed.              |              |  |

| Parameter                                                                                                    | Settings               |  |
|----------------------------------------------------------------------------------------------------|------------------------|--|
| Output object to send variable                                                                                          | Advanced scenes        |  |
|                                                                                                    |                        |  |
| In order to find and select the output object to be linked with the input object one has different filters. This is the |                        |  |
| main filter where all main functions of the actuator are listed. (except for the inputs – they cannot be linked with    |                        |  |
| internal variables)                                                                                                    |                        |  |
| Select flexible scene                                                                                                   | Scene 1                |  |
|                                                                                                    |                        |  |
|                                                                                                    | Scene 10               |  |
| In order to find and select the output object to be linked with the input object one has different filters. This is the |                        |  |
| first sub-filter where all the sub functions of the previously selected main function of the actuator are listed.       |                        |  |
| Object name                                                                                                    | Advanced scene event 1 |  |
|                                                                                                    |                        |  |
|                                                                                                    | Advanced scene event 8 |  |

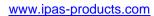

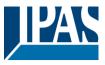

In order to find and select the output object to be linked with the input object one has different filters. This is the second sub-filter where all the secondary sub functions of the previously selected sub-function of the actuator are listed.

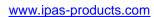

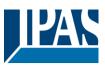

| Parameter                                                                                                    | Settings                                                       |  |
|----------------------------------------------------------------------------------------------------|----------------------------------------------------------------|--|
| Output object to send variable                                                                                          | Timers                                                         |  |
|                                                                                                    |                                                                |  |
|                                                                                                    | d with the input object one has different filters. This is the |  |
|                                                                                                    | listed. (except for the inputs – they cannot be linked with    |  |
| internal variables)                                                                                                    |                                                                |  |
| Select timer                                                                                                    | Timer 1                                                        |  |
|                                                                                                    |                                                                |  |
|                                                                                                    | Timer 10                                                       |  |
| In order to find and select the output object to be linked with the input object one has different filters. This is the |                                                                |  |
| first sub-filter where all the sub functions of the previously selected main function of the actuator are listed.       |                                                                |  |
| Object name                                                                                                    | Timer warning pulse                                            |  |
|                                                                                                    | Timer output                                                   |  |
| In order to find and select the output object to be linked with the input object one has different filters. This is the |                                                                |  |
| second sub-filter where all the secondary sub functions of the previously selected sub-function of the actuator are     |                                                                |  |
| listed.                                                                                                    |                                                                |  |

| Parameter                                                                                                    | Settings                                                     |
|----------------------------------------------------------------------------------------------------|--------------------------------------------------------------|
| Output object to send variable                                                                                                    | Setpoints                                                    |
|                                                                                                    |                                                              |
| Select Setpoint                                                                                                    | Setpoint 1                                                   |
|                                                                                                    | Setpoint 30                                                  |
| In order to find and select the output object to be linked with the input object one has different filters. This is the                                                                                                    |                                                              |
| first sub-filter where all the sub functions of the previously selected main function of the actuator are listed.                                                                                                    |                                                              |
| Object name                                                                                                    | Setpoint output regulator                                    |
| In order to find and select the output object to be linker                                                                                                    | with the input object one has different filters. This is the |
| In order to find and select the output object to be linked with the input object one has different filters. This is the second sub-filter where all the secondary sub functions of the previously selected sub-function of the actuator are listed. |                                                              |

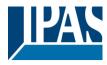

## 5.7.1.2 Output object

| Parameter                                    | Settings                                                                     |
|----------------------------------------------|------------------------------------------------------------------------------|
| Input object to send variable                | General                                                                      |
|                                              | Blind channels                                                               |
|                                              | Alarms                                                                       |
|                                              | Logic                                                                        |
|                                              | Scenes                                                                       |
|                                              | Advanced scenes                                                              |
|                                              | Timers                                                                       |
|                                              | Setpoints                                                                    |
| In order to find and select the input object | t to be linked with the output object one has different filters. This is the |

In order to find and select the input object to be linked with the output object one has different filters. This is the main filter where all main functions of the actuator are listed. (Except for the inputs – they cannot be linked with internal variables)

| Parameter                                                                                                    | Settings           |  |
|----------------------------------------------------------------------------------------------------|--------------------|--|
| Input object to send variable                                                                                                    | General            |  |
|                                                                                                    |                    |  |
| In order to find and select the input object to be linked with the output object one has different filters. This is the main filter where all main functions of the actuator are listed. (Except for the inputs – they cannot be linked with internal variables) |                    |  |
| Object name                                                                                                    | Central move blind |  |
| •                                                                                                    | Central move       |  |
| Manual control disable                                                                                                    |                    |  |
| In order to find and select the input object to be linked with the output object one has different filters. This is the first sub-filter where all the sub functions of the previously selected main function of the actuator are listed                         |                    |  |

Parameter Settings

| Parameter                                                                                                    | Settings       |  |
|----------------------------------------------------------------------------------------------------|----------------|--|
| Input object to send variable                                                                                                    | Blind channels |  |
| In order to find and select the input object to be linked with the output object one has different filters. This is the main filter where all main functions of the actuator are listed. (Except for the inputs – they cannot be linked with internal variables) |                |  |
| Select channel                                                                                                    | A              |  |
|                                                                                                    | В              |  |
|                                                                                                    |                |  |
| In order to find and select the input object to be linked with the output object one has different filters. This is the                                                                                                    |                |  |

In order to find and select the input object to be linked with the output object one has different filters. This is the first sub-filter where all the sub functions of the previously selected main function of the actuator are listed.

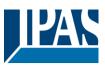

| Object name                              | Move                                                                            |
|------------------------------------------|---------------------------------------------------------------------------------|
|                                          | Stop (Blind = Stop/Step)                                                        |
|                                          | Move to position                                                                |
|                                          | Move to slat                                                                    |
|                                          | Change upper limit                                                              |
|                                          | Change lower limit                                                              |
|                                          | Preset 1 execute                                                                |
|                                          | Preset 2 execute                                                                |
|                                          | Preset 3 execute                                                                |
|                                          | Preset 4 execute                                                                |
|                                          | Preset 1 change move position                                                   |
|                                          | Preset 2 change move position                                                   |
|                                          | Preset 3 change move position                                                   |
|                                          | Preset 4 change move position                                                   |
|                                          | Preset 1 change slat position                                                   |
|                                          | Preset 2 change slat position                                                   |
|                                          | Preset 3 change slat position                                                   |
|                                          | Preset 4 change slat position                                                   |
|                                          | Preset 1 save                                                                   |
|                                          | Preset 2 save                                                                   |
|                                          | Preset 3 save                                                                   |
|                                          | Preset 4 save                                                                   |
|                                          | Scene number                                                                    |
|                                          | Scene disable                                                                   |
|                                          | Disable function                                                                |
|                                          | Move inverted                                                                   |
| In order to find and select the input ob | ject to be linked with the output object one has different filters. This is the |

| Parameter                                                                                                    | Settings                                                      |
|----------------------------------------------------------------------------------------------------|---------------------------------------------------------------|
| Input object to send variable                                                                                           | Alarms                                                        |
|                                                                                                    |                                                               |
|                                                                                                    | with the output object one has different filters. This is the |
| main filter where all main functions of the actuator are internal variables)                                            | listed. (Except for the inputs – they cannot be linked with   |
| Select alarm                                                                                                    | Alarm 1                                                       |
|                                                                                                    |                                                               |
|                                                                                                    | Alarm 8                                                       |
| In order to find and select the input object to be linked with the output object one has different filters. This is the |                                                               |
| first sub-filter where all the sub functions of the previo                                                              | usly selected main function of the actuator are listed.       |
| Object name                                                                                                    | Alarm                                                         |
|                                                                                                    | Alarm setpoint                                                |
|                                                                                                    | Alarm hysteresis                                              |
|                                                                                                    | Alarm disable                                                 |
| In order to find and select the input object to be linked with the output object one has different filters. This is the |                                                               |
| second sub-filter where all the secondary sub functions of the previously selected sub-function of the actuator are     |                                                               |
| listed.                                                                                                    |                                                               |

second sub-filter where all the secondary sub functions of the previously selected sub-function of the actuator are

| Parameter                     | Settings |
|-------------------------------|----------|
| Input object to send variable | Logics   |
|                               |          |

listed.

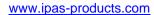

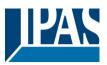

In order to find and select the input object to be linked with the output object one has different filters. This is the main filter where all main functions of the actuator are listed. (Except for the inputs - they cannot be linked with internal variables) Select logic Logic 1 Logic 20 In order to find and select the input object to be linked with the output object one has different filters. This is the first sub-filter where all the sub functions of the previously selected main function of the actuator are listed. Object name Logic disable Logic input 1 Logic input 2 / Enable Gate Logic input 3 Logic input 4 In order to find and select the input object to be linked with the output object one has different filters. This is the second sub-filter where all the secondary sub functions of the previously selected sub-function of the actuator are listed.

| Parameter                                                                                                    | Settings               |
|----------------------------------------------------------------------------------------------------|------------------------|
| Input object to send variable                                                                                                    | Advanced scenes        |
|                                                                                                    |                        |
| In order to find and select the input object to be linked with the output object one has different filters. This is the main filter where all main functions of the actuator are listed. (Except for the inputs – they cannot be linked with internal variables) |                        |
| Select flexible scene                                                                                                    | Scene 1                |
|                                                                                                    |                        |
|                                                                                                    | Scene 10               |
| In order to find and select the input object to be linked with the output object one has different filters. This is the first sub-filter where all the sub functions of the previously selected main function of the actuator are listed.                        |                        |
| Object name                                                                                                    | Advanced scene input   |
|                                                                                                    | Advanced scene disable |
| In order to find and select the input object to be linked with the output object one has different filters. This is the second sub-filter where all the secondary sub functions of the previously selected sub-function of the actuator are listed.              |                        |

| Parameter                                                                                                    | Settings                                                      |  |
|----------------------------------------------------------------------------------------------------|---------------------------------------------------------------|--|
| Input object to send variable                                                                                           | Timers                                                        |  |
|                                                                                                    |                                                               |  |
|                                                                                                    | with the output object one has different filters. This is the |  |
| main filter where all main functions of the actuator are                                                                | listed. (Except for the inputs – they cannot be linked with   |  |
| internal variables)                                                                                                    |                                                               |  |
| Select timer                                                                                                    | Timer 1                                                       |  |
|                                                                                                    |                                                               |  |
|                                                                                                    | Timer 10                                                      |  |
| In order to find and select the input object to be linked with the output object one has different filters. This is the |                                                               |  |
| first sub-filter where all the sub functions of the previously selected main function of the actuator are listed.       |                                                               |  |
| Object name                                                                                                    | Timer trigger                                                 |  |
|                                                                                                    | Timer change staircase factor                                 |  |
|                                                                                                    | Timer disable                                                 |  |
| In order to find and select the input object to be linked with the output object one has different filters. This is the |                                                               |  |
| second sub-filter where all the secondary sub functions of the previously selected sub-function of the actuator are     |                                                               |  |
| listed.                                                                                                    |                                                               |  |

| Danamartan        |     |
|-------------------|-----|
| Parameter   Setti | ngs |

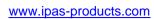

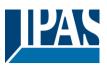

| Input object to send variable                                                                                                    | Setpoints                                                               |  |
|----------------------------------------------------------------------------------------------------|-------------------------------------------------------------------------|--|
| In order to find and select the input object to be linked with the output object one has different filters. This is the main filter where all main functions of the actuator are listed. (Except for the inputs – they cannot be linked with internal variables) |                                                                         |  |
| Select setpoint                                                                                                    | Setpoint 1                                                              |  |
|                                                                                                    | Setpoint 10                                                             |  |
| In order to find and select the input object to be linked with the output object one has different filters. This is the first sub-filter where all the sub functions of the previously selected main function of the actuator are listed.                        |                                                                         |  |
| Object name                                                                                                    | Setpoint disable Setpoint value/status Setpoint input ext. sensor value |  |
| In order to find and select the input object to be linked with the output object one has different filters. This is the second sub-filter where all the secondary sub functions of the previously selected sub-function of the actuator are listed.              |                                                                         |  |

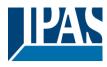

## 5.8 Overwrite end-user parameter values at download

| Parameter                                       | Settings |
|-------------------------------------------------|----------|
| Overwrite end-user parameter values at download | No       |
|                                                 | Yes      |
|                                                 | Custom   |

It is very important for the end user to be able to change (via dedicated objects linked, for instance, to a visualization) certain settings of his/her KNX installation. This actuator allows for these changes to be maintained even when downloading the application program with the ETS again.

If no end-user parameters should be downloaded the "No" option should be selected. But it is also possible by selecting "Custom" to individually decide whether or not the end-user parameters should be downloaded.

## 5.9 ENDUSER PARAMETERS

| Parameter                                                                                                    | Settings |
|----------------------------------------------------------------------------------------------------|----------|
| Attention! For blind selection only Channel_1 parameters are used. In this case ignore parameters for               |          |
| Channel_2!                                                                                                    |          |
| The channels always are either two binary channels or one shutter/blind channel. It is done like this to reduce the |          |
| needed narameters                                                                                                   |          |

## **5.9.1 ADVANCED FUNCTIONS**

Parameter page: ADVANCED FUNCTIONS / Alarms

| Parameter                                                                                                    | Settings                  |
|----------------------------------------------------------------------------------------------------|---------------------------|
| Alarms                                                                                                    | Overwrite complete module |
|                                                                                                    | Overwrite individually    |
|                                                                                                    | Don't overwrite           |
| If none of the Alarm end-user parameters should be downloaded the "Don't overwrite" option should be selected.       |                           |
| But it is also possible by selecting "Overwrite individually" to individually decide whether or not the end-user pa- |                           |
| rameters of any one of the 8 Alarms should be downloaded                                                             |                           |

Parameter page: ADVANCED FUNCTIONS / Alarms / Overwrite individually

| Parameter                               | Settings               |
|-----------------------------------------|------------------------|
| Alarms                                  | Overwrite individually |
|                                         |                        |
| - Alarm 1                               | Overwrite              |
|                                         | Don't overwrite        |
| - Alarm 8                               |                        |
| Select here whether to overwrite or not |                        |
|                                         |                        |

## B) Parameter page: ADVANCED FUNCTIONS / Advanced scenes

| Parameter       | Settings                  |
|-----------------|---------------------------|
| Advanced scenes | Overwrite complete module |
|                 | Overwrite individually    |
|                 | Don't overwrite           |

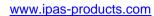

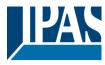

If none of the Scene end-user parameters should be downloaded the "Don't overwrite" option should be selected. But it is also possible by selecting "Overwrite individually" to individually decide whether or not the end-user parameters of any one of the 10 Advanced scenes should be downloaded.

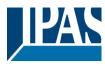

Parameter page: ADVANCED FUNCTIONS / Advanced scenes / Overwrite individually

| Parameter                               | Settings               |
|-----------------------------------------|------------------------|
| Advanced scenes                         | Overwrite individually |
|                                         |                        |
| - First scene                           | Overwrite              |
|                                         | Don't overwrite        |
| - Tenth scene                           |                        |
| Select here whether to overwrite or not |                        |
|                                         |                        |

Parameter page: ADVANCED FUNCTIONS / Timers

| Parameter                                                                                                    | Settings                  |  |
|----------------------------------------------------------------------------------------------------|---------------------------|--|
| Timers                                                                                                    | Overwrite complete module |  |
|                                                                                                    | Overwrite individually    |  |
|                                                                                                    | Don't overwrite           |  |
| If none of the Timers end-user parameters should be downloaded the "Don't overwrite" option should be selected.      |                           |  |
| But it is also possible by selecting "Overwrite individually" to individually decide whether or not the end-user pa- |                           |  |
| rameters of any one of the 10 Timers should be downloaded.                                                           |                           |  |

Parameter page: ADVANCED FUNCTIONS / Timers / Overwrite individually

| Parameter                               | Settings               |
|-----------------------------------------|------------------------|
| Timers                                  | Overwrite individually |
|                                         |                        |
| - Timer 1                               | Overwrite              |
|                                         | Don't overwrite        |
| - Timer 10                              |                        |
| Select here whether to overwrite or not | ·                      |
|                                         |                        |

Parameter page: ADVANCED FUNCTIONS / Setpoints

| Parameter                                                                                                    | Settings                  |
|----------------------------------------------------------------------------------------------------|---------------------------|
| Setpoints                                                                                                    | Overwrite complete module |
|                                                                                                    | Overwrite individually    |
|                                                                                                    | Don't overwrite           |
| If none of the Setpoints end-user parameters should be downloaded the "Don't overwrite" option should be se-         |                           |
| lected. But it is also possible by selecting "Overwrite individually" to individually decide whether or not the end- |                           |
| user parameters of any one of the 30 Setpoints should be downloaded                                                  |                           |

Parameter page: ADVANCED FUNCTIONS / Setpoints / Overwrite individually

| Parameter                             | Settings               |
|---------------------------------------|------------------------|
| Setpoints                             | Overwrite individually |
|                                       |                        |
| - Setpoint 1                          | Overwrite              |
| · · ·                                 | Don't overwrite        |
| - Setpoint 10                         |                        |
| Select here whether to overwrite or r | not                    |
|                                       |                        |

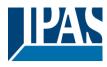

## 5.9.1.1 Enduser Parameter Outputs

| Parameter                                                                                                    | Settings               |  |
|----------------------------------------------------------------------------------------------------|------------------------|--|
| OUTPUTS                                                                                                    | Overwrite all channels |  |
|                                                                                                    | Overwrite individually |  |
|                                                                                                    | Don't overwrite        |  |
| If none of the binary and blind outputs end-user parameters should be downloaded the "Don't overwrite" option       |                        |  |
| should be selected. But it is also possible by selecting "Overwrite individually" to individually decide whether or |                        |  |
| not the end-user parameters of any one of the binary and blind outputs parameters should be downloaded.             |                        |  |

Parameter page: ENDUSER PARAMETERS / OUTPUTS / CHANNEL A1... C1 (BINNARY / CHANNEL A BLIND)

| Parameter                                   | Settings                  |
|---------------------------------------------|---------------------------|
| OUTPUTS                                     | Overwrite individually    |
| - Scenes                                    | Overwrite Don't overwrite |
| Select here whether to overwrite or not     |                           |
| - Counters                                  | Overwrite Don't overwrite |
| Select here whether to overwrite or not     |                           |
| - Presets / Limits (only for shutter/blind) | Overwrite Don't overwrite |
| Select here whether to overwrite or not     |                           |

Parameter page: ENDUSER PARAMETERS / OUTPUTS / CHANNEL A2... C2 (ONLY BINARY)

| Parameter                               | Settings               |  |
|-----------------------------------------|------------------------|--|
| OUTPUTS                                 | Overwrite individually |  |
|                                         |                        |  |
| - Scenes                                | Overwrite              |  |
|                                         | Don't overwrite        |  |
| Select here whether to overwrite or not |                        |  |
| - Counters                              | Overwrite              |  |
|                                         | Don't overwrite        |  |
| Select here whether to overwrite or not |                        |  |
|                                         |                        |  |

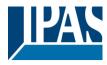

## 5.10 Central sending object for monitoring device

| Parameter                                                                                                    | Settings |
|----------------------------------------------------------------------------------------------------|----------|
| Central sending object for monitoring device                                                                          | No       |
|                                                                                                    | Yes      |
| This activates a central cyclic sending object which can be used to monitor if the device is still sending this tele- |          |
| gram. This way a KNX line and or the actuator can be supervised if they are still reachable.                          |          |

| Parameter                                                                                                    | Settings |
|----------------------------------------------------------------------------------------------------|----------|
| - Sending period (0=only answer) min.                                                                              | 0        |
|                                                                                                    |          |
| The scale and the saste and be introduced been absoluted able to be called it is not accessed to and it scale all. |          |

The cyclic sending rate can be introduced here, should the object be polled it is not necessary to send it cyclically and therefore it can be set to zero. Then this object will only answer to read requests.

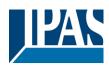

## 5.11 Behaviour at bus recovery

| Parameter                                                                                                    | Settings |  |
|----------------------------------------------------------------------------------------------------|----------|--|
| Behaviour at bus recovery                                                                                                    | No       |  |
| •                                                                                                    | Yes      |  |
| The behaviour at bus voltage failure and recovery can be established in most parts (outputs, inputs, advanced functions) in the application program of the actuator, but the sending delays and frequencies can be adjusted here. |          |  |
|                                                                                                    |          |  |

| here.                                                                                                    |                                                                                                    |  |
|----------------------------------------------------------------------------------------------------|----------------------------------------------------------------------------------------------------|--|
| Parameter                                                                                                    | Settings                                                                                                    |  |
| - Send telegram for external use                                                                                                    | No                                                                                                    |  |
| Condition of the condition and condition and | Yes                                                                                                    |  |
| some default parameters (establish temperature setpo                                                                                                    | e KNX devices are powered up, like a scene to establish pint values, trigger a scene, reset a variable, etc). By activith a fixed value to the bus after bus recovery. The DPT yte scaling and 2 byte float. |  |
| - Delay for sending all status telegrams                                                                                                    | Immediately                                                                                                    |  |
|                                                                                                    | 1s                                                                                                    |  |
|                                                                                                    | 5 s                                                                                                    |  |
|                                                                                                    | 10 s                                                                                                    |  |
|                                                                                                    | 20 s                                                                                                    |  |
|                                                                                                    | 30 s                                                                                                    |  |
|                                                                                                    | 1 min                                                                                                    |  |
|                                                                                                    | 3 min                                                                                                    |  |
|                                                                                                    | 5 min                                                                                                    |  |
|                                                                                                    | 10 min                                                                                                    |  |
| The behaviour at bus voltage failure and recovery can be established in most parts (outputs, inputs, advanced functions) in the application program of the actuator, which could cause generating status telegrams after recovery of the bus voltage, but some devices might take longer to start-up (like touch displays, visualization servers, etc.). In these cases the delay for sending the status telegrams can be set here.                                                                                                    |                                                                                                    |  |
| - Delay for all initial read request and execute on init                                                                                                    | Immediately                                                                                                    |  |
| commands                                                                                                    | 1s                                                                                                    |  |
|                                                                                                    | 5 s                                                                                                    |  |
|                                                                                                    | 10 s                                                                                                    |  |
|                                                                                                    | 20 s                                                                                                    |  |
|                                                                                                    | 30 s                                                                                                    |  |
|                                                                                                    | 1 min                                                                                                    |  |
|                                                                                                    | 3 min                                                                                                    |  |
|                                                                                                    | 5 min                                                                                                    |  |
|                                                                                                    | 10 min                                                                                                    |  |
| The delay for all initial read request and execute on initialization commands can be set here.                                                                                                    |                                                                                                    |  |
| - Delay between read request / status telegrams                                                                                                    | Immediately 500 ms                                                                                                    |  |
|                                                                                                    | 1 s                                                                                                    |  |
|                                                                                                    | 2 \$                                                                                                    |  |

Should the behaviour on bus voltage return be configured in many places in the actuator, this could cause multiple telegrams to the bus be sent at the same time. For this not to happen one can select here the delay between telegrams sent to the bus after bus recovery.

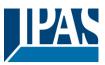

## 6 Firmware version and update

If there is a new firmware available, it can be updated via a micro SD card in only a couple of seconds.

## **Procedure:**

- 1) Remove the bus connector of the device leaving it without bus voltage.
- 2) Copy the xxxxx.bin (e.g. for the Power Block io64 device the file would be: P3\_io64.bin) file to the micro SD card and put it into the micro SD card slot of the device.
- 3) Press the ETS physical address programming button next to the bus connector of the device
- 4) Without releasing the button plug in the bus connection while maintaining to hold the button until the programming LED starts to flash and then release it (before it stops to flash)
- 5) Finished! Now the ETS application program can be download by using the normal procedure using the ETS.

**Attention!** Never insert the micro SD Card when the device is connected to the KNX bus voltage! This could cause the device to reset without storing the variables previously to the Flash memory. Thus all these variables (e.g. counter values, scene values ...) will be lost.

## 7 Reset to conditions at delivery

To reset the device to its original settings, repeat the same procedure as above using the last valid firmware.

This leads to a factory reset. All device settings return to their status at delivery and the device has the physical address **15.15.255**.

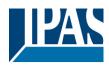

## ANNEX

## 8.1 Annex 1: Manual Control (Parameter Mode)

The outputs of the actuator have 2 push buttons and 2 status LEDs for each output channel on the front side. These buttons can be activated to control each and every channel/output individually if you select "yes" in the relevant parameter options in Shutter/Blinds.

The LEDs represent:

For Shutter/blinds: The top row: channel's first relay A->UP, A->DOWN, B-UP, etc.

### **8.1.1 PARAMETER MODE**

#### Manual Control - Parameter Mode

The Parameter Mode allows you to control all the channels of the actuator as configured in the ETS. The Action simulates a telegram received at the switching object of the selected channel.

#### SHUTTER/BLIND

Long press action (Channel output 1): Sends an UP command "0" to the "Move" object. Long press action (Channel output 2): Sends a DOWN command "1" to the "Move" object.

Short press action (any output) (while shutter/blind is moving) of same button: sends a Stop command to the "Stop..." object.

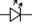

LED blinks while moving UP/DOWN during parameterized time

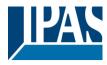

### 8.1.2 TEST MODE

### Manual Control - Test Mode

The Test Mode allows you to test all the loads/wiring connected to the channels. It is independent from the ETS configuration of the actuator (since the "Manual Control / Param mode + Test mode" is a default option, you can use the Test mode even before programming the actuator).

<u>Important note</u>: Should a blind/shutter be connected to a channel, the 2 channels may never be closed at the same time. Therefore, even in Test mode, if the channel is configured as a blind, this safety measure is implemented.

To change into the test mode, any button can be used depending of the channel configuration:
- If "Blind" channel is configured: Press the two buttons of any channel at the same time for at least 500ms

To change back to the normal "Parameter Mode" the same procedure should be repeated. Be aware by changing back to "Parameter Mode" the device will restart. Also after the device has restarted and if the channel is configured to be a blind channel, it will do a calibration movement on the first movement command.

In order to indicate that the actuator is in Manual Control / Test Mode, the LED of the selected channel is continuously making a short blinking action every second; no matter whether the channel is ON (LED ON) or OFF (LED OFF).

The Action switches/moves the channel, as you can see in the table below:

#### SHUTTER/BLIND

Rising edge press action (Channel X): Contact closed Falling edge press action (Channel X): Contact open

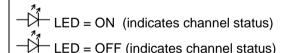